### **REPUBLIQUE ALGERIENNE DEMOCRATIQUE ET POPULAIRE**

# **MINISTERE DE L'ENSEIGNEMENT SUPERIEUR ET DE LA RECHERCHE SCIENTIFIQUE**

# **UNIVERSITE Dr. MOULAY TAHAR DE SAIDA**

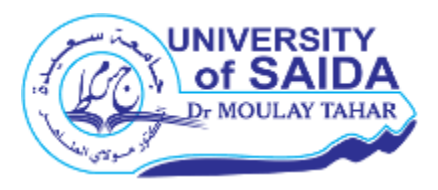

### **FACULTE DES SCIENCES**

#### **DEPARTEMENT DE BIOLOGIE**

**Mémoire Mémoire présenté en vue de l'obtention du diplôme :**

**Master en Biologie**

**Spécialité :** Protection et Gestion Ecologique des Ecosystèmes Naturels

**THEME:**

# Utilisation de l'outil Géomatique pour la cartographie D'occupation du sol cas de la Commune de Ain EL hdjar

**Présenté par :** 

Mr *Roumane Abderrahmane*

Devant la commission de jury composée par :

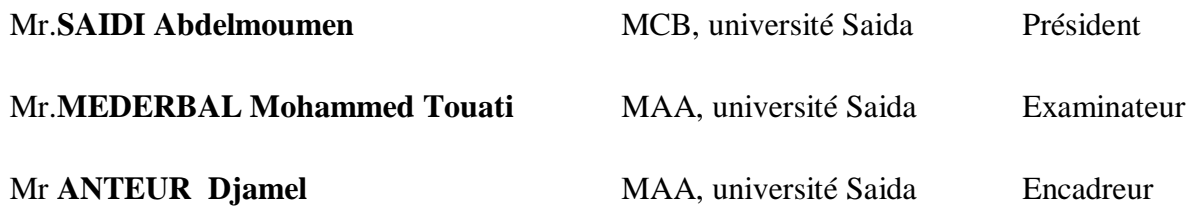

*Année universitaire 2017/2018*

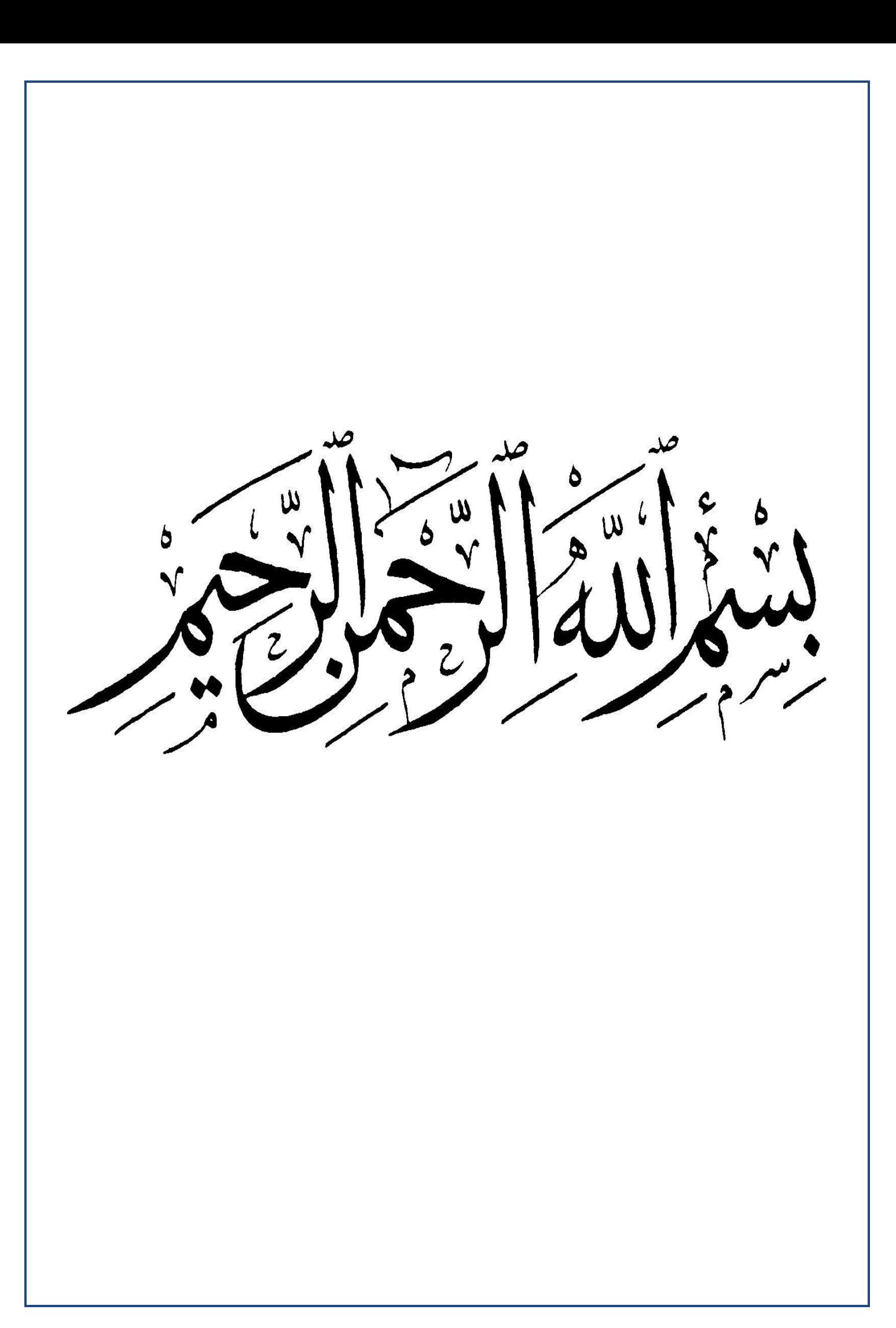

#### REMERCIEMENT

*Allah merci qui nous a donnée la force et le courage pour*

*Terminer ce travail à terme.*

*Au début, nous remercions notre encadreur* Mr **ANTEUR Djamel** *qui a accepté la direction de ce travail, nous le remercions d'avoir mis à notre disposition son temps, sa compétence et son indulgence.*

*Aux membres de jury, d'avoir accepté d'évaluer ce mémoire.*

*A monsieur* . *SAIDI ABDELMOUMEN pour l'honneur de présider ce jury.*

*Mes respectueux hommages.*

*Nous aimerons exprimer notre gratitude A monsieur* **MEDERBAL Mohammed Touati**

*Qui nous ont fait l'honneur de participer au jury, et avoir accepter*

*D'évaluer ce mémoire*

# *MERCI*

# *DEDICACE*

*Arrivé au terme de ce modeste travail, grâce à* 

# *« ALLAH »*

*Il m'est très agréable de le dédié à:* 

*Mes très chers parents* 

*Mes sœurs* 

*Toute ma famille* 

*En fin à tous qui ont participé de prés ou de loin pour* 

*L'accomplissement de ce modeste travail* 

 *ROUMANE A*

#### **LISTE DES ABREVIATIONS :**

**ARVI: A**tmospherically **R**esistant **V**egetation **I**ndex.

**B.N.E.D.R** : **B**ureau **N**ational des **E**tudes de **D**éveloppement **D**urable.

**B.N.E.F : B**ureau **N**ational d'**E**tude **F**orestière.

**BDG** : **B**ase de **D**onnées **G**éographiques.

**CCT**: **C**entre **C**anadienne de la **T**élédétection**.** 

**CFS : C**onservation des **F**orets de wilaya de **S**aida.

**DGF : D**irection **G**eneral **des F**orets.

**DPAT** : La **D**irection de la **P**lanification et l'**A**ménagement du **T**erritoire.

**DSA : D**irection des **S**ervices **A**gricole.

**DVI : D**ifférence **V**égétation **I**ndex.

**ENVI : E**nvironnent **F**or **V**isualising **I**mage.

**ERTS :P**rogramme **E**arth **R**essources **T**echnologique **S**atellite.

**ESA** : **E**uropéen **S**patial **A**gency.

**GPS: G**lobal **P**ositioning **S**ystem.

**H.P.A.E : H**iver, **P**rintemps, **A**utomne, **E**té.

**H: H**umidité.

**IA : L**'indice **D**'aridité.

**IDL** : **I**nteractive **D**ata **L**anguage.

**INCT**: **I**nstitut **N**ational de **C**artographie et de la **T**élédétection.

**MNT** : **M**odèle **N**umérique de **T**errain.

**MSI**: **I**mageur **M**ulti **S**pectral.

**MTG**: *M[étéosat de](https://fr.wikipedia.org/wiki/M%C3%A9t%C3%A9osat_troisi%C3%A8me_g%C3%A9n%C3%A9ration) Troisième Génération*.

**N**: **N**uméro .

**NBR** : **N**ombre.

**NDVI : N**ormalized **D**ifférence **V**égétation **I**ndex.

**PIR : P**roche **I**nfrarouge.

**PNR : P**lan **N**ational de **R**eboisement**.**

**PVI : L**'indice **P**erpendiculaire de **V**égétation**.**

**ROI : R**égion **O**f **I**nterst.

**RVI: R**atio-**V**egetation-**I**ndex.

**S.A.T.E.C : S**ociété d'**A**ssistance **T**echnique d'**E**tudes et **C**onseils (Bureau d'étude Français).

**SFPT :S**ociété **F**rançaise de **P**hotogrammétrie et **T**élédétection.

**SGBD** : **S**ystème de **G**estion de **B**ase de **D**onnées.

**SIG : S**ystème **D**'information **G**éographique.

**SPOT : S**atellite **P**our l'**O**bservation de la **T**erre.

**T : T**empérature.

**TIN**: **T**riangular **I**nterpolation **N**etwork.

**TM : T**hématique **M**apper .

**Vb** : **V**isuel **B**asic.

**%** : **P**ourcentage.

**°C** : **D**egré **C**elsius .

# **Liste des figure**

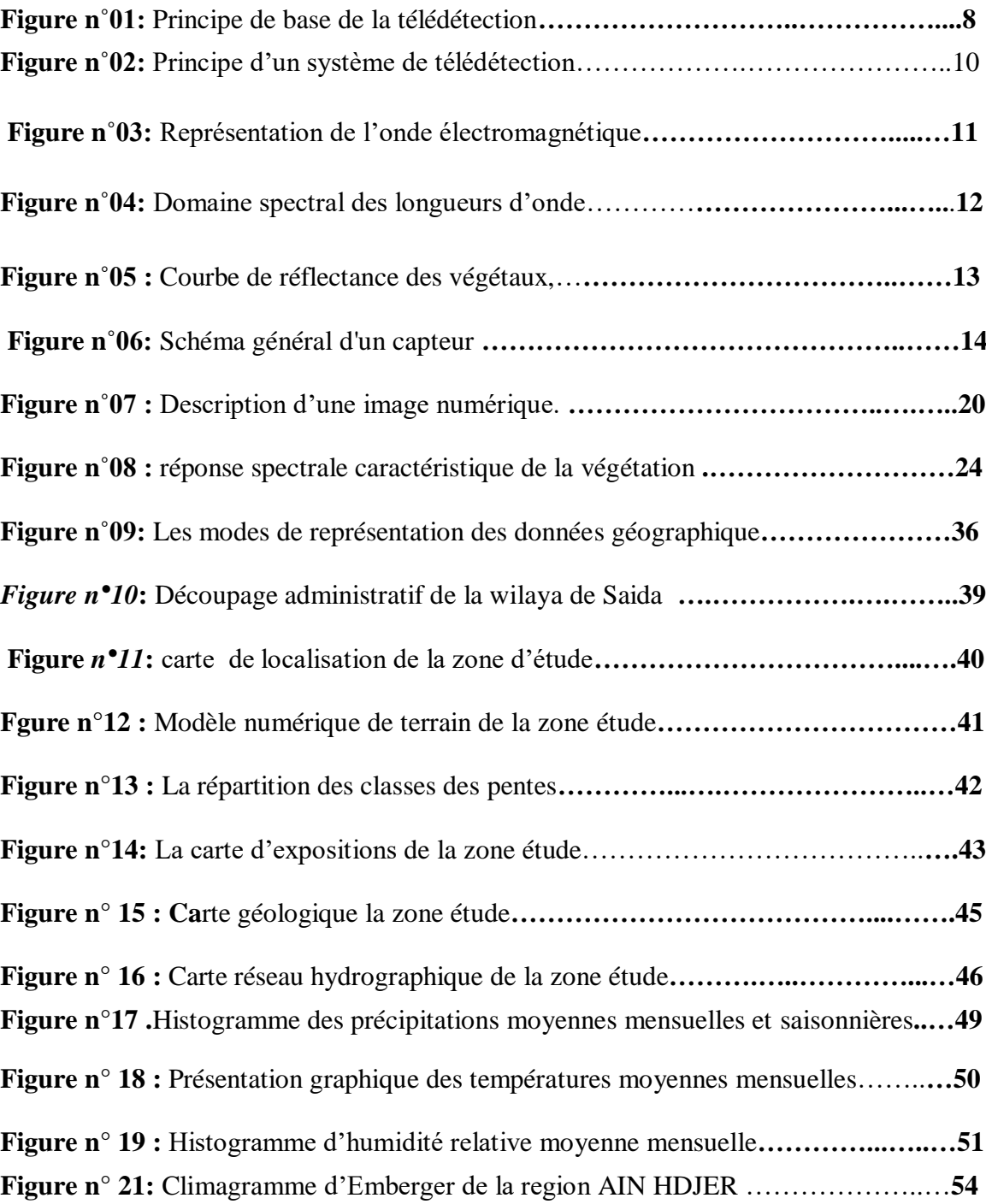

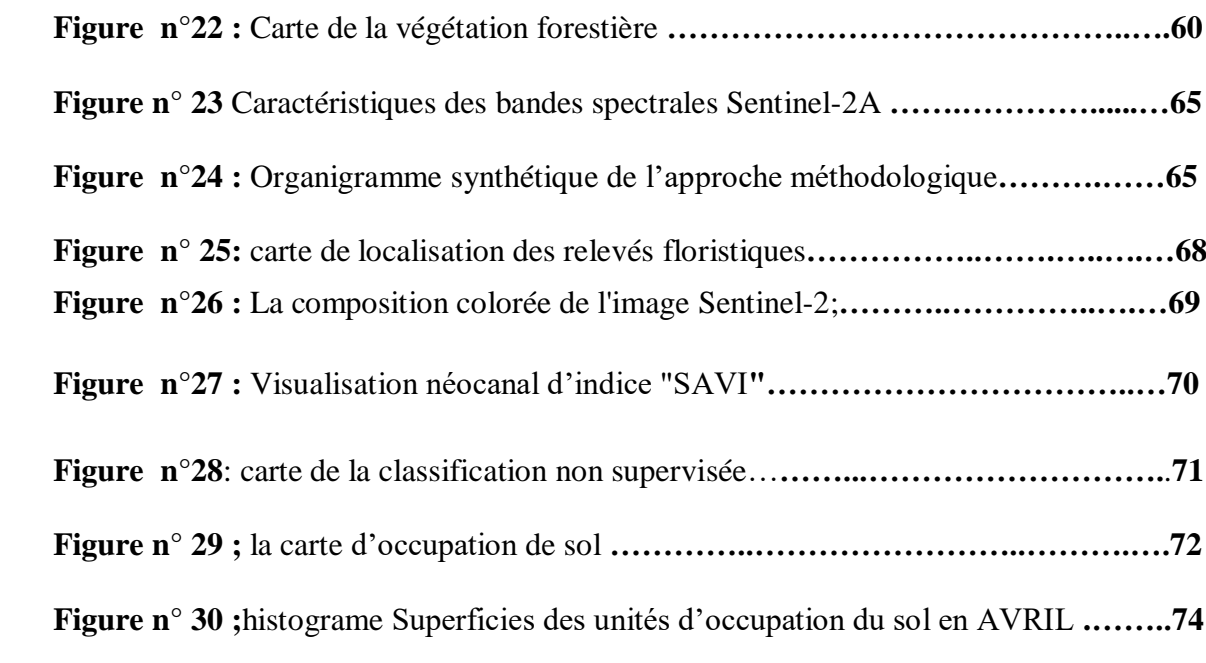

# **Liste des Tableaux**

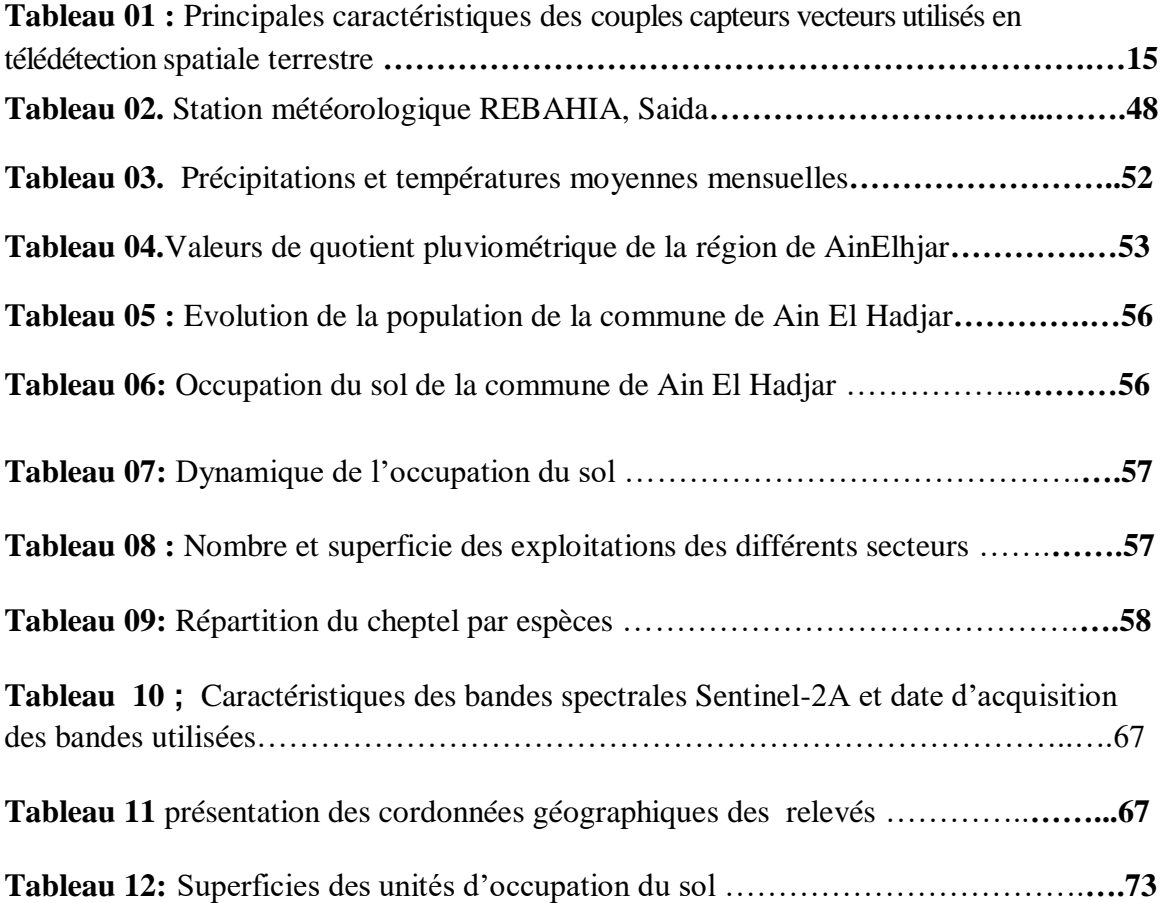

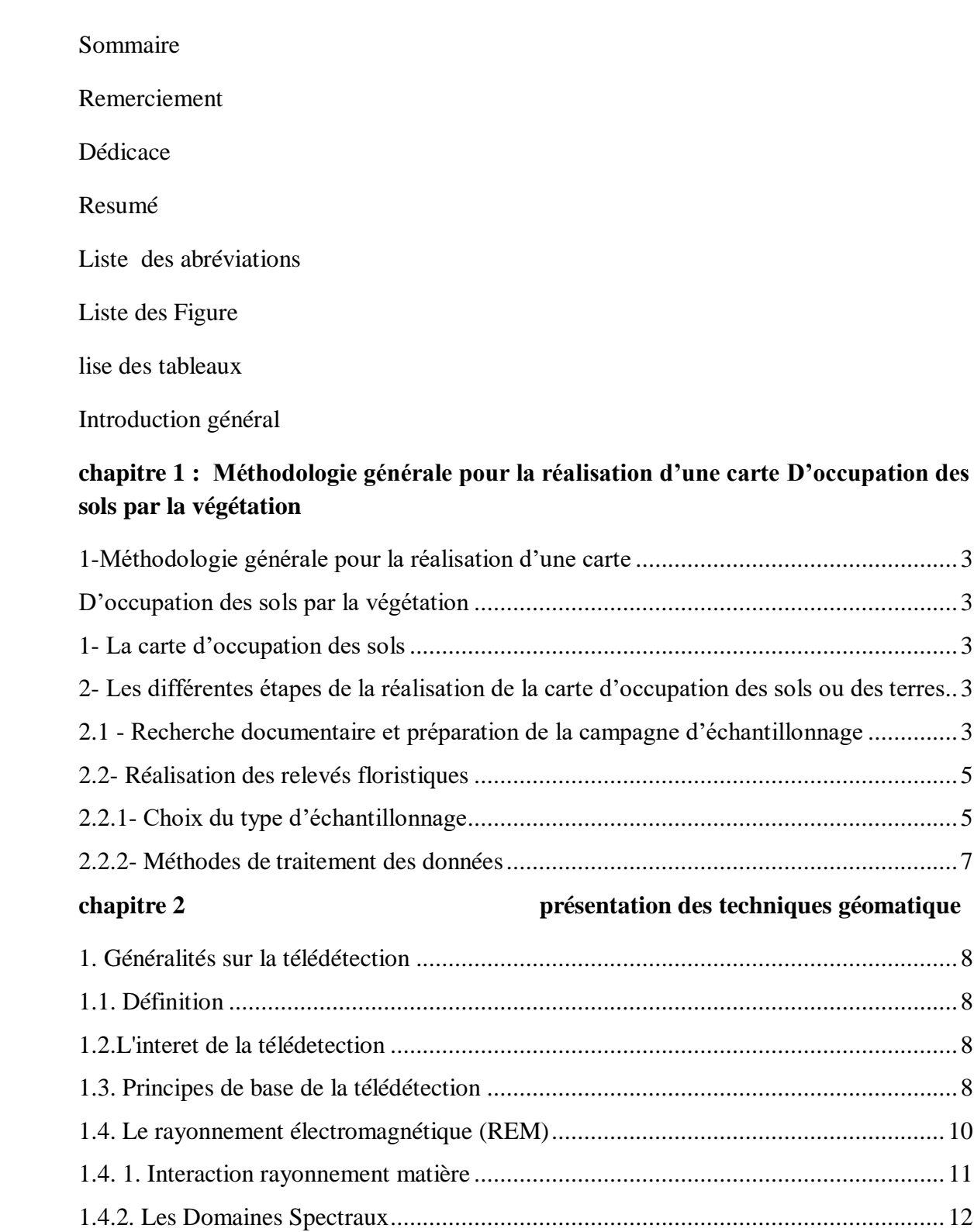

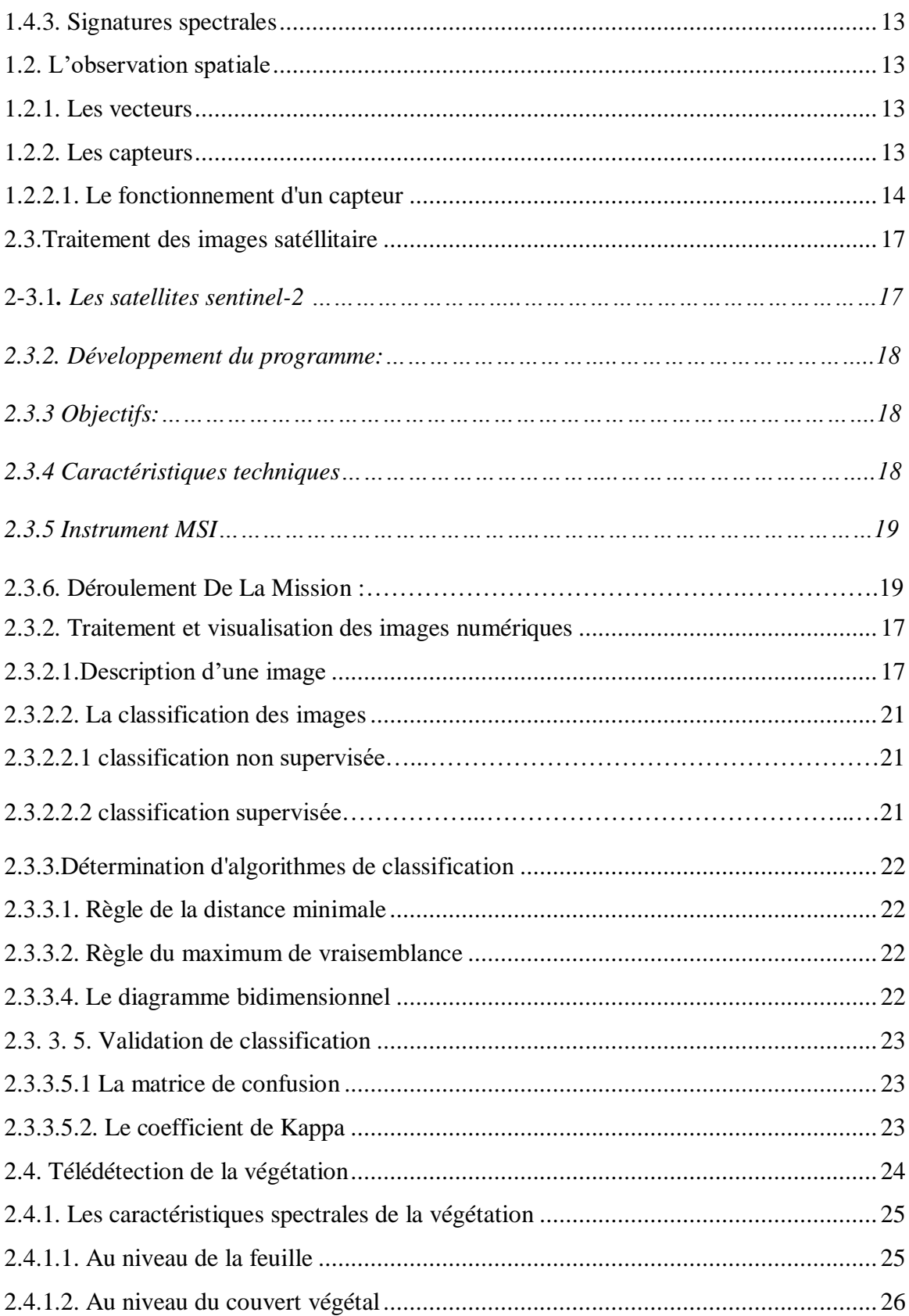

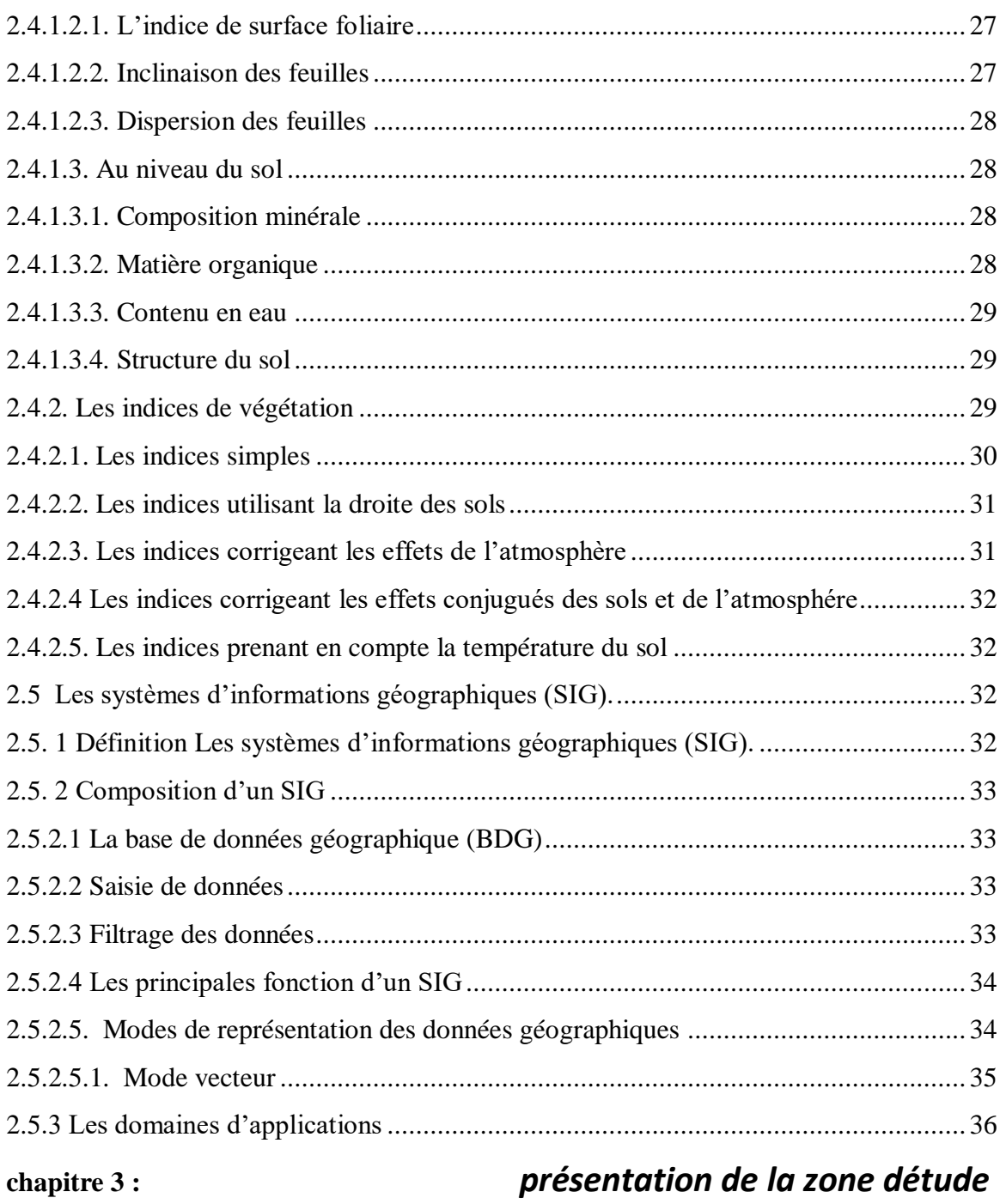

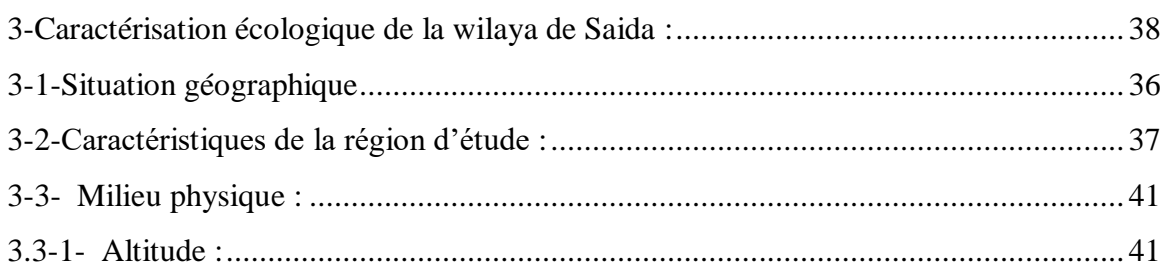

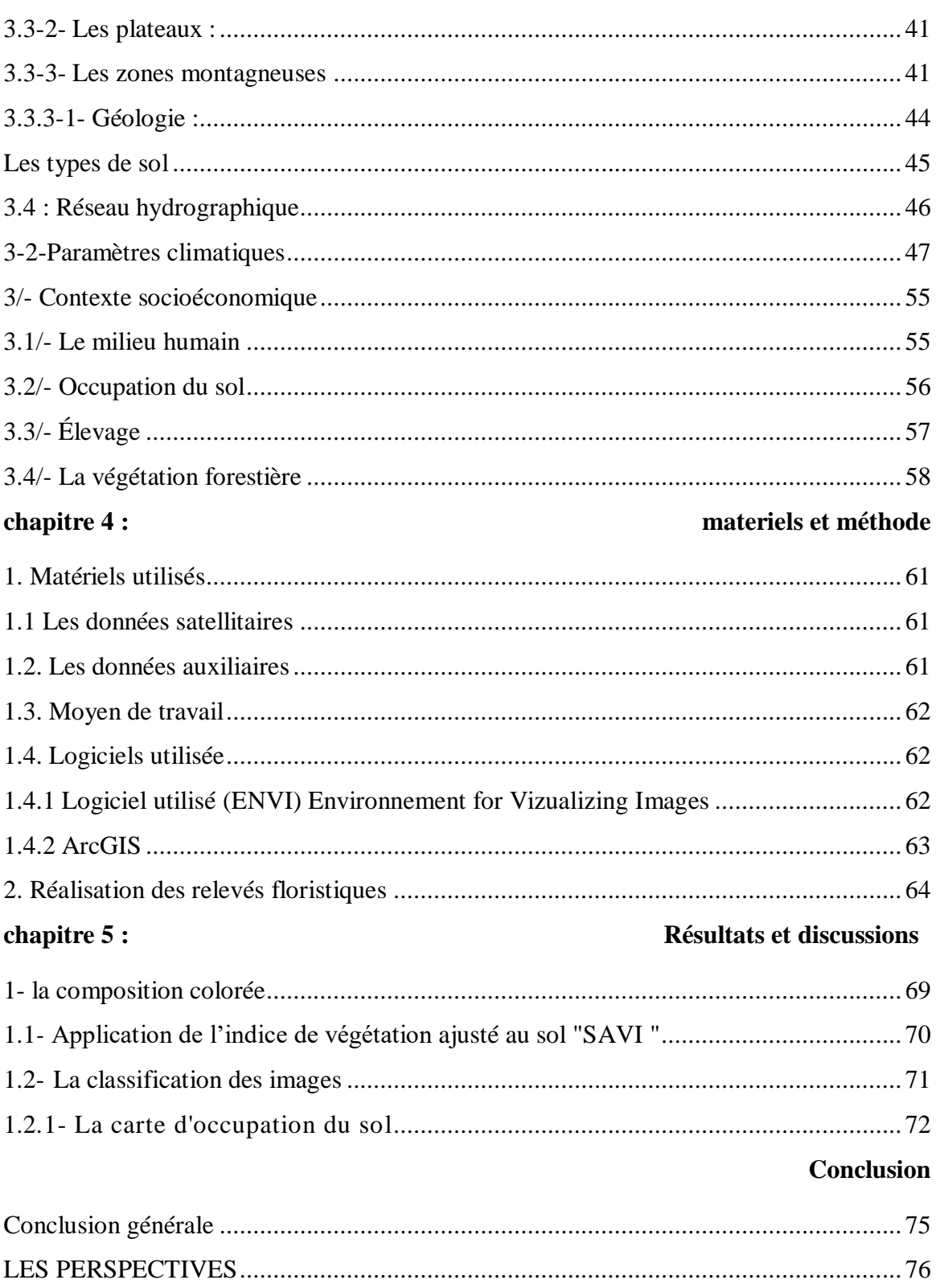

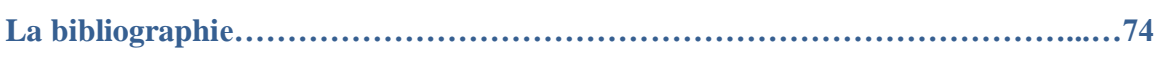

# **Introduction**

La commune d'Ain el hjar, située dans la wilaya de Saida, représente un ensemble phytogéographique très remarquable, du point de vue de sa végétation et plus particulièrement de sa végétation forestière, et cela essentiellement pour des raisons géographiques, géologiques et climatiques.

La connaissance de l'occupation du sol actualisée est une donnée essentielle pour de nombreuses applications scientifiques et opérationnelles. À ce titre, il s'agit d'une donnée permettant de dériver plusieurs variables essentielles de biodiversité, telles que l'étendue et la fragmentation des écosystèmes ainsi que la structure paysagère, variables fortement reliées au potentiel de biodiversité d'un paysage (Skidmore et al., 2015).

Elle représente une donnée d'entrée essentielle des modèles prédictifs ou de simulation paysagère développées en recherche en écologie du paysage.

L'avènement récent de la mission spatiale Sentinelle-2 qui fournit de séries temporelles d'images satellites, à forte capacité de revisite et une résolution spatiale décamétrique sur l'ensemble de la surface terrestre, ouvre ainsi de nouvelles opportunités dans la cartographie de l'occupation du sol actualisée à grande échelle.

Pour cela le présent travail est structuré comme suit :

- Dans le premier chapitre : Méthodologie générale pour la réalisation d'une carte D'occupation des sols par la végétation

- Le second chapitre est consacré à la présentation des Technique Géomatique
- Le troisième chapitre est consacré à la Présentation de la zone d'étude.
- Le quatrième portera sur matériels et méthode.
- Le cinquième chapitre est consacré aux résultats et discutions

#### **Objectifs**

L'objectif général de cette étude vise à améliorer la production des cartes d'occupation des sols à partir des nouvelles séries temporelles d'images satellitaires comme celles fournies par les capteurs Sentinel-2.

Le premier objectif consiste à étudier le choix du classifieur en lien avec les données

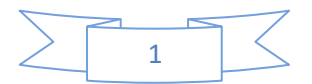

Satellitaires, les données de référence et la surface de la zone d'étude.

Plus spécifiquement, le choix du classifieur est discuté ainsi que les données à fournir en entrée du système de classification.

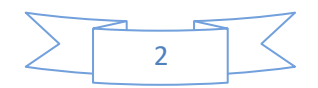

# <span id="page-16-1"></span><span id="page-16-0"></span>**1-Méthodologie générale pour la réalisation d'une carte D'occupation des sols par la végétation**

#### <span id="page-16-2"></span>**1-1**- **La carte d'occupation des sols**

La cartographie désigne la réalisation et l'étude des cartes. Le principe majeur de la cartographie est la représentation de données sur un support réduit représentant un espace réel. Ceci se fait par une prise d'informations sur le terrain.

La cartographie comprend l'ensemble des études et des opérations scientifiques, artistiques et techniques, intervenant à partir des résultats d'observations directes ou de l'exploitation d'une documentation en vue de l'élaboration et l'établissement de cartes plan et autres modes d'expressions ainsi que leur utilisation (GIRARD & GIRARD, 1999).

Par définition la carte d'occupation des sols par la végétation est une carte de végétation à un instant (t) appréhendée principalement par sa structure et sa composition floristique essentielle (LONG, 1974).

La connaissance de l'occupation des sols permet de donner une image du paysage végétal à un instant donné (GODRON & al, 1995).

La carte d'occupation des sols exprime les traits essentiels de la végétation actuelle (structure et composition floristique), ainsi que l'impact de l'homme sur la végétation (LONG, 1974 ; GODRON & al. 1995) à ne pas confondre avec la carte d'utilisation des sols dans laquelle figure en détail les différents types de culture (FLORET et al. 1978).

# <span id="page-16-3"></span>**1-2- Les différentes étapes de la réalisation de la carte d'occupation des sols ou des terres**

<span id="page-16-4"></span>*1-2.1 - Recherche documentaire et préparation de la campagne d'échantillonnage* Cette phase qui se déroule au laboratoire se base essentiellement sur

**-La recherche de toutes documentations existantes**

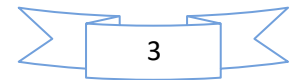

- $\checkmark$  Cartes topographiques au 1/50.000 ème et 1/200.000 ème, transformées en format Numérique par la numérisation avec un scanner.
- $\checkmark$  Cartes thématiques existantes (carte lithologique, carte géologique, cartes d'occupation des sols)
- $\checkmark$  Bibliographie (documents, rapports et thèses)
- **-Acquisition des images satellites**

Les images satellites comportent toute information d'intérêt prise à un instant (t) par le satellite ; l'exploitation des images satellites nécessite un travail très précis de prétraitement et de traitement qui sera abordé plus loin

#### **- Le choix du niveau de perception**

Pour une présentation cartographique, le choix du niveau de perception dépend essentiellement de l'objectif à cartographier qui se traduit par les unités élémentaires cartographiables.

LONG (1974) distingue 5 principaux niveaux de perception écologique, chacun d'eux intégrant un niveau intègre un niveau d'organisation qui présente l'unité cartographiable à une échelle précis :

- Le premier niveau **la zone écologique** permet de distinguer les différentes zones biogéographiques à très petites échelles d'expression cartographique (les biomes).

- Le deuxième niveau **la région écologique** est désigné par les écosystèmes régionaux ou domaine de l'utilisation des sols.

- Le troisième niveau **le secteur écologique** est le niveau de l'organisation qui représente des unités de l'occupation des sols à moyenne échelle, ou unité d'occupation des terres.

- Le quatrième niveau **la station écologique** exprime l'unité élémentaire de représentation cartographique, c'est-à-dire l'unit' d'occupation des sols et des terres.

- Le cinquième niveau **l'élément de la station écologique**. Représente également l'unité

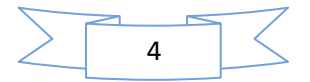

d'occupation des sols et des terres mais à un niveau plus précis que le niveau précédent, car appréhendé à une très grandes échelle.

<span id="page-18-0"></span>Dans le cas de notre étude nous avons choisi le secteur écologique qui nous parait être concordantes avec l'utilisation des images satellites à  $10\times10$  m de résolution au sol.

1-2.2- Réalisation des relevés floristiques

#### <span id="page-18-1"></span>**1-2.2.1- Choix du type d'échantillonnage**

L'échantillonnage constitue la base de toute étude cartographique, il désigne l'ensemble des opérations qui ont pour objet de relever dans une population les individus devant constituer l'échantillon GOUNOT (1969).

Le problème de l'échantillonnage consiste à choisir des éléments de façon à obtenir des informations objectives et une précision mesurable sur l'ensemble (LONG, 1974 ; GOUNOT, 1969), respectant les règles d'échantillonnage qui sont :

le hasard, la représentativité et l'homogénéité ; car un échantillon est un fragment d'un ensemble. Ces critères sont approchés par la notion d'aire minimale qui correspond à l'aire dans laquelle la quasi-totalité des espèces de la communauté végétale est représentée (GOUNOT, 1969).

L'échantillonnage des communautés végétales doit comprendre deux phases :

- La première est constituée par l'analyse des échantillons eux-mêmes pour vérifier s'ils répondent aux critères d'homogénéité et de représentativité.

- La deuxième correspond à la comparaison des échantillons pour tirer des conclusions valables sur les communautés (GOUNOT, 1969).

Cet auteur a proposé 04 types d'échantillonnage :

- Echantillonnage systématique, Echantillonnage au hasard, Echantillonnage subjectif et Echantillonnage stratifié

#### **-Echantillonnage systématique**

Il consiste à disposer des échantillons selon un mode répétitif pouvant être représenté par un réseau de mailles régulières, de bandes de segments consécutifs, de grilles de points ou de points quadra alignés. Selon (GOUNOT 1969)

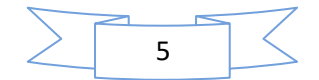

# *Chapitre 1:* **Méthodologie générale pour la réalisation d'une carte D'occupation des sols par la végétation**

c'est une méthode d'échantillonnage dont les relevés se font systématiquement à intervalle régulier, mais avec le risque de sur-échantillonnage ou bien sous échantillonner certaines stations.

#### -**Echantillonnage au hasard**

Il consiste à tirer au hasard des diverses localisations des échantillons à étudier.

#### -**Echantillonnage stratifié**

C'est une méthode qui consiste à subdiviser une communauté hétérogène en unités homogène appelées strates ; l'échantillonnage stratifié permet d'obtenir des stations susceptibles de traduire le maximum de situations écologiques tout en étant représentatives déplus grand nombre de cas.

#### - **Echantillonnage subjectif**

Il consiste à disposer des échantillons qui paraissent les plus représentatifs et suffisamment homogènes, cette méthode est basée sur une longue expérience dans le domaine de l'échantillonnage et peut être dangereuse lorsqu'elle n'est pas corrigée.

Le choix du type d'échantillonnage se base sur la réalité du terrain, sur les données bibliographiques et sur la nature des documents de base utilisés en cartographie (photographies aériennes ou images satellites).

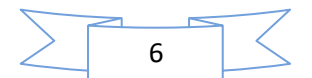

Le GPS (système de position géométrique) a été utilisé pour faciliter le repérage sur le terrain des points d'échantillonnages localisés sur l'image ; En effet, les coordonnés géographiques ont été saisies dans un fichier interne du GPS, ce dernier, en liaison directe avec les satellites, permet d'orienter le cartographe vers le point considéré.

L'échantillonnage adopté dans le présent travail est un échantillonnage stratifié.

Le choix de ce type d'échantillonnage est lié en grande partie à l'utilisation des images satellites à 10 m de résolution ; face à cette situation, l'intégration de la méthode phytoécologique semble être le moyen le plus efficace pour pallier ce genre de problème, en prenant en considération les variables du milieu associées à la végétation. La stratification de la zone d'étude sera faite à partir de l'image satellite en se basant essentiellement sur les nuances spectrales données par l'image. Dans chaque zone homogène devra être effectué un ou plusieurs relevés floristiques

#### <span id="page-20-0"></span>**1-2.2.2- Méthodes de traitement des données**

<span id="page-20-1"></span>Après la réalisation des relevés sur le terrain une intégration des données dans le système d'information géographique sera faite pour leur exploitation dans le cadre de la réalisation de la carte d'occupation des sols. Une vérification sur le terrain des différentes unités cartographiques est recommandée et des corrections peuvent être apportées sur le document final

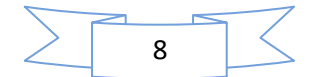

#### **1. Généralités sur la télédétection**

#### <span id="page-21-0"></span>**1.1. Définition**

La télédétection est l'ensemble des techniques et des méthodes qui permettent d'observer à distance la surface de la Terre, ou celle d'autres planètes. C'est une technique qui permet, à l'aide d'un capteur, « d'observer » et d'enregistrer le rayonnement électromagnétique

, émis ou réfléchi, par une cible quelconque sans contact direct avec celle-ci. (Soudani, 2005, J.O du 11 décembre 1980 in C.S.F.D, 2002, FERDINAND., 9196) en utilisant les propriétés d'émission et de réflexion des rayonnements électromagnétiques à partir de vecteurs aéroportés ou satellitaires (Douette**.** 2001, Girard**.** 1999, Bonn, 1996).

#### <span id="page-21-1"></span>**1.2.L'interet de la télédetection**

La télédétection a pour rôle de fournir des informations sur les paysages sous la forme de données images en utilisant le rayonnement électromagnétique comme véhicule de ces informations **(Marc Robin ,2002).** Le traitement et l'analyse des informations véhiculées par le rayonnement enregistré permettent d'accéder à certaines propriétés de cette cible : géométriques (position, forme et dimensions), optiques (réflexion, transmission, absorption, etc.) et physico-chimiques (température, teneur en eau, chlorophylle foliaire, phyto-masse, matière organique du sol,…), etc. (**Soudani, 2005).**

La télédétection est l'une des techniques les plus répandues dans les recherches d'analyse du changement et d'occupation du sol **(TUCKER et al., 1986).** Elle offre la possibilité de considérer les espèces ou les communautés d'espèces végétales et apporte une information sur la diversité de celles-ci par la prise en compte de paramètres environnementaux telque; la production primaire liée à la richesse spécifique, la distribution spatiale, ou encore la structure et la topographie **(BENSAID. et al. 2003)**

#### <span id="page-21-2"></span>**2.3. Principes de base de la télédétection**

 Le principe de la télédétection, tel qu'il est présenté dans sa définition ci-dessus, repose sur l'acquisition de signaux de radiation ou de réflexion de l'objet. Le principe de base de la télédétection est similaire à celui de la vision de l'homme. C'est le fruit d'interaction

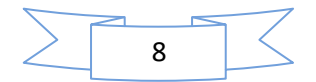

trois éléments fondamentaux ; une source d'énergie, une cible et un capteur, et consiste à mesurer un signal électromagnétique émis ou réfléchi par une cible **(Corbane, 2006).**

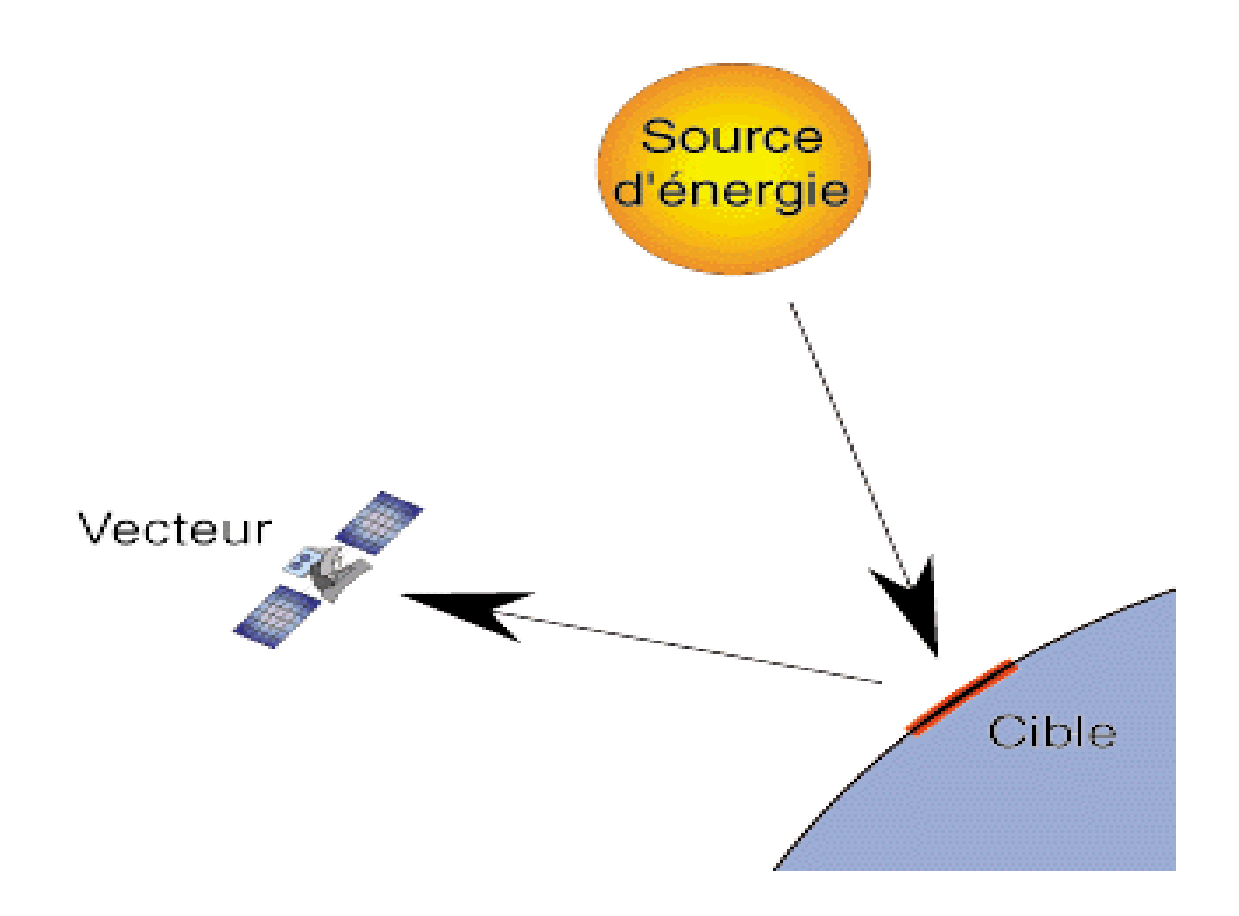

**Figure n˚01**: Principe de base de la télédétection

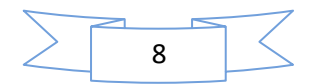

**- La cible** est la portion de la surface terrestre observée par le satellite. Sa taille peut varier de quelques dizaines à plusieurs milliers de kilomètres carrés.

**- La source d'énergie** est l'élément qui "éclaire" la cible en émettant une onde électromagnétique (flux de photons).

**- Le vecteur** ou plate-forme de télédétection mesure l'énergie solaire (rayonnement électromagnétique) réfléchie par la cible

La perception et l'enregistrement du rayonnement naturel ou de la réflexion de l'énergie solaire des objets sont appelés *télédétection passive*. La trace multibande visible et infrarouge de l'information de surface du sol en est un exemple. En revanche, lorsqu'il s'agit d'illuminer des objets précis puis de récolter l'information à partir de la réflexion de l'énergie émise par la plate-forme elle-même, le procédé s'appelle *télédétection active*. (BENMESSAOUD.H,2009)

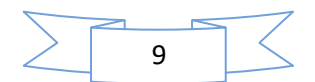

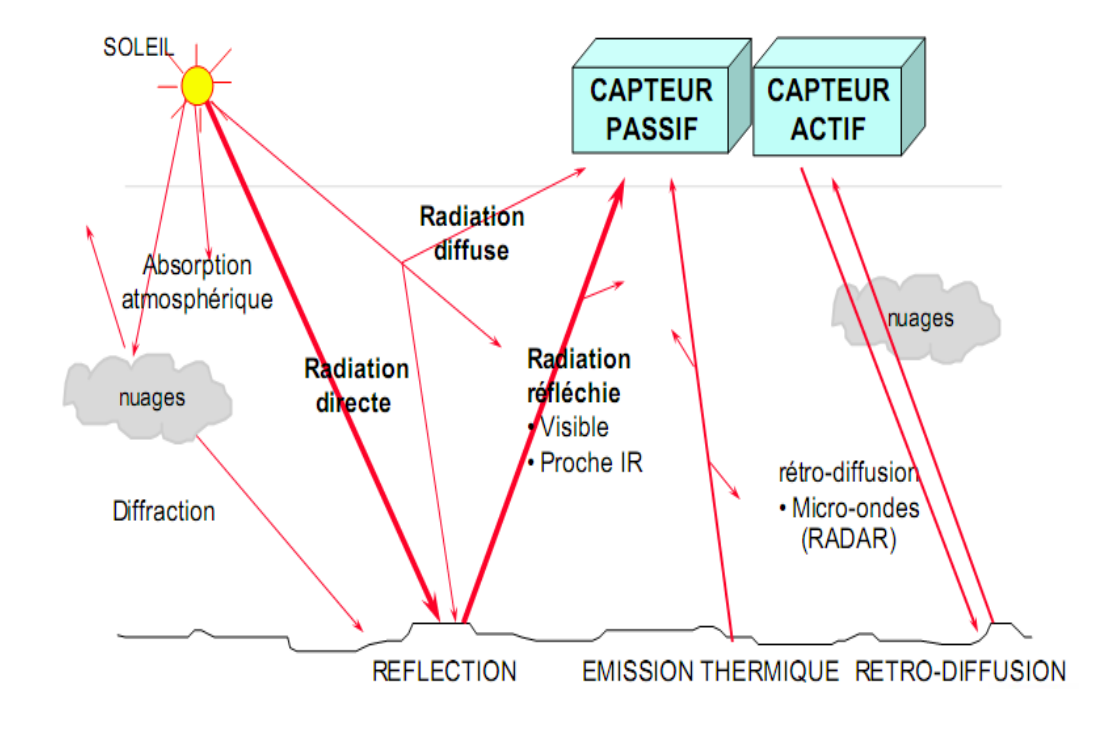

<span id="page-24-0"></span>**Figure n˚02:** Principe d'un système de télédétection. (Source: IGN. 2008**)**

#### **2.4. Le rayonnement électromagnétique (REM)**

Le rayonnement électromagnétique peut être considéré comme étant un flux de particules élémentaires appelés photons. Selon la théorie ondulatoire, le rayonnement électromagnétique est composé de deux vecteurs champ électrique et magnétique perpendiculaire et se déplaçant à la vitesse de la lumière (dans le vide  $c = 3*10^8$  ms-1) **(Soudani.2005).** 

 La télédétection utilise le rayonnement électromagnétique comme source d'enregistrements à distance, et qui correspond à des ondes électromagnétiques transportant de l'énergie qui est plus ou moins absorbée par les différents milieux.

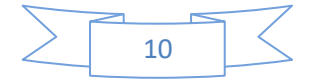

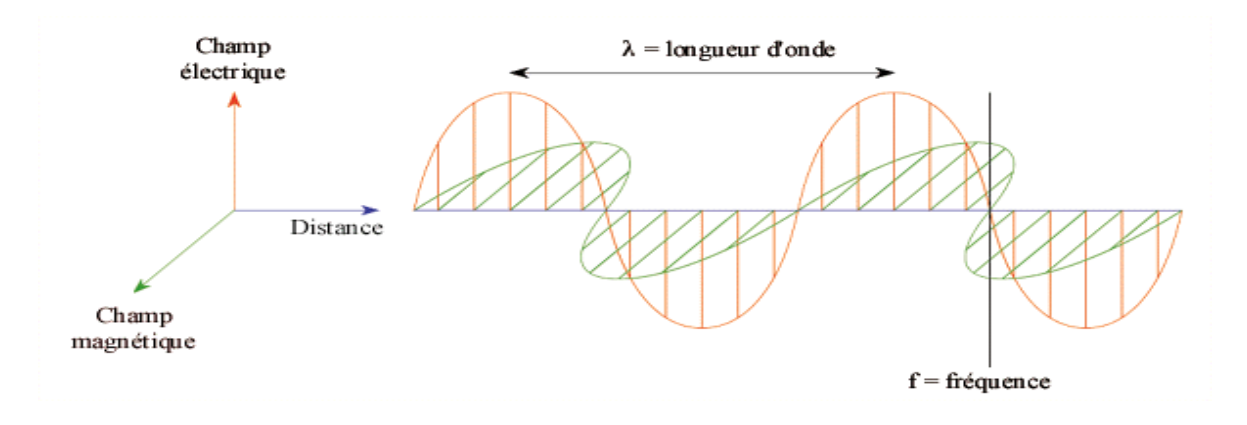

Figure n°03: Représentation de l'onde électromagnétique

Le rayonnement électromagnétique interagit une première fois avec l'atmosphère lors de son parcours de la source vers la cible, puis dans le sens inverse de la cible vers le capteur. Ces interactions induisent des modifications du signal électromagnétique qui est nécessaire de le prendre en compte dans la caractérisation de l'objet observé à la surface du sol. **(CSFD, 2002)**

Deux propriétés principales caractérisent une onde électromagnétique; sa longueur et sa fréquence. La longueur d'onde est la distance entre deux points homologues (deux crêtes ou deux creux) qu'on note λ (m) et fréquence est le nombre d'oscillations par unité de temps qu'on note ν (nombre oscillations/s ou Hertz Hz). La relation reliant ces deux propriétés est :

#### $C$  (m s-1) =  $\lambda$  (m) v (Hz) (Soudani 2005)

#### <span id="page-25-0"></span>*2.4. 1. Interaction rayonnement matière*

La propagation de l'énergie associée au rayonnement ne se fait de façon intégrale (sans perte) que dans le vide. Soumise à un rayonnement émis par une source extérieure, la matière (solide, liquide ou gazeuse) absorbe une partie de ce rayonnement qui est transformé en chaleur (conversion de l'énergie radiative en énergie thermique). Le reste

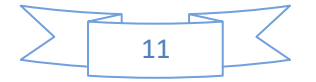

est soit réfléchi, soit transmis à travers le corps (avec un éventuellement changement de direction de la propagation qui est une réfraction).

#### <span id="page-26-0"></span>*2.4.2. Les Domaines Spectraux*

C'est le résultat de la décomposition du rayonnement électromagnétique en ses fréquences constituantes. Il s'étend des courtes longueurs d'onde (dont font partie les rayons gamma et les rayons X) aux grandes longueurs d'onde (micro-ondes et ondes radio). L'ensemble des fenêtres de toutes les longueurs d'ondes est appelé **«** *spectre électromagnétique* **» .**

Les principaux domaines du spectre électromagnétique (l'ultraviolet, le visible, l'infrarouge proche, l'infrarouge moyen, l'infrarouge thermique, et les hyperfréquences ou micro-ondes**)** 

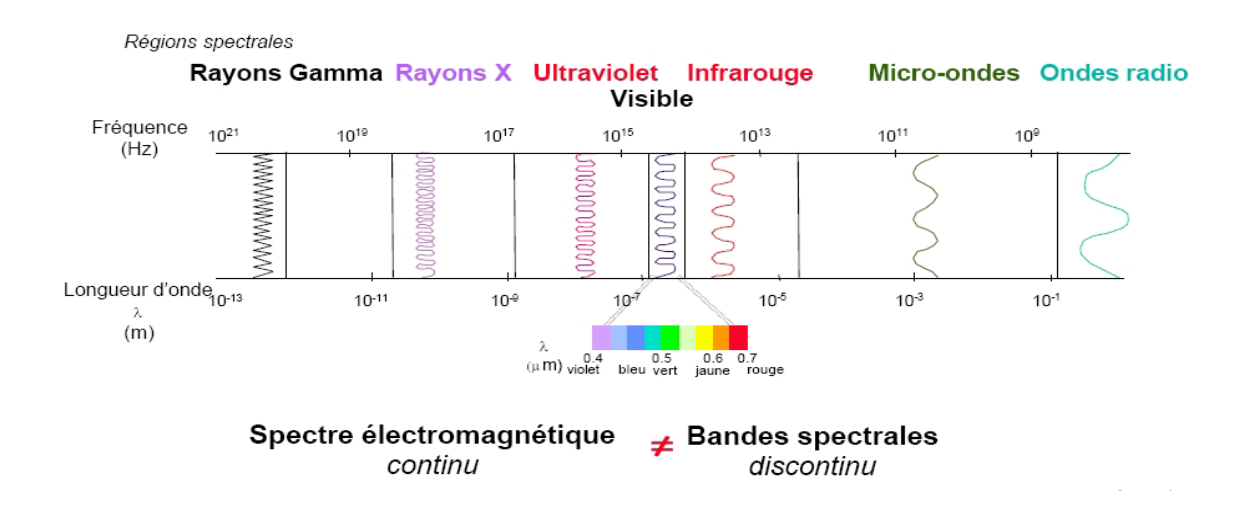

**Figure n˚04:** Domaine spectral des longueurs d'onde (Source: IGN, 2008**).**

#### <span id="page-26-1"></span>*2.4.3. Signatures spectrales*

En mesurant l'énergie réfléchie ou émise par la cible avec une variété de longueurs d'onde, nous pouvons construire la signature spectrale pour chaque objet. Les signatures spectrales sont donc la réponse radiométrique des objets dans une succession de longueurs d'ondes.

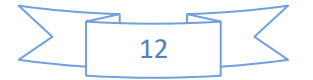

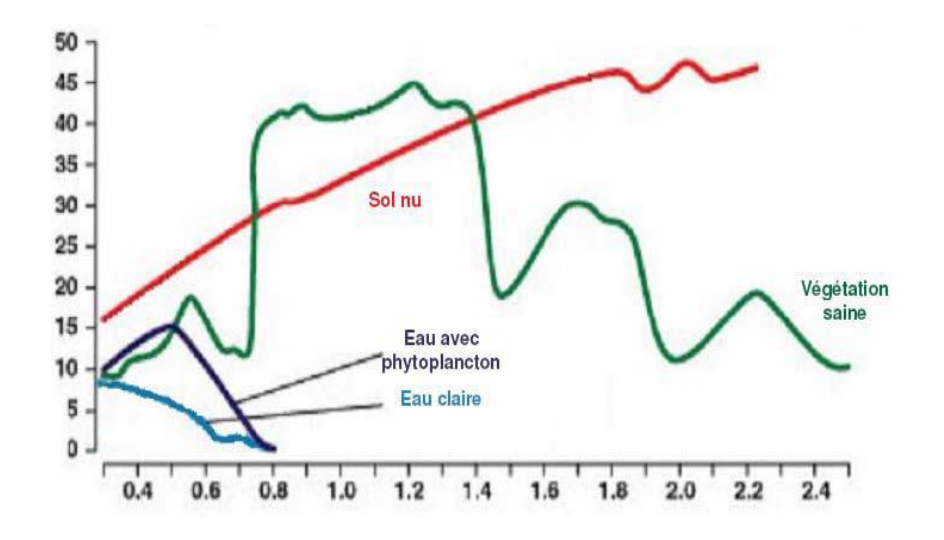

**Figure n˚05 :** Courbe de réflectance des végétaux, sols et eaux (Soudani, 2006).

# <span id="page-27-0"></span>**2-2. L'observation spatiale**

### <span id="page-27-1"></span>*2-2.1. Les vecteurs*

Un vecteur correspond a touts objet se déplaçant et susceptible de porter un capteur. Il s'agit d'un véhicule aérien (avion) ou spatial (satellite) sur lequel sont embarqués des appareils de mesure (capteurs) et d'enregistrement des données acquises sur les objets observés au sol.

# <span id="page-27-2"></span>*2-2.2. Les capteurs*

# <span id="page-27-3"></span>**2.2.1. Le fonctionnement d'un capteur**

Dans le domaine solaire, le capteur mesure le rayonnement électromagnétique émis par le soleil et réfléchi par une surface quelconque et de son environnement. Ce signal est recueilli par un détecteur, sur des éléments de surface dont les dimensions dépendent de l'angle solide d'observation. Cet angle est défini par les caractéristiques du capteur, son altitude et la géométrie soleil-cible-capteur **(Bonn and Rochon 1992)**.

Entre la phase de réception du rayonnement et de stockage, on distingue quatre systèmes

- Un système de réception comportant un télescope servant d'objectif;
- Une source de calibration et un spectromètre comprenant différents détecteurs;
- Un amplificateur pour accroître le signal;
- Un système d'enregistrement qui transforme le signal reçu en signal numérique.

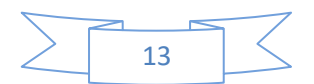

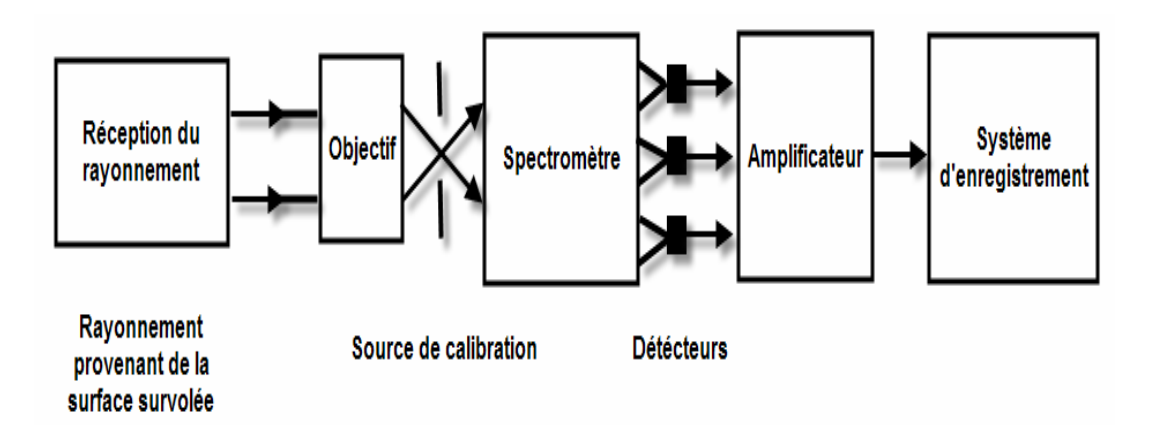

**Figure n˚06:** Schéma général d'un capteur (Girard and Girard 1999).

# **2.2.1.1. Caractéristiques spectrales (Résolution Spectrale)**

La résolution spectrale décrit la capacité d'un capteur à utiliser des plages de longueurs d'onde spécifiques appelées bandes spectrales. Il existe un compromis entre résolution spectrale et résolution spatiale, En régle générale, plus on augmente la résolution spectrale, plus on a tendance à diminuer la résolution spatiale (**Benhadj. I, 2008).**

# **2.2.1.2. Caractéristiques spatio-temporelle (Résolution spatiale et répétitivité)**

La résolution spatiale à la surface élémentaire d'échantillonnage observée instantanément par le capteur satellitaire. Cette surface correspond au pixel (Picture element). Cette résolution est de **10 m \* 10 m pour le satellite Sentinel 2** .

Les observations issues de la télédétection spatiale sont également caractérisées par leur résolution temporelle ou encore la répétitivité des observations, notion difficile de l'appréhender car plusieurs composantes interviennent dans sa définition.

La résolution temporelle dépend du cycle orbital d'un capteur. Ce cycle définit la période de revisite, à savoir le temps que met un capteur pour observer un même point de la surface de la terre dans les mêmes conditions de visée.

# **2.2.1.3. La résolution radiométrique**

C'est la capacité d'un système d'acquisition à distinguer entre deux niveaux d'énergies voisines. Le rayonnement réfléchi par les cibles au sol et enregistré par le capteur est codé

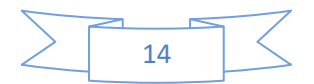

en format numérique binaire et l'image résultante est en niveaux de gris. Pour un codage en 8 bits, le niveaux de gris correspondant au rayonnement réfléchi varie entre 0 et 255 (soit 256 niveaux de gris).

# **Tableau N˚01 : Principales caractéristiques des couples capteurs vecteurs utilisés en télédétection spatiale terrestre (Hourizi, 2004)**

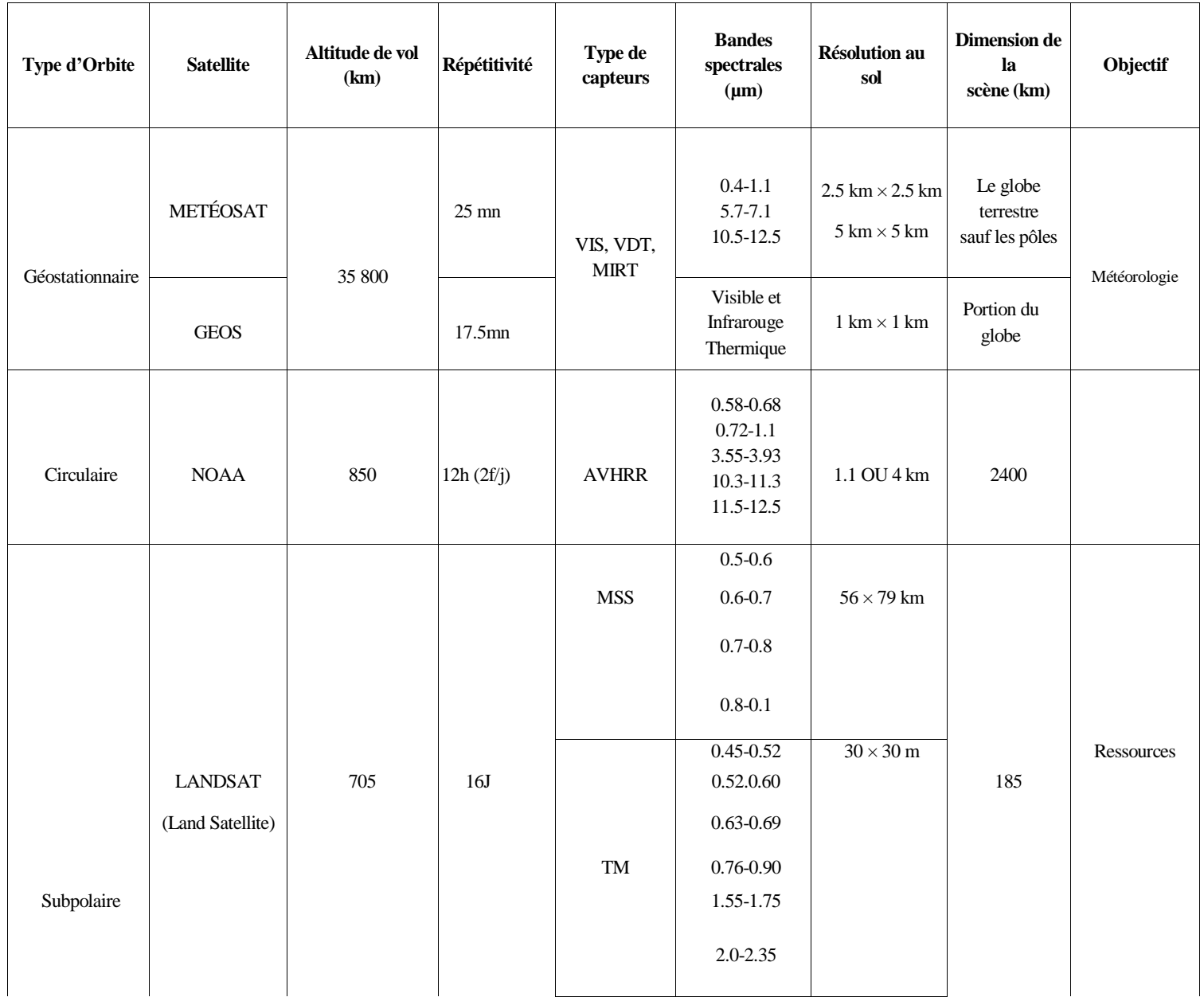

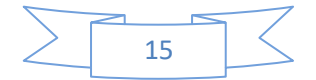

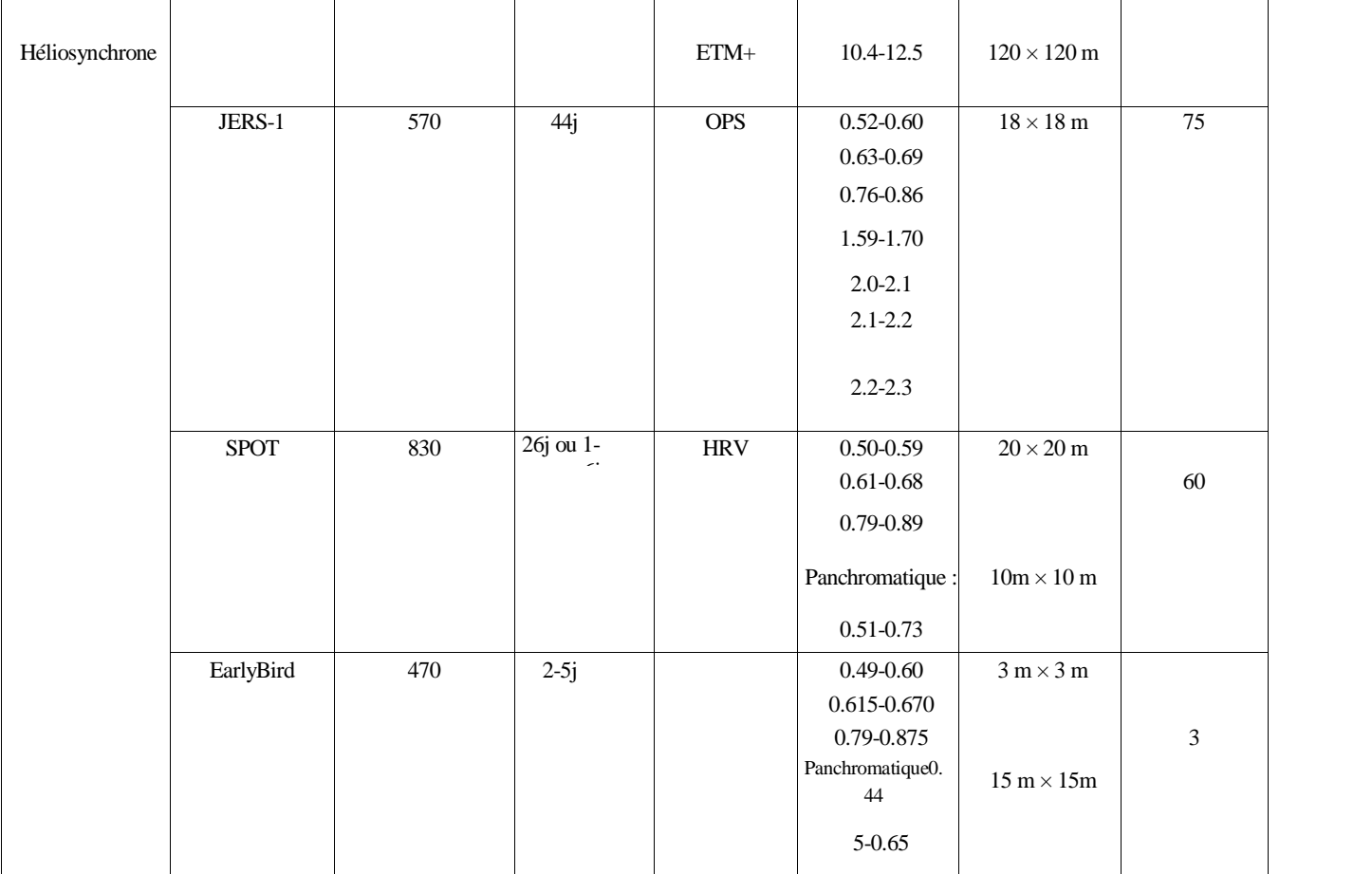

NOAA : National Oceanic and Atmospheric Administration.

AVHRR: Advanced Very High Resolution Radiometer.

ROS: Radar à Ouverture Synthétique

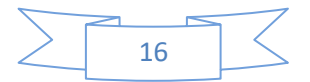

# <span id="page-31-1"></span><span id="page-31-0"></span>**2-3.Traitement des images satéllitaire**

# *2-3.1. Les satellites sentinel-2 :*

Sentinel-2 est une série de satellites d'observation de la Terre de l'Agence spatiale européenne développée dans le cadre du programme Copernicus dont les deux premiers exemplaires ont été mis en orbite en 2015 et 2017. L'objectif du programme est de fournir aux pays européens des données complètes et actualisées leur permettant d'assurer le contrôle et la surveillance de l'environnement. Les satellites Sentinel-2 constituent une des composantes spatiales de ce programme qui comprend également notamment les Sentinel-1 (observation radar tout temps) et Sentinel-3. Ils doivent fournir l'imagerie optique haute résolution permettant l'observation des sols (utilisation des sols, végétation, zones côtières, fleuves, etc.) ainsi que le traitement des situations d'urgence (catastrophes naturelles...).

Chaque satellite, d'une masse d'environ 1 200 kg, emporte une charge utile constituée par l'imageur multi-spectral MSI qui fournit des vues dans 13 bandes spectrales en lumière visible et proche infrarouge avec une résolution comprise entre 10 et 60 mètres et une fauchée de 290 km. Les satellites circulent sur une orbite héliosynchrone de 10h30. En configuration opérationnelle l'agence spatiale maintiendra deux satellites de manière à repasser au-dessus des mêmes zones tous les cinq jours. La durée de vie minimale est de 7,25 ans. Les Sentinel-2 disposent d'un système de transmission de données par laser permettant de transférer celles-ci vers les satellites géostationnaires EDRS avec un débit très élevé.

**Les satellites Sentinel-2** font partie du programme [Copernicus](https://fr.wikipedia.org/wiki/Copernicus_(programme)) financé par [l'Union](https://fr.wikipedia.org/wiki/Union_europ%C3%A9enne)  [européenne](https://fr.wikipedia.org/wiki/Union_europ%C3%A9enne) qui comprend d'une part un volet spatial géré par l'européenne d'autre part le recueil de données [in situ](https://fr.wikipedia.org/wiki/In_situ) organisé depuis le sol, le traitement des données ainsi que la restitution de celles-ci sous forme de services adaptés aux utilisateurs. L'objectif est de mettre à disposition des pays européens de manière normalisée et continue des informations sur le [sol,](https://fr.wikipedia.org/wiki/Sol_(p%C3%A9dologie)) les [océans,](https://fr.wikipedia.org/wiki/Oc%C3%A9an) le traitement de l'urgence, [l'atmosphère,](https://fr.wikipedia.org/wiki/Atmosph%C3%A8re_terrestre) la [sécurité](https://fr.wikipedia.org/wiki/S%C3%A9curit%C3%A9) et le [changement](https://fr.wikipedia.org/wiki/Changement_climatique)  [climatique.](https://fr.wikipedia.org/wiki/Changement_climatique) Le programme est en cours de mise en place.

Le segment spatial du programme repose en 2015 sur les instruments de nombreux satellites européens aux caractéristiques hétérogènes dont le plus emblématique était [ENVISAT](https://fr.wikipedia.org/wiki/ENVISAT) qui a cessé ses opérations en 2012. Pour remplacer et normaliser le recueil des données l'Agence spatiale européenne a décidé de développer 7 familles de satellites ou d'instruments :

-Les satellites [Sentinel-1](https://fr.wikipedia.org/wiki/Sentinel-1) doivent fournir une [imagerie radar](https://fr.wikipedia.org/wiki/Radar_imageur) tout-temps, jour et nuit, à des fins d'observation du sol et des océans. Sentinel-1A a été lancé le 3 avril 2014. Sentinel-1B a été lancé le 25 avril 2016.

-Les satellites Sentinel-2 doivent fournir des images multi-spectrales à grande résolution. Sentinel-2A a été lancé le 23 juin 2015 et Sentinel-2B le 07 mars 2017.

-Les satellites [Sentinel-3](https://fr.wikipedia.org/wiki/Sentinel-3) fournissent des données optiques, radar et altimétrique sur les océans et continents. Le lancement du premier satellite Sentinel-3 était prévu fin 2017.

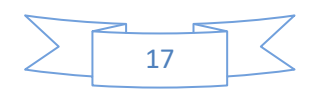

-Sentinel-4 est constitué par des instruments embarqués comme charge utile sur les satellites météorologiques géostationnaires [Météosat de Troisième Génération](https://fr.wikipedia.org/wiki/M%C3%A9t%C3%A9osat_troisi%C3%A8me_g%C3%A9n%C3%A9ration) (**MTG**) de [EUMETSAT.](https://fr.wikipedia.org/wiki/Organisation_europ%C3%A9enne_pour_l%27exploitation_des_satellites_m%C3%A9t%C3%A9orologiques) Ils fournissent des données sur la composition de l'atmosphère. Le premier doit être lancé en 2018.

-Sentinel-5 : ces instruments fournissent également des données sur la composition de l'atmosphère. Ils doivent être embarqués comme charge utile sur les satellites météorologiques polaires de deuxième génération (EPS-SG) développés par EUMETSAT. Le premier satellite doit être lancé en 2019.

# *2.3.2. Développement du programme:*

Le contrat de fabrication du premier Sentinel-2 d'un montant de 195 M€ est attribué le 17 avril 2008 à [EADS Astrium Satellites](https://fr.wikipedia.org/wiki/Astrium_Satellites) devenu par la suite [Airbus Défence and Space](https://fr.wikipedia.org/wiki/Airbus_Defence_and_Space) . L'établissement de [Friedrichshafen](https://fr.wikipedia.org/wiki/Friedrichshafen) [\(Allemagne\)](https://fr.wikipedia.org/wiki/Allemagne) est responsable de la conception du système, de la plate-forme, de l'intégration et des tests du satellite. L'établissement de Toulouse [\(France\)](https://fr.wikipedia.org/wiki/France) fournit l'instrument multi-spectral MSI tandis que le site de [Madrid](https://fr.wikipedia.org/wiki/Madrid) [\(Espagne\)](https://fr.wikipedia.org/wiki/Espagne) est responsable de la structure mécanique du satellite, de l'équipement thermique et du faisceau de câbles. Les autres participants industriels majeurs sont Jena-Optronik (Allemagne), Boostec (France), [Sener](https://fr.wikipedia.org/wiki/SENER) et [GMV](https://fr.wikipedia.org/w/index.php?title=GMV_Innovating_Solutions&action=edit&redlink=1) [\(en\)](https://en.wikipedia.org/wiki/GMV_Innovating_Solutions) (Espagne). La construction du deuxième satellite Sentinel-2b est également attribuée à Airbus pour une somme de 105 millions  $\epsilon$  le 31 mars 2010 (A.S.E, 2012).

Fin novembre 2011 la structure de la [plateforme](https://fr.wikipedia.org/wiki/Plateforme_(astronautique)) réalisée par [CASA](https://fr.wikipedia.org/wiki/Construcciones_Aeron%C3%A1uticas_Sociedad_An%C3%B3nima) en [Espagne](https://fr.wikipedia.org/wiki/Espagne) est installée dans la salle blanche de l'établissement de Friedrichshafen d'Astrium/Airbus donnant le coup d'envoi à l'assemblage du satellite .Le 16 décembre 2011, l'ESA choisit le nouveau lanceur européen Vega pour la mise en orbite du premier satellite Sentinel-2 (A.S.E, 2015 ). Le 9 février 2012 l'ESA choisit le lanceur Rokot pour la mise en orbite du deuxième satellite Sentinel-2b . L'assemblage de Sentinel-2a s'achève au cours de l'été 2014 et le satellite entame une série de test mécanique, thermique et électromagnétique à l'IABG à Ottobrun début août . Fin avril, le satellite est transporté par avion jusqu'au centre spatial de Kourou pour être assemblé sur son lanceur .

# *2.3.3 Objectifs:*

Les satellites Sentinel-2 doivent fournir des images multi-spectrales à grande résolution qui doivent permettre de poursuivre la collecte des données réalisées par les missions [Landsat](https://fr.wikipedia.org/wiki/Programme_Landsat) et [Spot](https://fr.wikipedia.org/wiki/SPOT_(satellite)) tout en améliorant leur qualité. Il s'agit d'alimenter les services opérationnels Copernicus concernant l'observation des terres émergées et les services de sécurité ,observation de la couverture des sols et de leurs utilisations, réalisation de cartes mettant en évidence les évolutions de celle-ci ,réalisation de cartes agrégeant les variables géophysiques (chlorophylle, humidité, ...) , carte des risques , prises d'images rapides pour les secours sur les lieux de catastrophes.

### *2.3.4 Caractéristiques techniques*

Sentinel-2 est un satellite parallélépipédique de 3,4 m de long avec une section de dimension maximale 1,8 x 2,35 m en position repliée. Sa masse au lancement est de 1 200 kg dont 290 kg pour l'instrument MSI et 117 kg d'hydrazine. Le satellite utilise

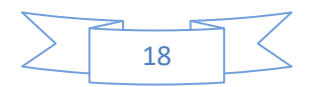

la [plateforme](https://fr.wikipedia.org/wiki/Plate-forme_(astronautique)) standardisée AstroBus-L d'Airbus conçue pour les missions en orbite basse avec injection directe par le lanceur sur l'orbite cible. Le satellite est [stabilité 3 axes.](https://fr.wikipedia.org/wiki/Contr%C3%B4le_d%27attitude) La détermination de l'orientation est obtenue grâce à des [viseurs d'étoiles](https://fr.wikipedia.org/wiki/Viseur_d%27%C3%A9toiles) multi-têtes montés directement sur la structure portant l'instrument MSI pour permettant une meilleure précision et stabilité du pointage de celui-ci. Cet équipement est complété avec un **r**[écepteurs GPS](https://fr.wikipedia.org/wiki/R%C3%A9cepteurs_GPS) bifréquence, des [magnétomètres,](https://fr.wikipedia.org/wiki/Magn%C3%A9tom%C3%A8tre) des [senseurs solaires](https://fr.wikipedia.org/w/index.php?title=Senseur_solaire_(%C3%A9quipement_spatial)&action=edit&redlink=1) et senseurs de Terre, deux centrales à inertie redondantes et des accéléromètres**.** 

Pour modifier son orientation, le satellite a recours à quatre [roues de réaction](https://fr.wikipedia.org/wiki/Roue_de_r%C3%A9action) trois [magnéto](https://fr.wikipedia.org/wiki/Magn%C3%A9to-coupleur)[coupleurs](https://fr.wikipedia.org/wiki/Magn%C3%A9to-coupleur) et à de petits [propulseurs](https://fr.wikipedia.org/wiki/Moteur-fus%C3%A9e) brulant de [l'hydrazine](https://fr.wikipedia.org/wiki/Hydrazine) fournissant 1 newton de poussée. Le satellite a connaissance de sa position dans l'espace avec une précision inférieure à 20 mètres et de son orientation avec une précision inférieure à 10 yards (A.S.E, 2014).

Les [panneaux solaires](https://fr.wikipedia.org/wiki/Panneaux_solaires) orientables sont constitués de [cellules photovoltaïques](https://fr.wikipedia.org/wiki/Cellule_photovolta%C3%AFque) à l['arséniure de](https://fr.wikipedia.org/wiki/Ars%C3%A9niure_de_gallium)  [gallium](https://fr.wikipedia.org/wiki/Ars%C3%A9niure_de_gallium) triple jonction et ont une superficie de  $7.2 \text{ m}^2$ . Ils fournissent 1,7 kW en fin de vie alors que la consommation moyenne est de 1,4 kw. L'énergie est stockée dans des batteries Li-ion d'une capacité de 87 ampères-heures. Le satellite dispose d'une capacité de stockage des données de 2,4 [térabits.](https://fr.wikipedia.org/wiki/T%C3%A9rabit) Les échanges de données se font en [bande X](https://fr.wikipedia.org/wiki/Bande_X) avec un débit effectif de 520 mégabits/seconde. Les télécommunications peuvent également se faire par voie optique (laser) en passant par les relais assurés par les satellites [EDRS](https://fr.wikipedia.org/wiki/European_Data_Relay_Satellite) placés en [orbite](https://fr.wikipedia.org/wiki/Orbite_g%C3%A9ostationnaire)  [géostationnaire.](https://fr.wikipedia.org/wiki/Orbite_g%C3%A9ostationnaire) Les commandes et paramètres de fonctionnement du satellite sont transmis en [bande S](https://fr.wikipedia.org/wiki/Bande_S) avec un débit de 64 [kilobits](https://fr.wikipedia.org/wiki/Kilobit) pour la voie montante et de 2 [mégabits](https://fr.wikipedia.org/wiki/M%C3%A9gabit) pour la voie descendante. Le satellite est conçu pour une durée de vie minimale de 7,25 ans avec un objectif de 12 ans

# *2.3.5 Instrument MSI*

Les satellites Sentinel-2 sont équipés d'un unique instrument, l'imageur multi spectral MSI d'une masse de 275 kg. MSI utilise la technique du [pushbroom.](https://fr.wikipedia.org/w/index.php?title=Pushbroom&action=edit&redlink=1) Deux types de capteurs sont utilisés respectivement un détecteur en technique [CMOS](https://fr.wikipedia.org/wiki/Complementary_metal_oxide_semi-conductor) pour la [lumière visible](https://fr.wikipedia.org/wiki/Lumi%C3%A8re_visible) et un détecteur en technologie [Mercure-](https://fr.wikipedia.org/wiki/Mercure_(chimie))[Cadmium-](https://fr.wikipedia.org/wiki/Cadmium)[Tellure](https://fr.wikipedia.org/wiki/Tellure) pour [l'infrarouge.](https://fr.wikipedia.org/wiki/Infrarouge) MSI fonctionne dans treize bandes spectrales allant du [visible](https://fr.wikipedia.org/wiki/Lumi%C3%A8re_visible) au moyen [infrarouge.](https://fr.wikipedia.org/wiki/Infrarouge) Les images dans quatre bandes spectrales (bleu (490 nm), vert (560 nm), rouge (670 nm) et proche infrarouge (850 nm)) sont fournies avec une résolution de 10 m. Trois bandes spectrales (440, 940 et 1370 nm) sont destinées aux corrections atmosphériques avec une résolution de 60 m tandis que dans les six bandes restantes la résolution est de 20 m. L'instrument effectue des prises d'images sur une largeur de 290 km(A.S.E, 2017 ).

# **2.3.6. Déroulement De La Mission :**

Le premier satellite de la série, Sentinel-2a a été placé en orbite par un [lanceur](https://fr.wikipedia.org/wiki/Lanceur_(astronautique)) européen [Vega](https://fr.wikipedia.org/wiki/Vega) tiré le 23 juin 2015 à 1 h 52 GMT depuis la [base de Kourou](https://fr.wikipedia.org/wiki/Centre_spatial_guyanais) . Le second devait l'être par un lanceur [Rockot](https://fr.wikipedia.org/wiki/Rockot) en 2016 , mais a finalement a été placé en orbite par un lanceur européen Vega tiré le 7 mars 2017 à 1 h 49 GMT depuis la base de Kourou . La mission des satellites doit durer au minimum sept ans, éventuellement prolongeable de cinq ans (**remote sensing, 2015**).

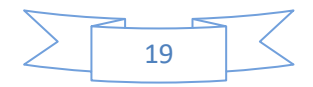

#### <span id="page-34-1"></span><span id="page-34-0"></span>*2-3-2. Traitement et visualisation des images numériques*

#### **2-3.2.1.Description d'une image**

L'image est une matrice de valeurs (comptes numériques) comprises entre 0 et 255. Chaque pixel est codé par un numéro de colonne et de ligne. Il est possible de tirer le maximum d'information de ces images, et de les agrandir de telle sorte que la résolution de l'image correspond à la résolution de l'oeil.

Pour intégrer la notion de visualisation, prenons l'exemple de satellite Landsat 7. Le capteur présent à son bord est capable d'enregistrer une image multispectrale composée de 8 bandes. On peut également dire qu'il enregistre 8 images monochromatiques qui correspondent à chacune des bandes. Les signaux électroniques reçus par le capteur sont convertis en une série de niveaux d'énergies générant différents niveaux de gris. Ces niveaux de gris représentent la luminance émise par un objet. Il est donc possible d'afficher chaque image associée à une bande sous forme d'une image en noir et blanc.

**Exemple:** taille du segment d'image ci-contre (les valeurs sont codées sur 1 octet = 8 bits) : 30 colonnes x 27 lignes = 810 octets

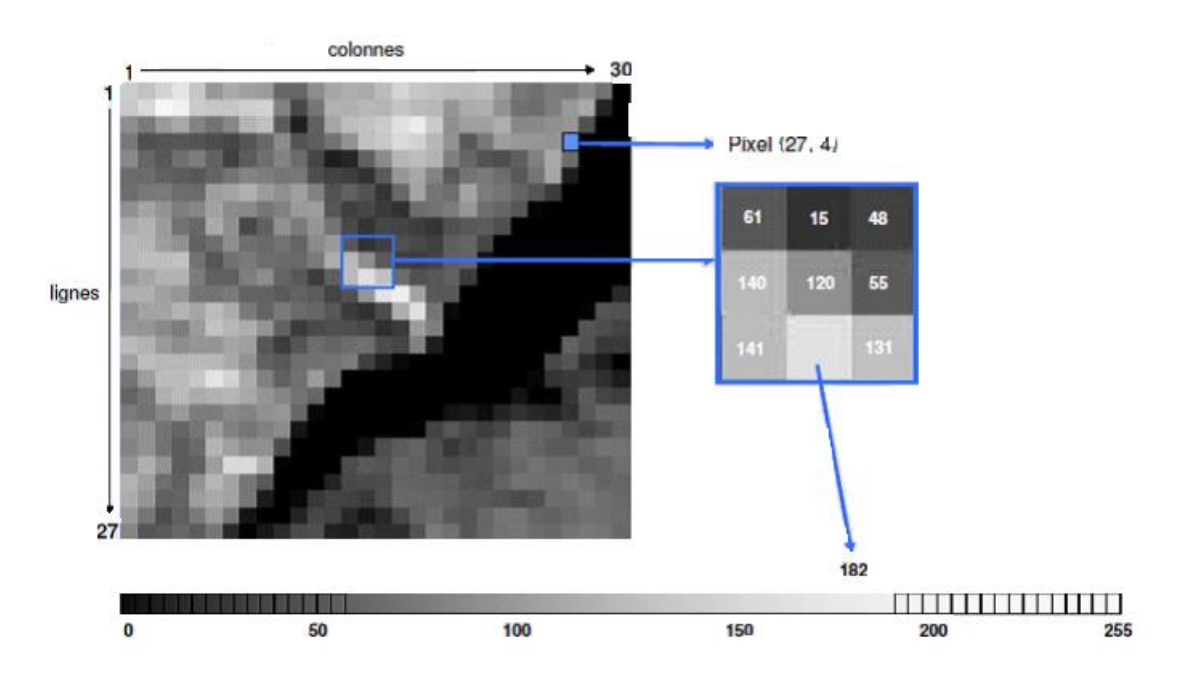

**Figure n˚07 :** Description d'une image numérique**.** (Source **:** Jean-Paul LACOMBE & David SHEEREN, 2007)

L'interprétation peut se faire directement sur l'écran quand on dispose d'un système

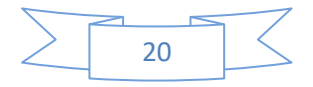

informatique de traitement des images. Le processus d'interprétation, qu'il soit visuel ou automatique, transforme les données contenues dans l'image en éléments d'informations attachés à une localisation géographique. Cela permet d'utiliser les données télédétectées dans un processus de gestion des ressources en les combinant avec des données pluri-thématiques et multi-sources. C'est dans cette intégration des données que le potentiel de développement des applications de télédétection est le plus important. La détection de changement est le processus qui consiste à identifier des différences dans l'état d'un objet ou d'un phénomène en l'observant à différentes dates **(HADDOUCHE, 2002).**

### <span id="page-35-0"></span>**2-3.2.2. La classification des images**

Il existe plusieurs méthodes de classification, le principe se fait selon une règle de discrimination basée sur la différence statistique entre les valeurs numériques des pixels dans le but de réaliser le découpage optimal. **(Deshayes et Maurel, 1990).** Généralement, le processus de classification passe par les etapes suivante :

- 1) L'établissement des classes de signatures;
- 2) La classification des pixels en fonction de ces signatures;
- 3) La vérification des résultats.

# **2-3.2.2.1 Classification non supervisée**

La méthode, dite **objective**, est basée sur la segmentation du nuage de pixels en groupes homogènes (proximité spectrale), sans recours à la connaissance de terrain. La légende est élaborée a posteriori par l'opérateur (à partir de la connaissance de terrain). Ce type de classification est souvent utilisé pour générer un document cartographique d'appui à une mission de terrain.

### **2-3.2.2.2 Classification supervisée**

La méthode, dite **subjective**, est basée sur l'affiliation des pixels à des classes thématiques définies et reconnues par l'opérateur à partir de la connaissance de terrain. La légende est élaborée *a priori* par l'opérateur (à partir de la connaissance de terrain). Ce type de classification est souvent utilisé pour produire un document thématique final.

La démarche de cette classification peut être résumée en plusieurs étapes:

1) Localisation de zones représentatives de chacune des catégories d'occupation du sol.

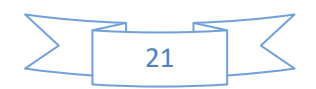
2) Sélection des zones d'entraînements représentatives des classes créées

3) Répartition de l'ensemble des pixels de l'image dans les classes créées à l'aide de l'algorithme

## **2-3.3.Détermination d'algorithmes de classification**

 Durant le processus de répartition des pixels dans les classes crées, le rapport d'un pixel avec un échantillon déterminera s'il doit appartenir à la classe ou non. Plusieurs manières d'attribuer un pixel à une classe existent.

# *2-3.3.1. Règle de la distance minimale*

Le centre de l'échantillon est calculé, il représente le pixel moyen de l'échantillon. Un pixel sera alors attribué à la classe dont le centre de l'échantillon est le plus proche. Cette méthode est la plus simple des méthodes de classification. En raison de sa simplicité mathématique, il est cependant le plus rapide parmi les algorithmes les plus utilisés **(C.C.T, 1999).**

## *2-3.3.2. Règle du maximum de vraisemblance*

Cette règle estimer le vecteur moyen et la matrice de covariance de chaque classe. La méthode de maximum de vraisemblance est un critère de décision statistique fondé sur le calcul de la vraisemblance et servant à classifier des éléments d'image dans des classes spectrales. La classification par maximums de vraisemblances est une méthode tout à fait satisfaisante mathématiquement car les pixels sont classés à partir d'une probabilité ce qui est tout à fait souhaitable en télédétection **(Girard, 1999).** Le maximum de vraisemblance semble apporter les meilleurs résultats.

#### *2-3.3.3. Le diagramme bidimensionnel*

Les signatures spectrales peuvent être représentées en n dimensions. Généralement, le diagramme bidimentionel est obtenu par l'intersection du canal rouge (675 nm) et le canal proche infra rouge, sur lequel sont placés tous les pixels d'une image satellitale. Dans un grand nombre de situations, il y a une assez forte corrélation entre les canaux successifs mais ce n'est pas toujours le cas, en particulier entre les bandes du visible, et celle du proche infrarouge **(Girard, 1999).** 

Ces diagrammes sont également très intéressants pour connaître les bandes qui permettent la distinction entre deux signatures spectrales. On peut alors admettre que les bandes représentées sur ce deuxième diagramme permettent la distinction entre les deux classes étudiées.

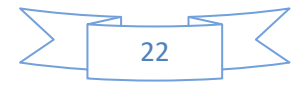

# *2-3. 3. 4. Validation de classification*

Il est possible d'évaluer les performances de cette classification en évaluant le pourcentage et le nombre de pixels correctement classés à l'intérieur de chaque polygone test. La matrice de confusion illustre cette performance. L'analyse de ce dernier montre la bonne performance de la classification.

# **2-3.3.4.1 La matrice de confusion**

La matrice de confusion se présente sous forme d'un tableau à double entrée. Une des entrées correspond aux pixels affectés aux classes d'après notre connaissance du terrain (en ligne) tandis que l'autre représente les pixels attribués aux classes après la procédure de classification (en colonne). Et en diagonale les nombres de pixels correctement classifiés Cette matrice permet de calculer:

- La précision totale: nombre de pixels bien classés divisé par le nombre total d'individus;

- L'erreur d'excédents : pourcentage de pixel d'une classe issue de la classification qu'il appartiennent, en fait à d'autres classes dans les données de references;

- La précision pour l'utilisateur: pourcentage de pixels d'une classe issue de la classification correspondante à la même classe dans les données de références, elle est égale à"100 %-erreur d'excédents ";

- L'erreur de déficits: pourcentage de pixels d'une classe de référence affectés à d'autres classe de classification;

- La précision pour le réalisateur : pourcentage de pixels d'une classe de référence affectés à la même classe, par la classification, elle est égale à"100 %-erreur de déficits" **(Douaoui, 2005).**

# **2-3.3.4.2. Le coefficient de Kappa**

 Un des tests fréquemment utilisé est celui de Kappa qui est une technique d'analyse multivariée pour estimer la valeur d'une matrice de confusion. (**Gay, 1999)** Le coefficient de Kappa peut aussi être utilisé pour comparer entre différentes matrices afin de montrer si un résultat est significativement meilleur qu'un autre. Il varie de 0 à 1.

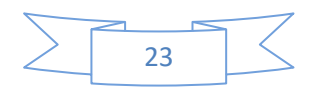

La formule de ce test est la suivante :

$$
\hat{K} = \frac{N \sum_{i=1}^{r} x_{ii} - \sum_{i=1}^{r} (x_{i+} x_{+i})}{N^2 - \sum_{i=1}^{r} (x_{i+} x_{+i})}
$$

**r** est le nombre de colonne de la matrice

**xi i** est le nombre d'observations dans la colonne i et la ligne i

**xi+** et **x+i** sont les totaux marginaux de la ligne i et de la colonne i

**N** est le nombre total d'observations

## **2-4. Télédétection de la végétation:**

L'observation spatiale de par sa globalité, sa répétitivité et la cohérence de ses données est un outil adapté pour appréhender le fonctionnement des écosystèmes et suivre l'évolution de la végétation. Grâce aux satellites il est possible en effet de cartographier les couverts végétaux à des échelles de temps et d'espace très variés. Ils permettent e outre d'estimer le rayonnement solaire global ainsi que certains paramètres caractéristiques des couverts végétaux, comme la quantité de biomasse, ou la fraction du rayonnement photosynthétique actif.

Outils d'une meilleure compréhension des processus physiques et biologiques qui gouvernent la dynamique des écosystèmes végétaux, les données de télédétection peuvent aussi être utilisés pour informer les politiques sur les conséquences d'éventuels changements de la répartition mondiale des couverts végétaux, de façon à mettre en place des solutions de gestion plus durables.

La télédétection de la végétation repose sur la réponse spectrale des surfaces dans les différentes longueurs d'onde.

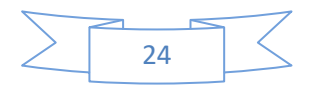

# *2-4-1. Les caractéristiques spectrales de la végétation*

La quantité d'énergie solaire absorbée ou réfléchie par le couvert est déterminée par les propriétés optiques des éléments végétaux qui le composent, de leur organisation spatiale et enfin de la réflectance du sol sous-jacent (Rochdi, 2003).

# **2-4.1.1. Au niveau de la feuille**

Les propriétés optiques de la feuille sont liées à sa composition biochimique et sa structure interne sensible à son évolution durant le cycle de croissance. On distingue trois types d'éléments qui interviennent dans les propriétés optiques de la feuille et qui correspondent aux grands domaines spectraux du visible, du proche infrarouge et de l'infrarouge moyen.

- · La teneur en pigments
- · L'anatomie des feuilles, leur structure cellulaire
- · La teneur en eau

Ces trois éléments varient au cours du temps et entrainent par conséquent des changements dans la structure et les caractéristiques des couverts végétaux. Plutôt que de parler de signature spectrale, on va parler de comportement spectral de la végétation.

# **2-4.1.1.1 Les pigments foliaires**

Tous les végétaux renferment des pigments : chlorophylles (pigments verts), carotènes (pigments orangés) et anthocyanes (pigments bleues rouges), les pigments chlorophylliens étant de loin les plus abondants et leur présence est responsable, en grande partie, de la forme très particulière de la signature spectrale des végétaux (Gay, 1999). Selon (Grant, 1987) la radiation est fortement absorbée par les pigments foliaires, principalement par la chlorophylle; Ces pigments ont principalement deux bandes d'absorption, dans le bleu (475 nm) et dans le rouge (700 nm), produisant ainsi une réflectance maximum dansle jaune-vert

(550 nm).

# **2-4.1.1.2. La structure cellulaire des feuilles**

L'évolution de la structure anatomique déterminée par le nombre d'assises cellulaires, la dimension des cellules et l'épaisseur du parenchyme lacuneux, affecte la réflectance dans le proche infrarouge. Selon (Jensen, 2000) les longueurs d'ondes bleue et rouge sont absorbées par la chlorophylle, les vertes sont très faiblement réfléchis par la feuille et le rayonnement proche infrarouge est fortement réfléchi par le parenchyme lacuneux.

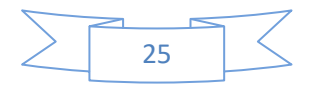

## **2-4.1.1.3. La teneur en eau**

La teneur en eau des feuilles est également un facteur qui va fortement influencer la signature spectrale de la végétation, dans les longueurs d'onde de l'infrarouge moyen. Une forte baisse de la teneur en eau s'accompagne d'une augmentation de la réflectance dans l'infrarouge moyen. De plus, un déficit hydrique peut indirectement provoquer une augmentation de la réflectance dans les régions du rouge et proche infrarouge (400-1300nm) suite à une modification de la turgescence des cellules. Néanmoins, cet effet du contenu en eau sur la réflectance de la feuille varie en fonction de l'espèce considérée (Rochdi, 2003).

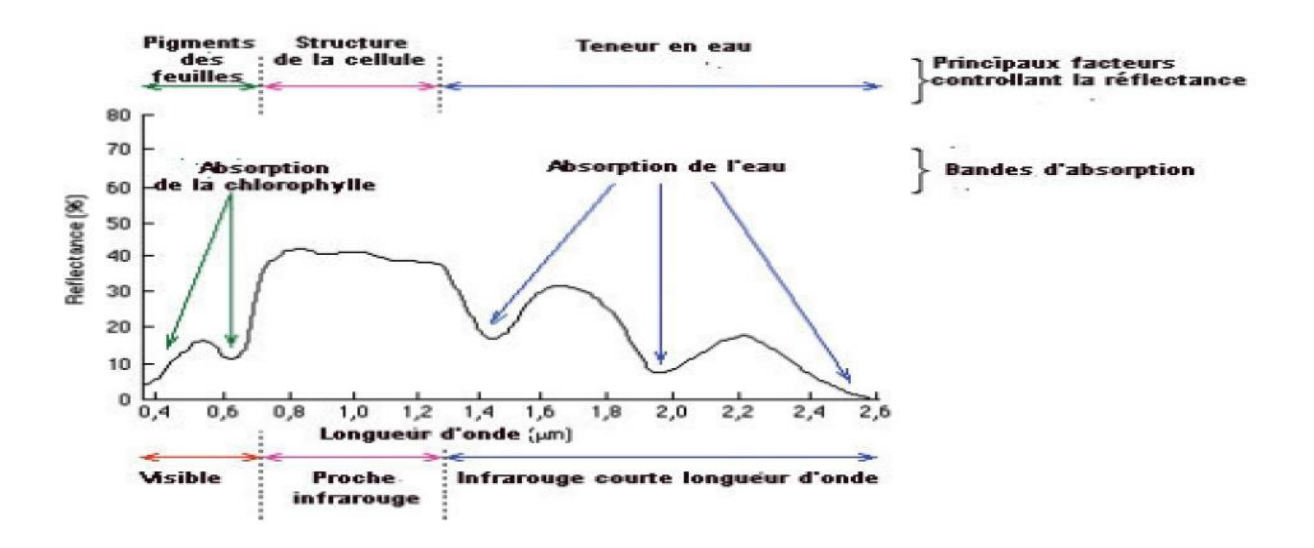

**Figure n˚08 :** réponse spectrale caractéristique de la végétation chlorophyllienne (d'après Hoffer, 1978 in Corbane, 2006)

#### *2.4.1.2. Au niveau du couvert végétal*

Les variations de la réflectance mesurées au niveau du capteur satellitaire sont non seulement liées aux propriétés optiques des feuilles, mais aussi à la structure des formations végétales.

La structure d'un couvert végétal est déterminée d'une part par la forme, la taille et l'agencement des organes à l'échelle de la plante et d'autre part par l'organisation des plantes à l'échelle du couvert.

La réflectance du couvert végétal est ainsi une composition de flux élémentaires réfléchis par les feuilles et le sol qui ont subi un ensemble d'interactions au sein du couvert. Lorsque la végétation est peu couvrante, la réponse spectrale des plantes est affectée par la réflectance des sols, donc la description de l'architecture du couvert sera réduite à la structure du

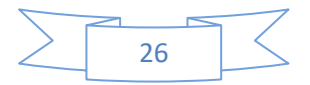

feuillage. Celle-ci est généralement caractérisée par l'indice de surface foliaire, l'angle d'inclinaison des feuilles et la dispersion des feuilles.

# **2.4.1.2.1. L'indice de surface foliaire**

L'indice de surface foliaire ou LAI (leaf area index) caractérise la quantité de matière fraiche du couvert végétal : il est le ratio de la surface totale supérieure des feuilles à la surface du sol sur laquelle la végétation se développe. Ce paramètre constitue une caractéristique clé de la structure de la végétation en raison du rôle des feuilles chlorophylliennes dans de nombreux processus biologiques et physiques (Bappel, 2005). L'évaluation de l'indice de surface foliaire fournit donc un indicateur du potentiel de croissance de la plante (Weiss, 1998) et il est largement utilisé dans les modèles de fonctionnement de végétation. Le LAI est une grandeur sans dimension qui varie en général entre 0 pour le sol nu et 8 pour une forêt

tempérée dense. Pour des forêts tropicales très fermées ou des forêts de conifères, la valeur de LAI peut dépasser 15 (Schulze, 1982 in Duthoit, 2006).

## **2.4.1.2.2. Inclinaison des feuilles**

L'orientation des feuilles détermine en en grande partie la surface réellement réceptrice du rayonnement, c'est donc un paramètre de structure primordial (Duthoit, 2006). L'indice de répartition des feuilles (LAD – leaf Angle Distribution) qui correspond à l'inclinaison des feuilles, peut être décrit comme la fonction de répartition des feuilles selon leur inclinaison.

Les plus couramment observées, sont les répartitions :

- · Planophile : les feuilles horizontales y sont les plus fréquentes (couvert de soja),
- · Erectophile : les feuilles dressées sont les plus fréquentes (céréales),
- · Plagiophile : les feuilles inclinées à 45° sont les plus fréquentes (vigne),
- · Extremophile : les feuilles ont deux orientations possibles : horizontale et verticale,
- · Uniforme : la probabilité d'inclinaison des feuilles est la même quel que soit l'angle,

· Sphérique : la fréquence d'occurrence des angles foliaires est celle qu'auraient des feuilles placées à la surface d'une sphère.

Le LAD dépend bien sur du type de végétation, des contraintes du milieu (lumière, stress hydrique…), mais aussi de la géométrie (capteur, cible et soleil). Selon (Moulin, 1995) les

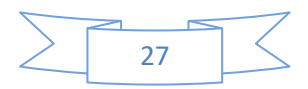

réflectance ont une grande sensibilité à la distribution des angles foliaires. Les feuillages orientés horizontalement (planophiles) présentent une variabilité moins importante en terme de réflectance que les autres distributions vis-à-vis la géométrie et les plus importantes par rapport aux répartitions angulaires des feuilles (Fensholt, 2003).

## **2.4.1.2.3. Dispersion des feuilles**

Les feuilles ne sont pas disposées de manière aléatoire dans le couvert. En effet, un couvert végétal résulte de phénomènes de croissance au sein de la plante, déterminée à la fois par son patrimoine génétique mais bien sûr aussi par les conditions du milieu. Selon (Rochdi, 2003), l'arrangement spatial des feuilles n'est pas aléatoire et a généralement tendance à être de type aggloméré (agrégées) autour des plantes, des branches ou des rameaux. La dispersion traduit l'agencement des feuilles du couvert, il conditionne la distribution du rayonnement et la manière dont il s'atténue dans le couvert végétal.

## *2.4.1.3. Au niveau du sol*

Le spectre de réflectance d'un sol est généralement caractérisé par une augmentation progressive de la réflectance du visible à l'infrarouge. Les propriétés optiques des sols sont déterminées, comme pour la feuille, par sa composition biochimique et sa structure. Le spectre de réflectance d'un sol est généralement caractérisé par une augmentation progressive du visible à l'infrarouge moyen. Le réflectance du sol est généralement plus élevée dans le visible et le moyen infrarouge et plus faible dans le proche infrarouge, et peut être affectée par plusieurs facteurs tels que la composition minérale, la matière organique, la structure du sol et son contenu en eau.

#### **2.4.1.3.1. Composition minérale**

Les minéraux constituants les sols présentent des indices de réfraction supérieurs à celui de l'air et même légèrement supérieurs à celui de l'eau. Le fer présent dans le sol sous formes d'ions ferreux et ferrique comporte de fortes bandes d'absorption dans le visible et le proche infrarouge. L'existence des carbonates ou de sulfate se manifeste par une augmentation générale de la réflectance dans ces deux domaines liée à une très faible absorption (Rochdi, 2003).

# **2.4.1.3.2. Matière organique**

Les sols très organiques peuvent avoir des réflectance inférieures à 2.5% dans le visible et le proche infrarouge masquant en grande partie les réponses spectrales des minéraux (Rochdi,

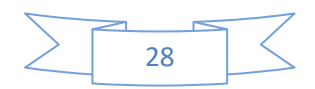

2003). La matière organique peut affecter les propriétés optiques des sols en modifiant leur capacité de rétention en eau et leur structure, donc la réflectance des sols.

## **2.4.1.3.3. Contenu en eau**

L'humidité du sol affecte la réflectance sur tout le spectre de diffusion et d'absorption. Selon (Cayrol, 2000) la réflectance dans tout le domaine spectral considéré est d'autant plus faible que le sol est plus humide. De fait que les surfaces en eau absorbent la quasi-totalité qu'elles reçoivent, la réflectance est faible dans les longueurs d'onde du bleu/vert et très faible dans le rouge et le proche infrarouge (Gay, 1999).

## **2.4.1.3.4. Structure du sol**

La réflectance d'un sol dépend également des dimensions des particules qui le constituent. Plus les particules sont fines, plus la réflectance est élevée pour un type de sol donné (Duthoit, 2006). La rugosité de la surface est aussi déterminée, liée à la présence de mottes et d'irrégularités à la surface du sol. Elle joue sur la distribution des zones ombrées et éclairées et induit ainsi une variabilité angulaire de la réflectance. Ainsi une augmentation de la augmentation de la rugosité s'accompagne par une réduction de la réflectance sur tout le spectre (Rochdi, 2003).

# *2.4.2. Les indices de végétation*

En télédétection, les indices font partie des méthodes de traitement que l'on appelle les transformations multispectrales. Ils consistent à convertir les luminances mesurées au niveau du capteur satellitaire en grandeurs ayant une signification dans le domaine de environnement. Basés sur le caractère multispectral des données satellitaires, ils permettent décrire l'état d'un phénomène. Un indice de végétation par exemple, peut rendre compte du stade de croissance végétale à un moment donné.

« L'indice de végétation est une réduction de l'information de type radiométrique contenu dans le capteur. Les types d'indices sont souvent de bons indicateurs de la densité de la

végétation mais doivent être manipulés avec prudence et après une étude attentive de leurs valeurs relativement à des données de terrain » (Deshayes & Maurel, 1990) Les différents indices de végétation correspondent à une démarche empirique dans la recherche d'une estimation de paramètres concernant la végétation afin d'identifier et suivre la dynamique de végétation, mais aussi pour estimer certains paramètres biophysiques caractéristiques des couverts végétaux, comme la biomasse, l'indice de surface foliaire, la fraction de

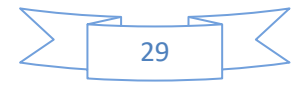

rayonnement photosynthétique actif, etc. ils sont plus ou moins sensibles à lacontribution spectrale venant du sol ainsi qu'à celle provenant de l'éventuelle matière sèche sur pied mélangé à la matière verte (Girard et Girard, 1999).

# **2.4.2.1. Les indices simples**

Les indices de végétation les plus simples sont basés sur des opérations arithmétiques entre deux bandes spectrales, généralement le rouge et proche infrarouge, mais également les bandes du proche et du moyen infrarouge.

- Parmi les indices les plus élémentaires et les plus anciens, on trouve l'indice de végétation brut, ou indice différentiel de végétation (**DVI** = PIR  $\cdot$  R) qui est égale à la simple différence des bandes du proche infrarouge et du rouge (Bacour et al ; 2006).

- L'indice de végétation par quotient (**RVI** = PIR / R), s'exprime également de façon très simple. il est égale au rapport entre les bandes infrarouge et rouge (Krieger et al ; 1969).

- L'indice le plus simple et le plus utilisé est l'indices de végétation par différence normalisée ou l'indice de Tucker **NDVI** ₌ **(PIR - R) / (PIR + R)** (Rouse et Haas, 1973 ; Tucker, 1979).

Les valeurs du NDVI sont comprises en théorie entre -1 et +1, les valeurs négatives correspondant aux surfaces autres que les couverts végétaux, comme la neige, l'eau ou les nuages, pour lesquelles la réflectance dans le rouge est supérieure à celle du proche infrarouge. Pour les sols nus, les réflectances étant à peu près du même ordre de grandeur dans le rouge et le proche infrarouge, le NDVI présente des valeurs proches de 0. Les formations végétales quant à elles, ont des valeurs de NDVI positives, généralement comprises entre 0,1 et 0,7. Les valeurs les plus élevées correspondant aux couverts les plus denses.

- Les indices de stress hydrique, comme le **MSI** ₌ **(MIR / PIR)** (Hunt et Rock, 1989) ou le **DWI** = (PIR – MIR) / (PIR + MIR) (Gao, 1989) sont des indices simples dans lesquels on utilise la bande spectrale du moyen infrarouge à la place de la bande rouge. Ces indices varient en fonction de la teneur en eau des feuilles. ils permettent de déceler lorsque les végétaux sont en état de stress hydrique et sont par conséquent très utiles pour le suivi de la végétation en zone sèche.

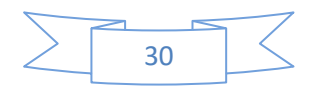

# **2.4.2.2. Les indices utilisant la droite des sols**

Ces indices ont été proposés avec pour objectif de corriger ou tout au moins, réduire l'influence des sols sous- jacents aux couverts végétaux sur le signal mesuré au niveau du capteur satellitaire. Trois types d'indices ont été développés :

- L'indice perpendiculaire de végétation **PVI** ₌ **1 / (α2+1)1/2(PIR-R-β)** où (**α** est la pente de la droite des sols dans l'espace et **β** est l'ordonnée à l'origine de la droite des sols) ; proposé par Richardson et Wiegand(1977), suppose que la distance perpendiculaire est linéairement reliée à la couverture végétale. Huete (1988) a montré que les pentes des lignes de végétation croissent avec l'augmentation de la biomasse végétale.

- Huete (1988) propose **un indice de végétation ajusté pour le sol** qui introduit un paramètre d'justement **SAVI** ₌ **(PIR-R) (1+L)/ (PIR+R+L)** où **L** est une constante égale à 0.5, qui caractérise le sol et son taux de recouvrement par la végétation.

- Baret et al. (1989) propose une amélioration de l'indice SAVI. Leur indice transformé de végétation ajusté pour le sol **TSAVI**₌ **[α (PIR-α R-β)/R+PIR-α β+0.08 (1+α2)]** qui utilise la pente α et l'ordonnée β de la droite que les valeurs arbitraires fixées pour l'indice SAVI.

- Qi et al. (1994) proposent eux aussi une amélioration du SAVI. Dans leur indice modifié de végétation ajusté pour le sol **MSAVI** = (PIR-R) (1+L)/ (PIR+R+L), le paramètre L n'est plus une constante, mais il est ajusté automatiquement aux conditions locales. La différence concerne le facteur L qui dépend à la fois de la droite des sols, du NDVI et de l'indice de végétation par différence pondérée (weighted difference vegetation index) proposé par Richardson et Wiegand (1977) **WDVI** ₌ **PIR- α R**.

# **2.4.2.3. Les indices corrigeant les effets de l'atmosphère**

Ces indices ont été proposés pour réduire l'erreur provoquée par les processus de diffusion et d'absorption du rayonnement électromagnétique. La correction est souvent basée sur la différence entre les bandes spectrales et bleu et rouge.

- Kauffman et Tanré, 1992 proposent un indice permettent de réduire les effets atmosphérique en utilisant la bande bleue, l'indice **ARVI** = (PIR-RB) / (PIR+RB) où RB est une combinaison des réflectances dans les bandes spectrales bleu et rouge avec  $\mathbf{RB} = \mathbf{R} - \gamma (\mathbf{B-R})$ où γ est un facteur d'autocorrection atmosphérique qui dépend du type d'aérosols présents.

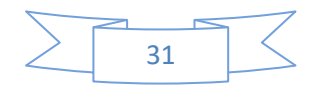

- Pinty et Verstrate, 1992 proposent une relation non linéaire pour minimiser l'influence de l'atmosphère, l'indice **GEMI** ₌ **η(1-0.25η)-[(R-0.25)/(1-R)]** avec **η**₌ **[2(PIR2 - R2) + 1.5 PIR + 0.5 R] / [PIR + R + 0.5].**

## **2.4.2.4 Les indices corrigeant les effets conjugués des sols et de l'atmosphére**

En combinant les indices SAVI et l'ARVI, il est possible d'obtenir des indices qui corrigent les effets conjugués des sols et de l'atmosphère, comme l'indice de végétation amélioré proposé par Huete et al (1999), **EVI** ₌ **G [(PIR-R) / (PIR + C1R-C2+L)]** où G est le facteur de gain qui est égale à 2.5 ; C1et C2 sont des coefficients de correction de la diffusion atmosphérique.

## **2.4.2.5. Les indices prenant en compte la température du sol**

Plusieurs recherches ont suggéré l'utilisation combinée de l'indice de végétation et de la température du sol mesurée dans l'infrarouge thermique, pour estimer le taux d'humidité des sols, ainsi que l'état de stress hydrique des végétaux.

Sandholt et al, 2002 proposent un indice de sécheresse **TDVI** =  $(Ts - Ts (min)) / (a + B)$ **NDVIts (min))** avec Ts température de la surface et Ts (min) température de surface minimum. Pour une même valeur de l'indice de végétation, les températures les plus élevées correspondent aux surfaces les plus sèches. Il est donc possible d'estimer le taux d'humidité des sols et par conséquent, l'état de stress hydrique des plantes, dès lors que la température de surface et l'indice de végétation sont connus.

# **2.5 Les systèmes d'informations géographiques (SIG).**

Grâce au développement des nouvelles technologies (satellites et mise au point d'ordinateurs puissants) le Système d'Information Géographique (SIG), qui était assimilé au départ à un moyen de représenter les données sur une simple carte géographique, devient de plus en plus un outil important d'aide à la prise de décision; un outil de portée relativement grande et élargie à des domaines connexes à la gestion globale du développement.

L'objectif fondamental du SIG est de fournir une base de prise de décision, dans plusieurs domaines, à partir des données satellitaires.

#### **2.5. 1 Définition Les systèmes d'informations géographiques (SIG).**

Les systèmes d'information géographique (SIG) sont, historiquement, nés du croisement de la cartographie assistée par ordinateur et des systèmes de gestion de bases de données (SGBD).

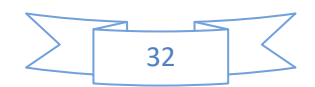

Appelés **GIS** (Geographic Information System) dans le monde anglophone, ils sont, depuis 1988, définis aux États-Unis comme des « systèmes informatiques de matériels, de logiciels et de processus conçus pour permettre la collecte, la gestion, la manipulation, l'analyse, la modélisation et l'affichage de données à référence spatiale afin de résoudre des problèmes complexes d'aménagement et de gestion».

Les SIG sont des «ensembles de données repérées dans l'espace et structurées de façon à pouvoir en extraire commodément des synthèses utiles à la décision».

# **2.5. 2 Composition d'un SIG**

Le SIG est composé, d'une part, de la base de données géographiques, et d'autre part, d'un ensemble d'outils permettant l'utilisation de celle-ci.

# *2.5.2.1 La base de données géographique (BDG)*

Elle constituée d'un ensemble numérique de « cartes » et d'informations associées. Comme cette base de données décrits des objets à la surface de la terre, elle est composée de deux éléments : une base de données décrivant les objets spatiaux (localisation, forme) et une autre définissant les caractéristiques thématiques (attributs) de ces objets.

Une base de données est une collection d'informations relatives à un sujet ou un objectif particulier (Définition Microsoft Access). C'est en fait un ensemble de tables, de relations entre les tables, de requêtes, de formulaires et de rapports.

# *2.5.2.2 Saisie de données*

saisie des données peut se faire à partir d'un formulaire ou directement dans la table. La saisie à partir d'un formulaire est préférable car le formulaire peut être personnalisé pour faciliter la saisie.

est possible d'importer ou de lier des données provenant d'un grand nombre de source dans Access (Excel, fichier texte, table .pdf, fichier HTML ou XML, autre bases de données ACCESS)

# *2.5.2.3 Filtrage des données*

Les filtres permettent d'isoler des enregistrements par rapport à des conditions. C'est équivalent à créer des sous-ensembles de notre ensemble de données . Les filtres sont des expressions qui utilisent des opérateurs mathématiques et de comparaisons (=, <, >,  $\geq$ ,  $\leq$ ,  $\leq$ )

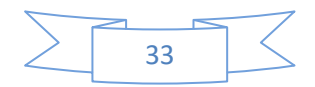

et des opérateurs logiques (et, ou). (Ex : les peuplements ayant un volume  $\geq 150$  m3/ha et résineux).

Rappel : Les opérateurs logiques (et, ou) font appel à la notion d'ensemble et de sousensemble.

- L'intersection de deux sous-ensemble se réalise avec l'opérateur ET
- L'union des deux sous-ensembles se réalise avec l'opérateur OU

# *2.5.2.4 Les principales fonction d'un SIG*

Les systèmes d'information géographique peuvent être constitués pour répondre à différentes demandes. Comme le système universel n'existe pas, il faut les adapter selon les objectifs fixés. Toutefois ils ont en commun des fonctionnalités que l'on retrouve dans chaque système regroupées en 5 familles sous le terme des « 5A » pour : Abstraction, Acquisition, Archivage, Affichage et Analyse. (MARMONIER,2002)

**a) Abstraction :** modélisation du réel selon une certaine vision du monde.

**b) Acquisition** : intégration et échange de données. (Import- Export). L'acquisition des données est faite par trois types :

**Digitaliseur :** la numérisation des plans cartographiques scanné par l'ordinateur ou la table à digitalisé.

Scanner : les cartes, les photo aérienne sont introduire sous forme des données raster.

**Clavier :** la saisie des données attributaires

**c) Archivage** : structuration et stockage de l'information géographique sous forme numérique.

**d) Affichage** : représentation et mise en forme, notamment sous forme

cartographique.

**e) Analyse** : analyse spatiale (calculs liés à la géométrie des objets, croisement de données thématiques…)

# *2.5.2.5. Modes de représentation des données géographiques*

Les données spatiales sont représentées dans un SIG suivant deux modes : vecteur ou raste.

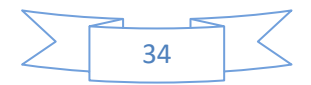

#### **2.5.2.5.1. Mode vecteur**

En mode vecteur, les objets sont définis par des points, par des arcs ou des polygones. A chaque objet est alors assigné un identifiant unique, à travers lequel lui sont associées des caractéristiques attributaires quantitatives et/ou qualitatives. Le mode vecteur est de ce fait plus adapté à la représentation de variables discrètes. Il permet de représenter les objets tels qu'on les perçoit dans le monde réel.

#### **a) Les points**

Ils définissent des localisations d'éléments séparés pour des phénomènes géographiques trop petits pour être représentés par des lignes ou des surfaces qui n'ont pas de surface réelle comme les points cotés.

## **b) Les lignes**

Les lignes représentent les formes des objets géographiques trop étroits pour être décrits par des surfaces (ex : rue ou rivières) ou des objets linéaires qui ont une longueur mais pas de surface comme les courbes de niveau.

## **c) Les polygones**

Ils représentent la forme et la localisation d'objets homogènes comme des pays, des parcelles, des types de formation végétales

# **d) Mode raster**

Les données sont stockées sous forme des cellules de taille et de forme identiques pour représenter l'espace, en le découpant de manière régulière. Généralement de forme carrée, les cellules (ou 'pixels') sont organisées en lignes et colonnes. A chaque pixel correspond une valeur unique. Les images satellitaires ou scannées sont des exemples de données représentées en mode raster.

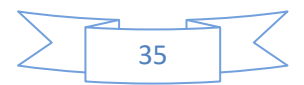

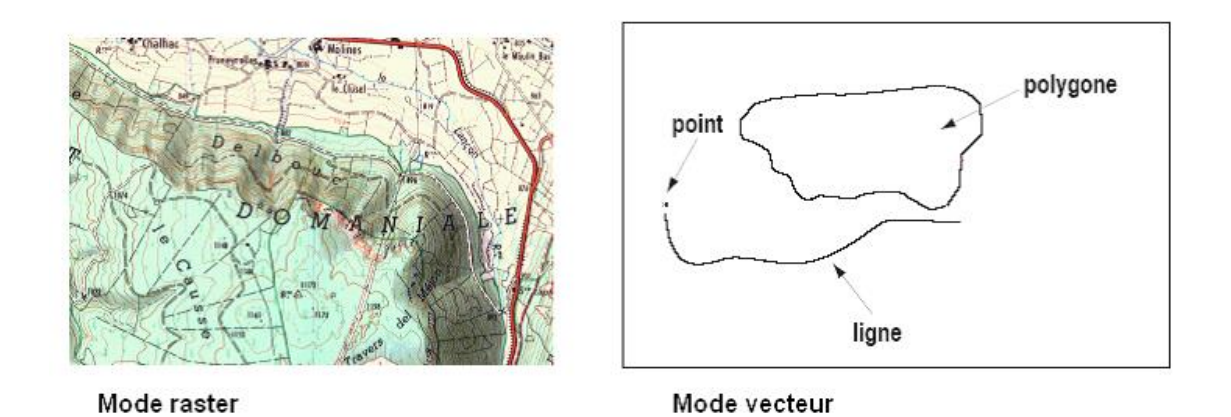

**Figure n˚09 :** Les modes de représentation des données géographique

# **2.5.3 Les domaines d'applications**

Les domaines d'application des SIG sont nombreux que variés tel que.

• la protection de la nature : mesure de la dégradation des écosystèmes et évaluation des risques futurs dus aux pollutions

• la géomorphologie : pour évaluer les effets d'érosions afin de déterminer la façon la plus efficiente d'intervenir

• la socioéconomie : impact des activités entropiques (le surpâturage, surexploitation … ect) sur la dégradation de la couverture végétale

• la foresterie : analyse et suivi de la biodiversité, cartographie pour aménagement, gestion des coupes et sylviculture

- Tourisme : gestion des infrastructures, itinéraires touristiques
- Planification urbaine : cadastre, voirie, réseaux assainissement
- Protection civile : gestion et prévention des catastrophes
- Transport : planification des transports urbains, optimisation d'itinéraires
- Hydrologie : planification et gestion des réseaux hydriques

#### **2.5.3.1Utilisation des SIG dans le monde forestier**

- Inventaires forestiers
- Préparation de plan de sondage

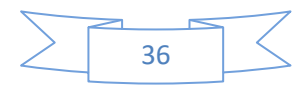

- Localisation des placettes-échantillons (avec GPS)
- Compilation des résultats
- Aménagement intégré
- Cartographie des plans d'aménagement et des rapports d'intervention
- Analyse spatiale et multicritères (choix des peuplements à récolter, planification des routes et des infrastructures, calcul de superficies et de distances de transport)
- Délimitation des bassins versants
- Analyse de paysage
- Opérations forestières
- Analyse et préparation des données pour utilisation dans des outils d'aide à la décision
- Analyse réseau
- Analyse spatiale et muticritères
- Gestion des infrastructures
- $\triangleright$  Participation du public
- Outil de communicationet de vulgarisation
- $\triangleright$  Recherche forestière
	- Planification expérimentale
	- Analyse statistique
	- Présentation des résultats

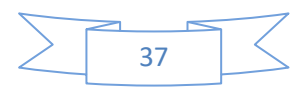

## **3-Caractérisation écologique de la wilaya de Saida :**

# **3-1-Situation géographique** ;

Saida est située dans le Nord-ouest algérien, elle s'étend sur une superficie de 6765,4Km<sup>2</sup> (D.P.A.T, 2009). Elle est limitée au Nord par la wilaya de Mascara, au Sud par celle d'El Bayadh, à l'Est par la wilaya de Tiaret et à l'Ouest par la wilaya de Sidi Bel Abbés.

Saida est Divisée en (06) six Daïras et 16 (seize) communes, elle occupe, dans le cadre du nouveau plan d'aménagement du territoire, l'axe central de l'ensemble constitué par les wilayas limitrophes, plus connue sous le nom de « Hauts –plateaux Ouest ».

La wilaya présente deux unités bien distinctes dans sa partie Nord, les Monts de Daïa et dans sa partie Sud, les Hautes plaines (partie Sud des communes de Sida Ahmed et Maamora).En réalité Saida est une Wilaya atypique, où les situations paradoxales sont nombreuses, c'est une région de contact, comme il confirme LAABANI (2005) :

 elle est à cheval sur le climat aride steppique et le climat semi-aride et subhumide des montagnes telliennes ;

 elle détient les premières ressources en eau et en végétation quand on remonte du Sub-saharien vers le Nord ;

 elle ouvre, par sa vallée centrale (Oued Saida) et ses vallées Nord-est et Nordouest, vers les plaines intérieures oranaises (vallées des Oueds des régions de Sfisef, Ouizert, Oued Taria, Mascara, Takhmaret) ;

 par sa situation entre les montagnes telliennes et les plaines steppiques, la ville de Saida fait partie de la vallée centrale (Oued Saida) qui constitue le dernier prolongement des plaines intérieures de l'Ouest.

-Tous ces atouts auraient pu contribuer à un décollage économique et social précoce de la Wilaya. Or les différents indicateurs font ressortir des situations problématiques qui se dressent de plus en plus comme des Handicaps au développement et à l'équilibre territorial.

-L'ancien PAW de la Wilaya a comparé, sur la base de plusieurs indicateurs les potentialités de Saida à celles de 15 (quinze) Wilayas de l'Ouest du pays en faisant ressortir les faits suivants

- Cette Wilaya occupe le 1er rang du point de vue potentiel forestier.
- Elle occupe le  $2^{\text{eme}}$  rang par rapport aux terres utilisées par l'agriculture.

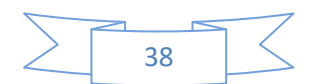

Elle est au 3eme rang pour les terres irriguées.

 Par rapport à la SAU elle est au 3eme rang, l'arboriculture fruitière occupe le 4e rang, l'olivier le 4e rang et le figuier le 5e.

Pour l'élevage ovin et bovin elle est respectivement au 3e et au 4e rang.

La wilaya de Saida est une région médiane entre le Tell et la Steppe, caractérisée par une vocation sylvo-agro-pastorale

Elle se divise en (03) trois grandes zones naturelles classées du Nord au Sud comme suit :

- *Zone agricole :* c'est la zone la plus arrosée, elle bénéficie d'une pluviométrie de 300 à 400 mm par an. Où est pratiquée une agriculture extensive avec une dominance de la céréaliculture à sec, l'élevage ovin.
- Zone agro-pastorale : est une zone intermédiaire entre les deux zones agricole et pastorale, caractérisée par la monoculture céréalière, se distingue par des sols peu profonds et une pluviométrie moyenne de 250 et 300 mm par an.

*-* Zone steppique : qui se situe au Sud, une zone de pastoralisme avec prédominance d'élevage ovin qui reçoit une pluviométrie moyenne ne dépassant pas 250 mm par an. C'est dans cette zone que la désertification est largement marquée par la dégradation irréversible de la steppe.

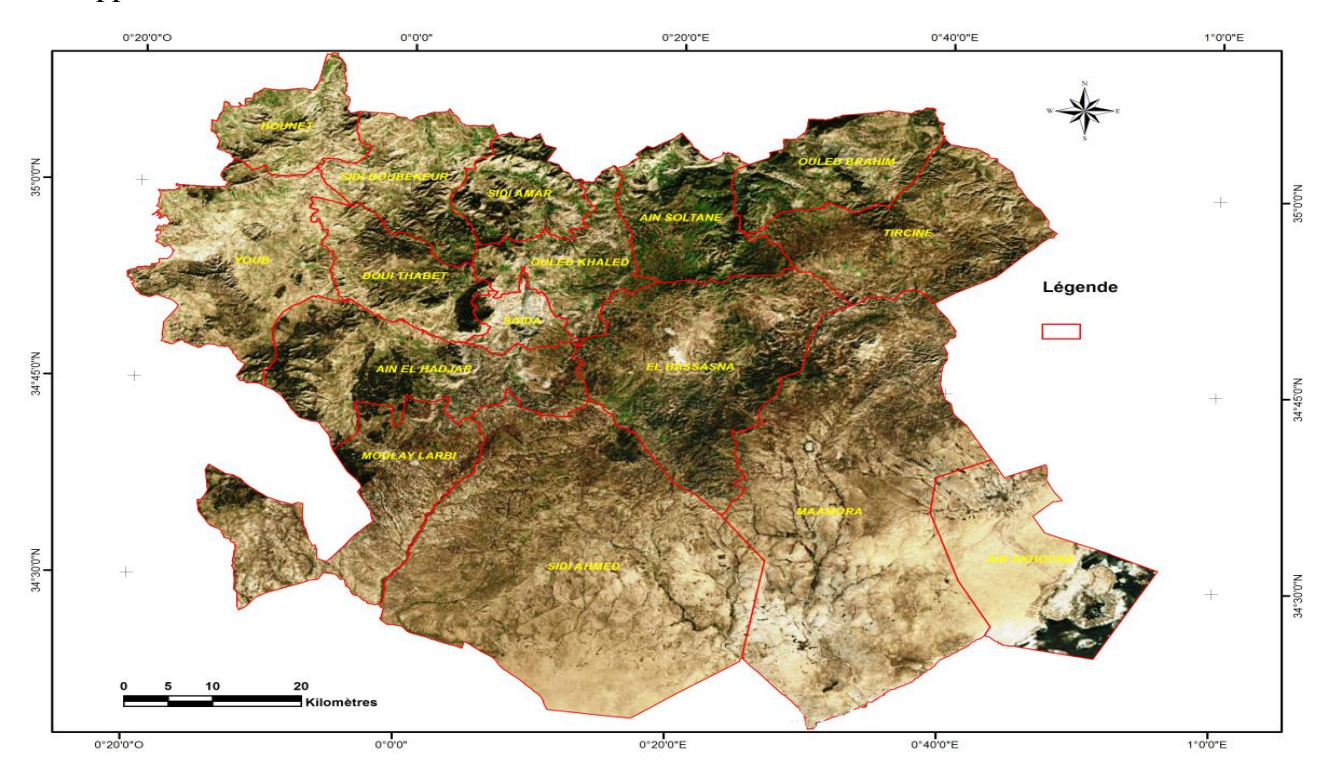

*Figure n°10*: Découpage administratif de la wilaya de Saida

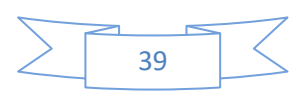

# **3-2-Caractéristiques de la région d'étude ;**

La commune d'Ain El Hadjar, s'étend sur 417,3 km² elle compte environ 28670 Habitants. Ceci correspond à une densité moyenne de l'ordre de 68,75 ha /km².

- La commune de Ain El Hedjar,- est située dans la partie Sud de la Wilaya de Saida, elle est limitée : Au le Nord par : les communes de Youb, Doui Thabet et Saida.
- A l'Est par : la commune de Hassasna.
- A l'Ouest par : les communes de Tafissour, Oued Taourira et Taoudmout (Wilaya de Sidi Bel Abbes).
- Au Sud par : la commune de Moulay Larbi et Sidi Ahmed.

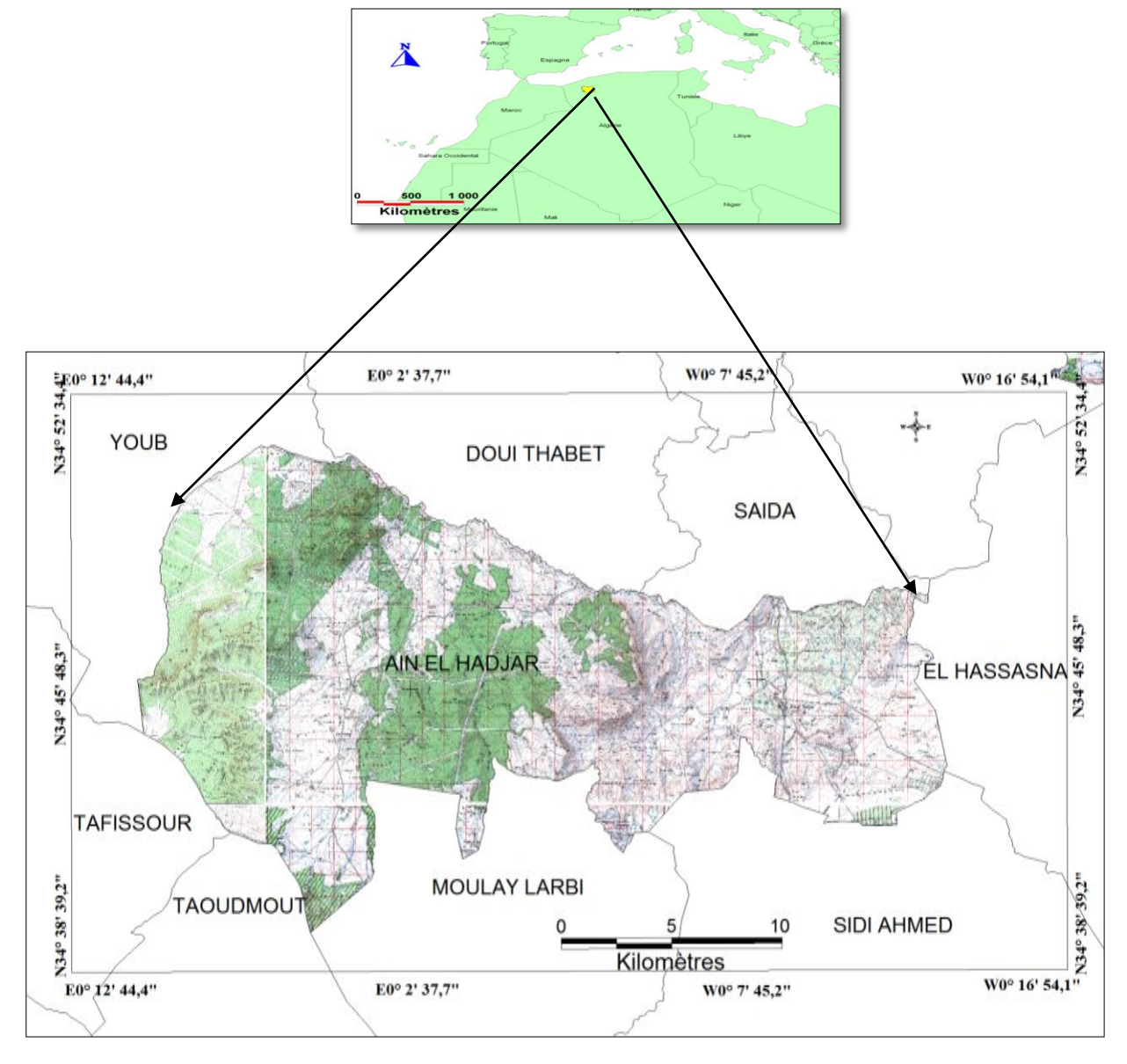

**Figure n° 11:** carte de localisation de la zone d'étude

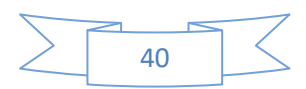

# **3-2- Milieu physique :**

# *3-2-1- Altitude :*

La carte hypsométrique de la zone d'étude qui est jointe à ce travail a été construite d'après (Source : MNT ASGTM PATH 197 ROW 036) .Cette carte d'échelle 1/50 000 à une valeur intégrale qui fournit des renseignements précis, elle constituée des unités topographiques hétérogènes. La zone d'étude s'étend sur une superficie de 3300 km<sup>2</sup>, son altitude est comprise entre 975 et 1325 mètres,

# *3-2-2- Les plateaux :*

avec des altitudes variant entre 900 et 1300 mètres et un relief peu accidenté à affleurement rocheux. Les valeurs des pentes sont inférieures à 15%, ces plateaux son occupé par une erme claire à palmier nain et de broussaille basse clairsemée à genévrier et avec quelques pieds de chêne vert dans les vallons ; très caractéristique d'une pression anthropozoogène intense et permanente sous conditions climatiques semi-aride (Labani, 1999). –

# *3-2-3- Les zones montagneuses* :

Appartenant à la chaîne montagneuse des Dhaya, cette espace présente un relief relativement accidenté aux formes de molles entrecoupées par des cours d'eau (Djellid, 2006), caractérisées par la dominance de l'espace forestier naturelle et constituées par trois principaux djebels :

- Djebel El Assa d'une altitude de 1238 m.
- Djebel El Hedid d'une altitude de 1312 m.
- Djebel El Aoun d'une altitude de 1220 m

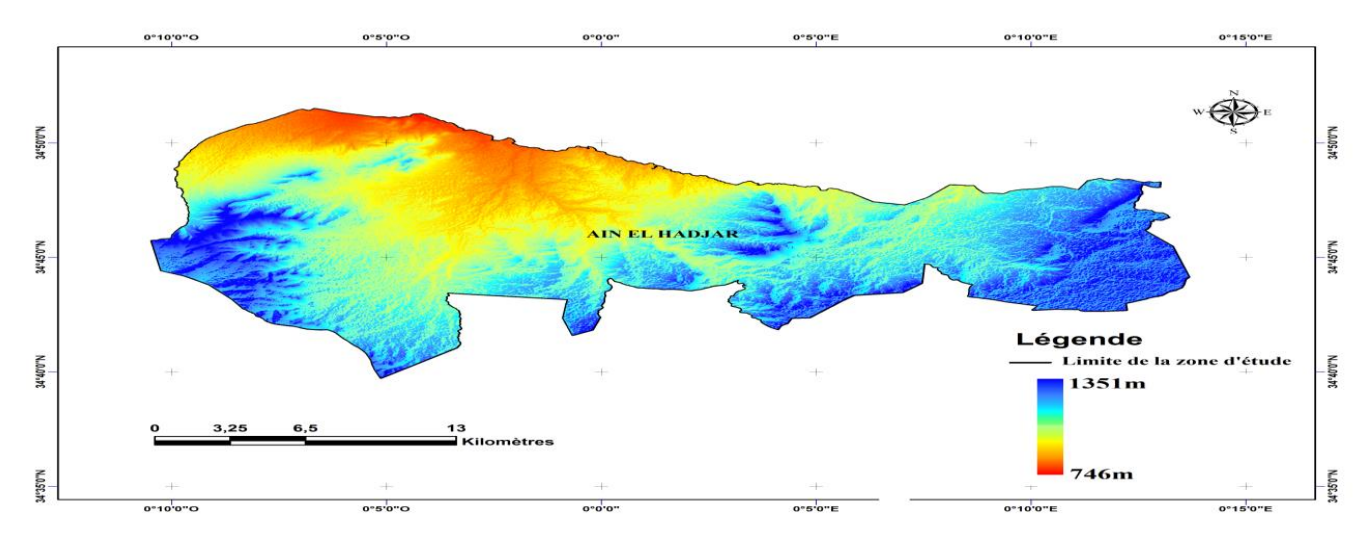

**Figure n°12 :** Modèle numérique de terrain de la zone étude

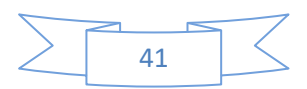

#### **Les Pentes :**

La réalisation de la carte des pentes a pour but d'illustrer une des principales caractéristiques physiques du territoire d'étude et de fournir donc des indications de base fondamentales pour la détermination de la vocation et de l'affectation future des terres . La zone étude se caractérise par des différents classes des pentes et se présentent comme suit

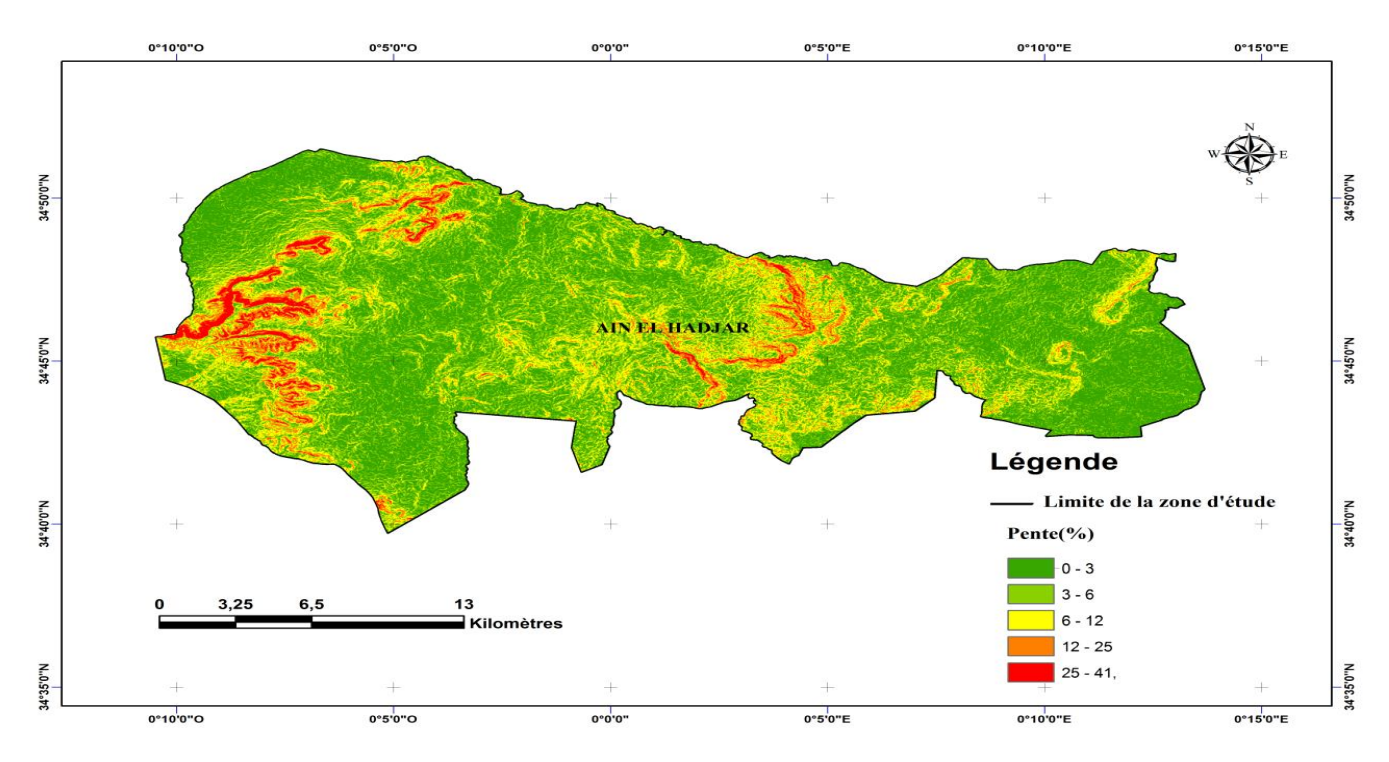

**Figure N°13 :** La répartition des classes des pentes

La carte subdivise le territoire d'étude en cinq classes de pente :

- **Classe 1**: pente comprise entre 0 et 3% caractérise l'ensemble des terrains ou la topographie est généralement plane. Ce sont les fonds de vallées, les plaines et les plateaux.

- **Classe 2** : pente comprise entre 3 et 6% caractérise généralement un relief vallonné, qui peut être des plateaux ou de collines.

**- Classe 3** : pente comprise entre 6 et 12% caractérise le plus souvent les zones de piémonts qui sont le prolongement des massifs montagneux

- **Classe 4**: pente comprise entre 12 et 25% caractérise les hauts piémonts.

- **Classe 5**: pentes comprise entre >25 % caractérise les hauts piémonts et les zones montagneuses.

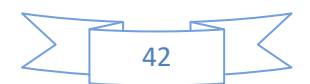

# **Expositions :**

Conjuguée à des altitudes importantes du point de vue impact sur les précipitations, l'humidité et l'ensoleillement, l'exposition a un effet sur les conditions écologiques de la zone étude.

Les orientations égales des versants sur les quatre directions de la zone d'étude nous donnent une idée générale sur la répartition des précipitations, la nature du couvert végétal (dense ou clair), sur l'exposition nord ou sud.

De point de vue interprétation on peut dire que le versant Nord bénéficie de conditions climatiques et édaphiques plus clémentes, peut avoir une quantité importante d'humidité vue qu'elle reçoit l'aire de la mer, avec ses effets adoucissant en été, une faible évaporation. Tandis que la partie exposée au Sud et Est reçoit une quantité importante d'ensoleillement avec un sol relativement dégradé où dominent les dolomies des calcaires**.**

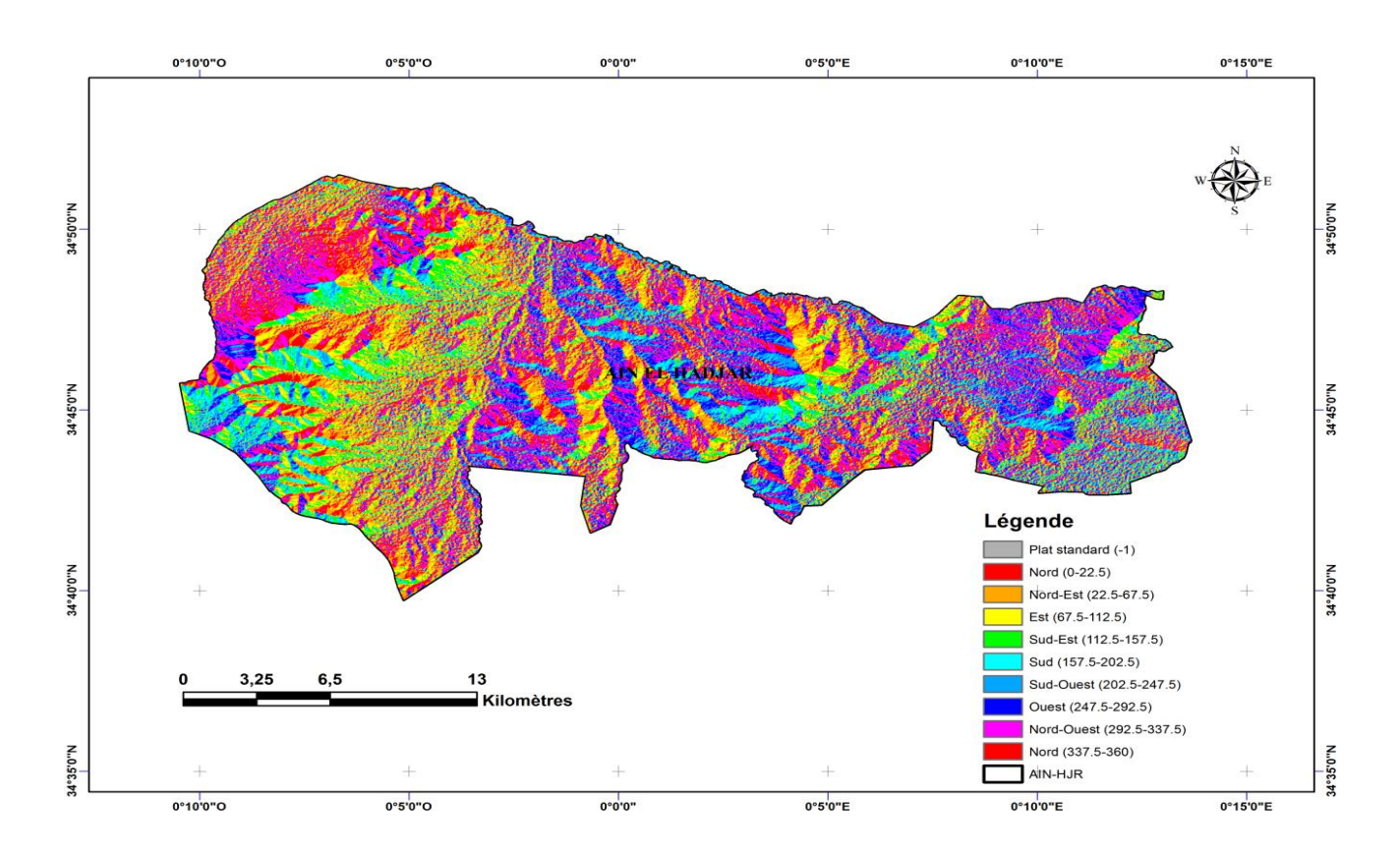

**Figure n°14:** La carte d'expositions de la zone étude

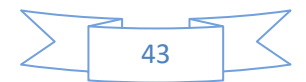

## **3-2-1- Géologie :**

La géologie est le support de l'environnement et la base de compréhension du fonctionnement de tout écosystème à savoir : écoulement des eaux superficielles et souterraines, végétation et autres parties de l'environnement. Un certain nombre de travaux déjà réalisés ont été pris en compte (DURAND, 1958;S.O.G.R.E.A.H, 1961; BELOUAH et al, 1974 et BOYADGIEV, 1975) BERAUD et al, (1975) ; POUGET, (1976).

Les roches mères de la région steppique sont sédimentaires d'âge secondaire, tertiaire et surtout quaternaire (HALITIM, 1985;CORNET, 1952; ESTORGES, 1952; MAHROUR, 1965; CARATINI, 1967; POUGET, 1980 et TRAYSSAC, 1980).

La région de Saida étant comprise dans la zone des Hauts plateaux sous forme d'une plate forme constituée de roches triasiques et de sédiments jurassiques, caractérisée par une tectonique relativement intensive par des cassures ayant provoqué des dénivellations et des pentes séparant des blocs en Horst et Grabens de direction générale Nord-sud. Cette région est formée principalement de formations du jurassique Dolomie, Argiles gréseuses, Marnes, calcaires, …) avec quelques roches éruptives et de formations d'âge primaire; les dépressions sont formées des alluvions du quaternaire

Selon LUCAS, (1952) Le territoire de la wilaya de Saida est constitué essentiellement de terrains secondaires ; généralement de grés jurassiques et de crétacés à dureté variable suivant le degré de consolidation de même que des couches calcaires, marneuses ou dolomitiques. Les dépressions et les vallées sont recouvertes de terrains d'origine continentale (fluviaux et éoliens) d'âge Tertiaire souvent indifférencié (Moi-Pliocène) et Quaternaire de manière étendue. Une formation plus ou moins épaisse de strate rougeâtre, sablo- argileuse d'âge Tertiaire où un recouvrement de croûte calcaire y est rencontré, de façon variable. Cet encroûtement représente une fossilisation de la surface topographique constituée par des alluvions tertiaires continentales

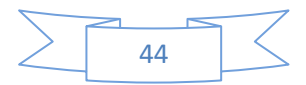

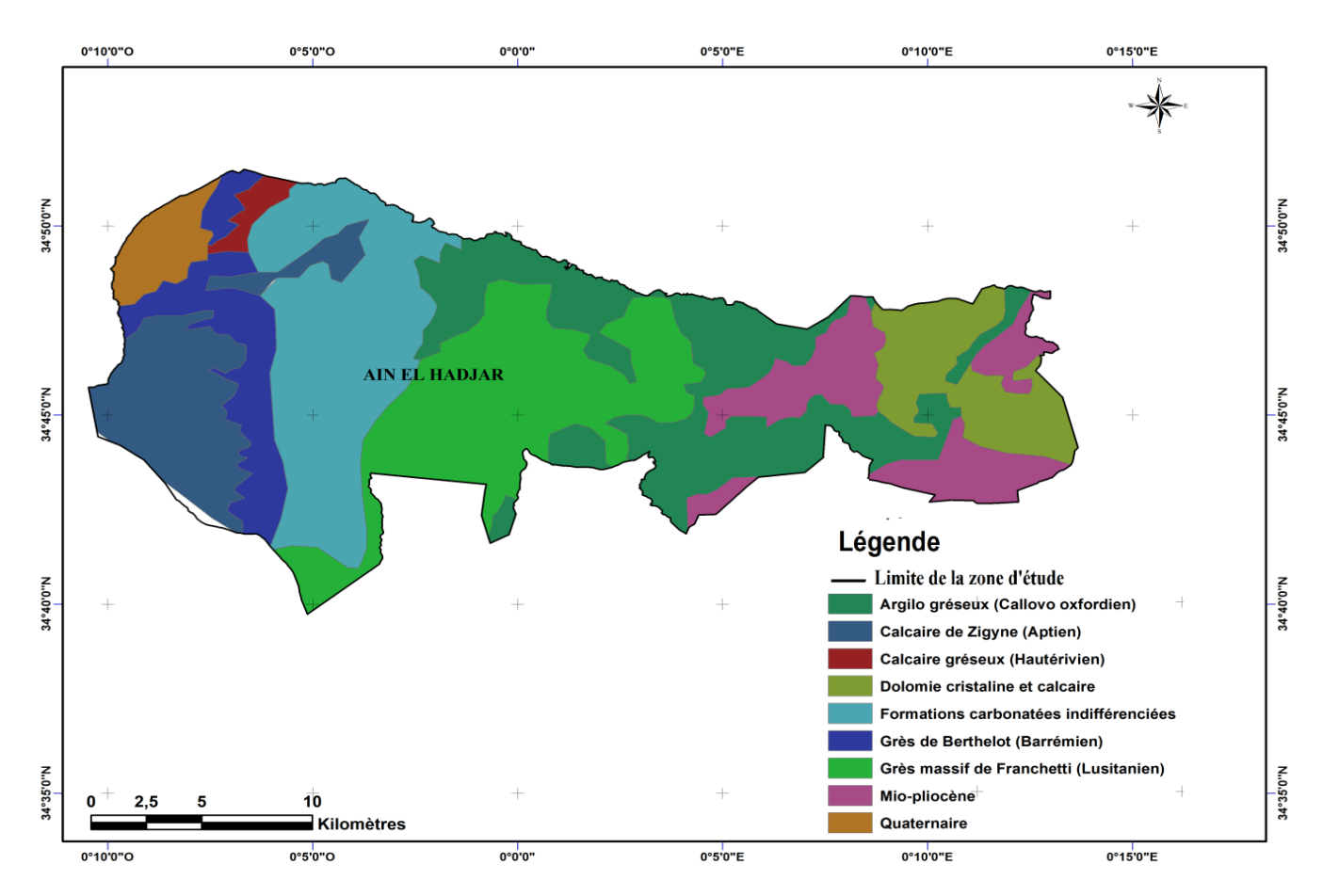

**Figure n° 15 :** Carte géologique la zone étude

Les types de sol : Sous tous les climats, l'action du sol sur la végétation est complexe par la fixation des arbres, respiration des racines, nutrition en eau, en éléments fertilisants, toxicité, capacité de rétention de l'eau...etc. (Sègue, 1985). Les principales zones de la commune sont caractérisés par différents types de sols décrits et répertoriés par l'étude de pédologie effectuée par la SATEC (1976), ces sols sont dépendants de la morphologie topographique (Labani et al, 2006), ils se classent comme suit :

• Les versants : occupés par des sols minéraux bruts comportant très peu d'éléments friables, à l'origine de sols bruns calcaires ou rouges fersialitiques ainsi que par des sols à dominance argileuse, peu calcaires et iso humiques sur les versants à formation argilo-gréseuse

. • Les dépressions et cuvettes : les sols calcimagnésiques dominent, caractérisés par une forte proportion de sable dans leur horizon superficiel.

• Les plateaux : avec des sols assez diversifiés formant une mosaïque où se distinguent des sols calcimagnésiques, minéraux bruts, fersialitiques et bruns calcaires.

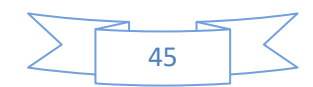

• Les terrasses et plaines alluviales : avec des sols peu évolués d'apport alluvial ou colluvial, localement hydromorphe et des sols bruns calcaires (Labani et al, 2006).

## *3.3: Réseau hydrographique* **:**

Les ressources en eau se caractérisent par la présence de deux principaux bassins-versants ayant un écoulement vers le Nord. Les ressources en eau mobilisable pour la population et l'agriculture se résument à 16 sources naturelles réparties à travers le territoire de la commune avec un débit variant entre 0,5 et 30 l/s, il y a aussi deux forages assurant un débit moyen de 42 l/s (Labani et al, 2006).

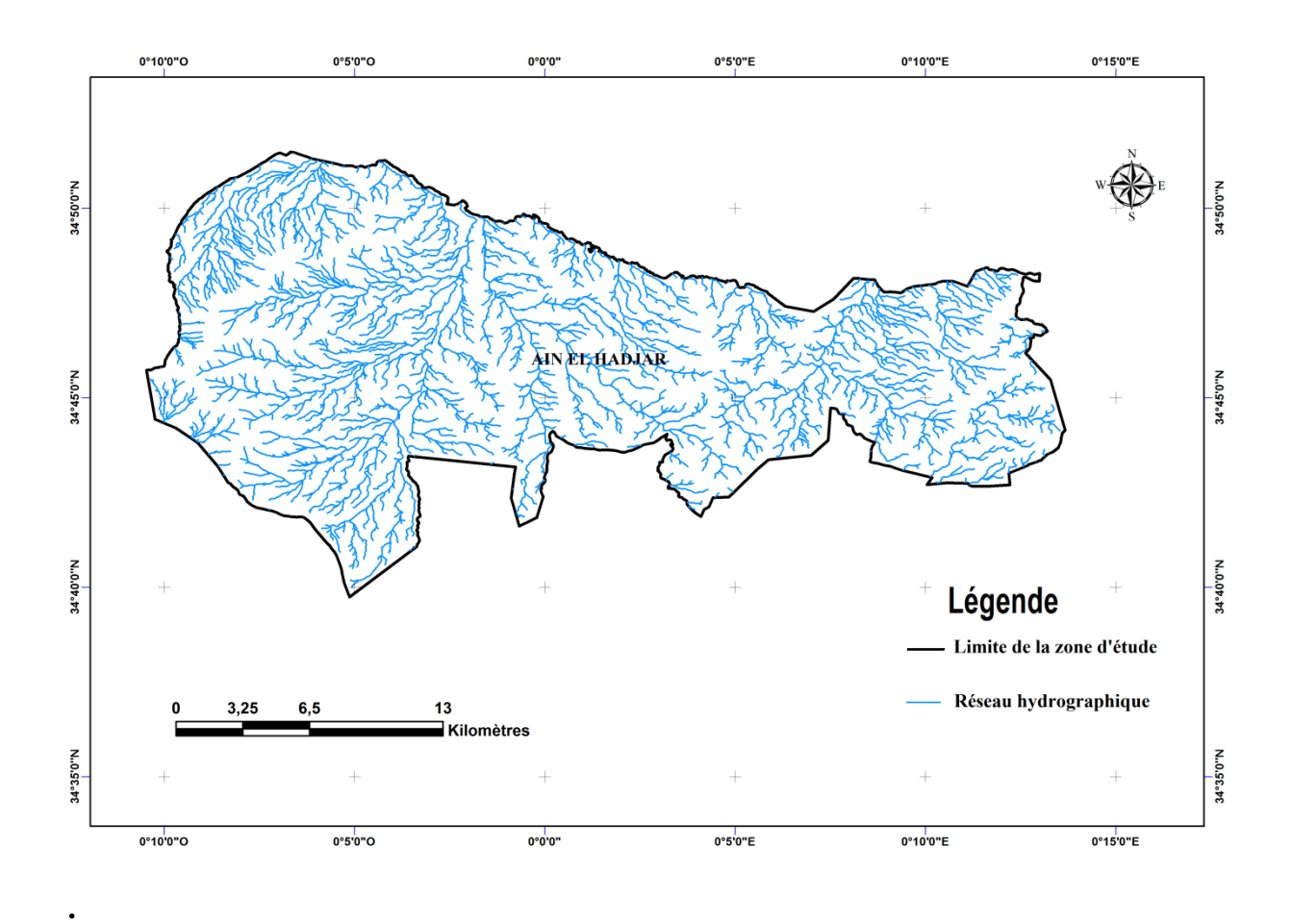

**Figure n° 16 :** Carte réseau hydrographique de la zone étude

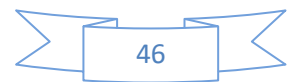

# **3-4-Paramètres climatiques** *:*

Description de climat de la région L'action combinée des paramètres climatiques et plus particulièrement des facteurs thermiques et hydrométriques, règle les conditions d'existence des arbres et détermine d'ailleurs la distribution géographique des essences et des types de forêts, IL est hors de doute que le climat à une action importante et décisive sur la croissance des forêts (Aussenac,1973) mais aussi sur la nature du sol , pour cela la connaissance de toute forêt passe nécessairement par une bonne compréhension du climat de la région où elle se trouve (Seïgue,1985). Les facteurs climatiques ou microclimatiques peuvent avoir deux modes d'action : - Une action permanente : qui est le fait de l'eau, du rayonnement, de la température, du vent et l'état hygrométrique de l'air ; elle correspond à l'action permanente des facteurs climatiques ou microclimatiques sur les processus photosynthétiques. -Une action qui peut être due à la température, au vent, à la neige, ou aux brouillards givrants ; qui correspond à des accidents climatiques qui peuvent provoquer la mort d'une partie (bourgeons, rameaux, branches, fleurs) ou de la totalité de l'arbre (Aussenac, 1973).

3.2.1. Généralités sur le climat de l 'Algérie et de la zone d'étude La position géographique de l'Algérie, marquant la transition entre le Sahara et le continent Européen, lui confère un climat contrasté et variable. Ce climat, relève du régime méditerranéen à deux saisons bien distinctes, une saison estivale sèche et une saison hivernale humide . Sa grande variabilité interannuelle se manifeste par l'alternance de périodes favorables et défavorables persistantes. D'une manière générale le climat de l'Algérie est caractérisé par la fréquence des pluies durant la période froide de l'année. Il y a coïncidence de la saison sèche et de la saison chaude (Kadik, 1987).

3.2.2. Station de référence En absence de station météorologique au niveau de la forêt de Fenouane et au niveau de la région d' Ain El Hadjar; les données recueillies au niveau de la station météorologique de Rebahia seront utilisés dans cette étude, c'est la station la plus proche de la zone d'étude est située à environ 4 km (au nord de la ville de Saida) et de 20 à 40 km des forets de la daïra d'Ain El Hadjar . Le tableau suivant nous renseigne sur la situation géographique de cette station. Les données climatiques sont de la période 1983-2012

Station (lieu) Latitude Longitude Rebahia 34°53'31'' Nord 00°09'27'' Est , Altitude 748 M

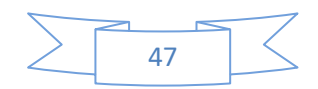

Pour caractériser le bioclimat de la région d'Ain El Hadjar nous avons effectué des extrapolations qui consistent en une correction des données pluviométriques et thermiques par l'utilisation de gradients : 3.2.1. Les gradients thermiques Les températures sont calculées selon la méthode de SELTZER (1946) : Diminution de 0,4°c tous les 100m d'élévation d'altitude pour les températures moyennes minimales mensuelles et 0,7°c tous les 100m pour les températures moyennes maximales mensuelles.

3.3.2. Les gradients pluviométriques Pour la pluviométrie, elle consiste à une augmentation de 88mm de pluie tous les 100m d'élévation d'altitude à partir de 1000m et augmentation de 77mm pour l'altitude moins de 1000m. 3.3. Pluviométrie On désigne sous le terme général de pluviométrie la quantité totale de précipitations (pluie, grêle, neige) reçue par unité de surface et unité de temps

(FRANÇOIS R, 2005) Selon les données de la station météorologique de REBAHIA (après la correction climatique), la moyenne de la pluviométrie pour la période s'étalon entre 1983- 2012 est une moyenne de 353 mm/an. D'après le (tableau n°6) des précipitations, on constate que le régime pluviométrique repose sur le calcul de la somme des précipitations par saison (hiver, printemps, été et automne). Ensuite, un classement des précipitations par ordre décroissant pour caractériser le type climatique de la région H.A.P.E, calculé sur les 30 ans.

**Tableau n°02.**Classification des mois (période 1983– 2012), station météorologique REBAHIA, Saida**.**

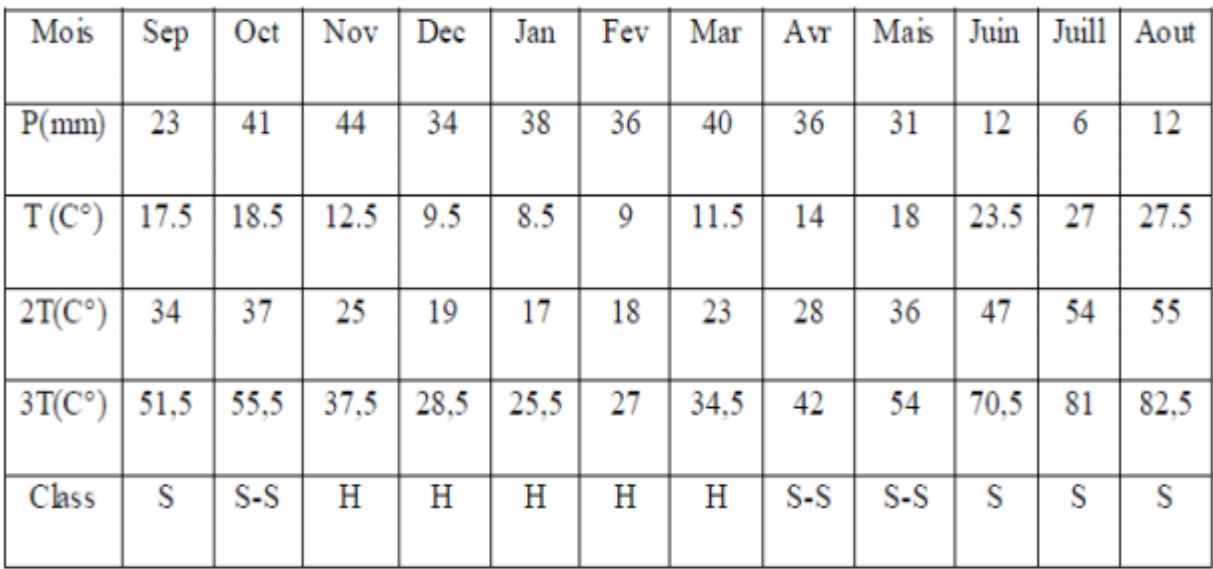

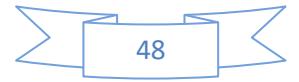

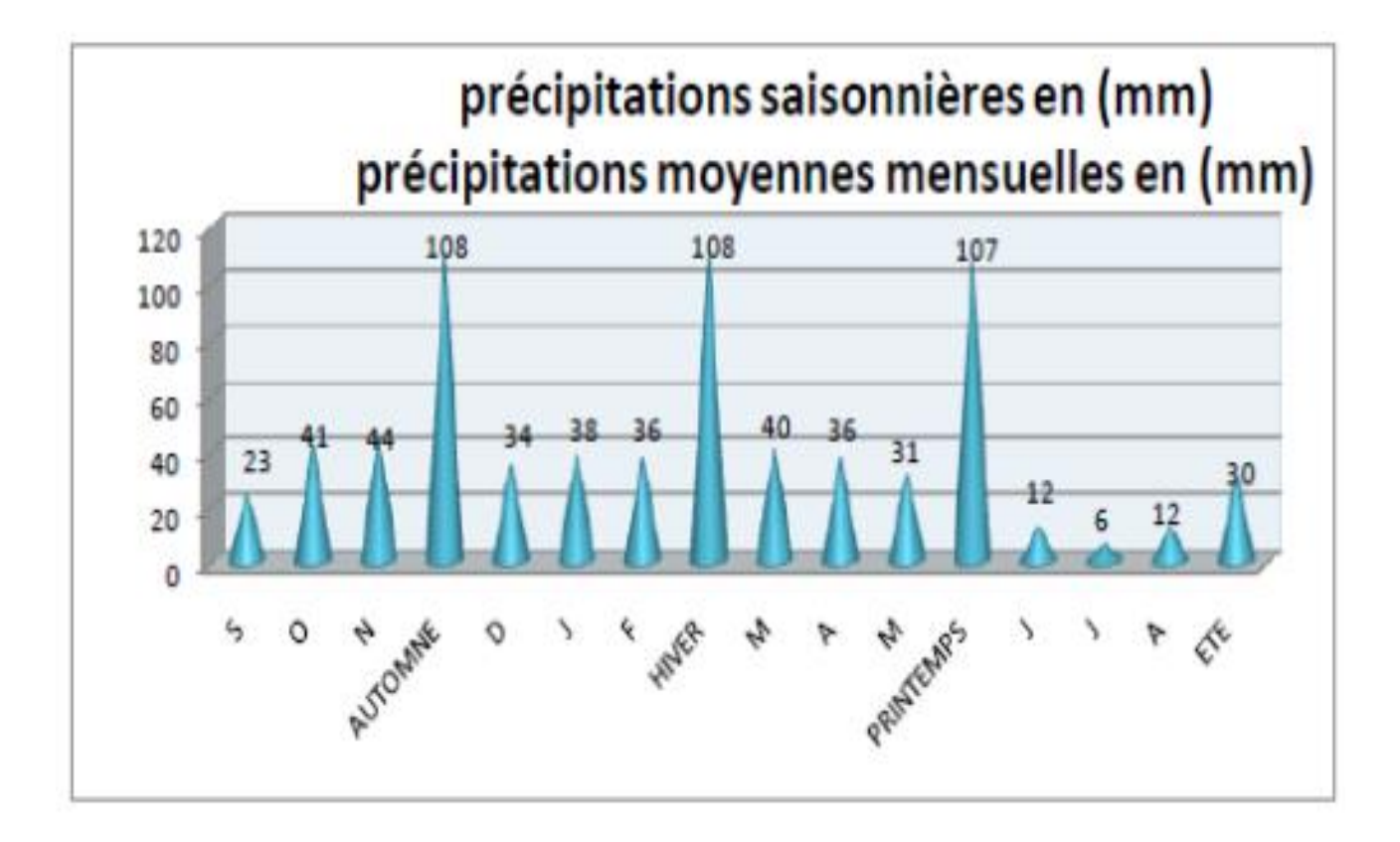

**Figure n°17 .**Histogramme des précipitations moyennes mensuelles et saisonnières.

3.4 .Les températures 3.4.1. Moyennes des minimums D'après le tableau ci-dessous, on remarque que les valeurs des températures minimales sont généralement observées au mois de Janvier et Février par une moyenne de 3°C par la suite on constate une augmentation sensible jusqu'au mois d'Aout où ces valeurs sont élevées jusqu'à (19°C), puis de nouveau une diminution remarquable de la T° a partir du mois d'Octobre

3.4.2. Moyennes des maximums Une forte température notée durant les mois de juillet et Aout par une moyenne maximal de 36°C. Le régime thermique de la région est caractérisé par des températures élevées en été et relativement basses en hiver. Les températures les plus élevées sont enregistrées durant les mois de Juillet et Août, où elles atteignent un maximum de 36°C en moyenne, ce qui correspond à une forte évaporation. Les basses températures se manifestent au mois de janvier et février avec une température moyenne de 14°C et 15°C et une minimale moyenne de 3°C pour les deux dernier mois. La (figure 18 ) représente les variations mensuelles de Température sur 30 ans de la région de Saida .

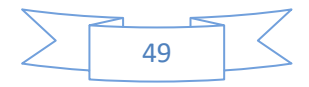

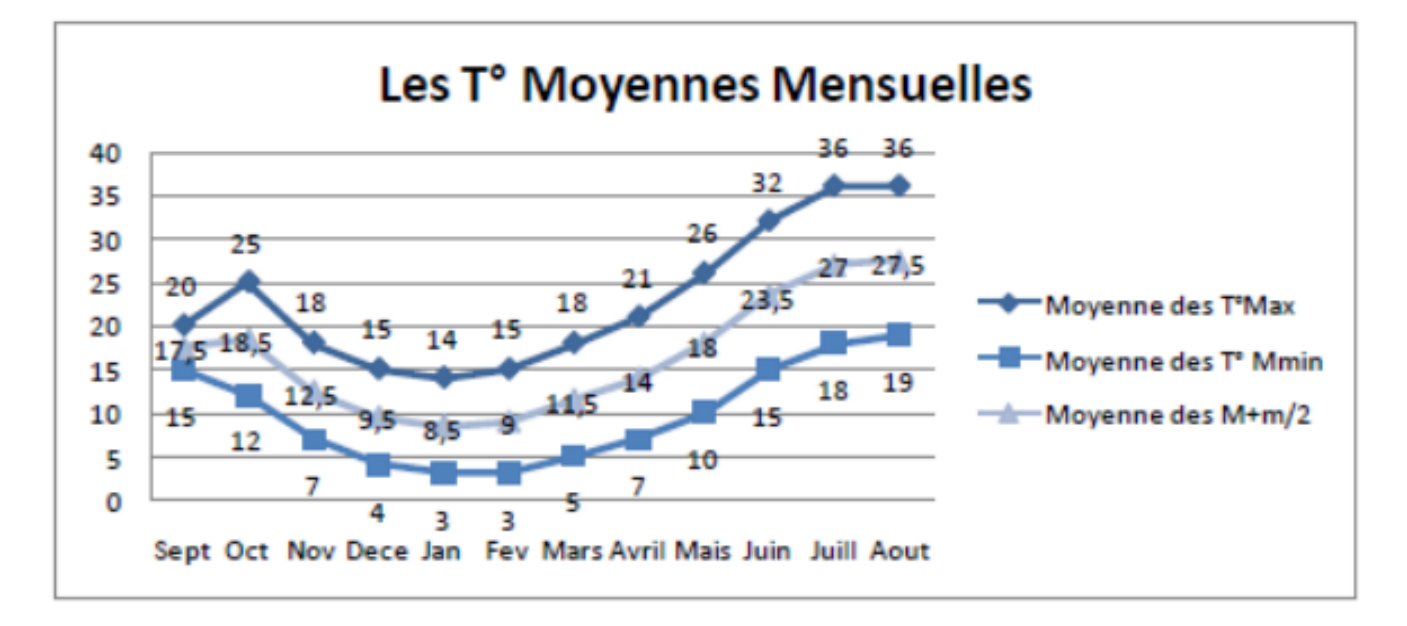

**Figure n° 18 :** Présentation graphique des températures T(C°) moyennes mensuelles

Cette figure représente les variations mensuelles moyennes de la température. Elle montre une décroissance des températures entre le mois de Septembre jusqu'au mois de Janvier, suivie d'une croissance jusqu'au mois d'Août. On peut distinguer deux grandes périodes : Une période froide allant du mois du novembre jusqu'au mois de mars caractérisée par un minimum absolu de température de 3°C, au mois de janvier et février.

Une période chaude avec un maximum absolu 36°C correspondant à la période allant du mois de Juillet jusqu'au mois d'Août.

# **3.5. Le vent**

Les vents dominants sont particulièrement ceux du Nord et du Sud. Ceux du Nord soufflent avec une fréquence de 14.7 % et ceux de Sud avec une fréquence de 10.6 % jouant le rôle de la dégradation mécanique du sol et agissent sur l'amplitude et la température. Ils constituent ainsi un agent d'érosion efficace dans les régions à couverture végétale faible ou nulle, surtout durant la période sèche où beaucoup de sols acquièrent une structure micro- polyédrique (pseudo-sables).

# **3.5.1. Le siroco**

Le sirocco est un vent chaud et sec au pouvoir desséchant élevé par l'augmentation brutale de la température, et l'abaissement simultané de l'humidité de l'air qu'il provoque. Le sirocco en Algérie est lié aux perturbations de nature orageuse. Indépendamment de son caractère local,

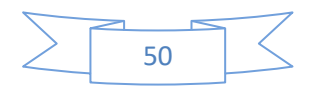

le sirocco est plus fréquent à l'Est (30jours/an en moyenne) qu'à l'Ouest (15jours/an) ; Rare en hiver, il souffle surtout en été. (DJEBAILI Y, 2004) Le sirocco souffle du Sud vers le Nord, il est fréquents durant la période du mois de Mai jusqu'au mois d'Août. La zone d'étude est le siège des vents de différentes directions.

# **3.6. La gelé**

Les gelées enregistrées varient d'une moyenne de 9 à 12 jour/an (dans la période 1983 à 2012), essentiellement en décembre, Janvier et Février.

# **3.7. Humidité**

Durant les 7 Mois de l'année le taux d'humidité est supérieure à 60 % et ce à partir de mois d'Octobre jusqu'au mois d'Avril, le taux maximum d'humidité relatif enregistre 69% alors que le minimum est de 39% dans le mois de juillet.

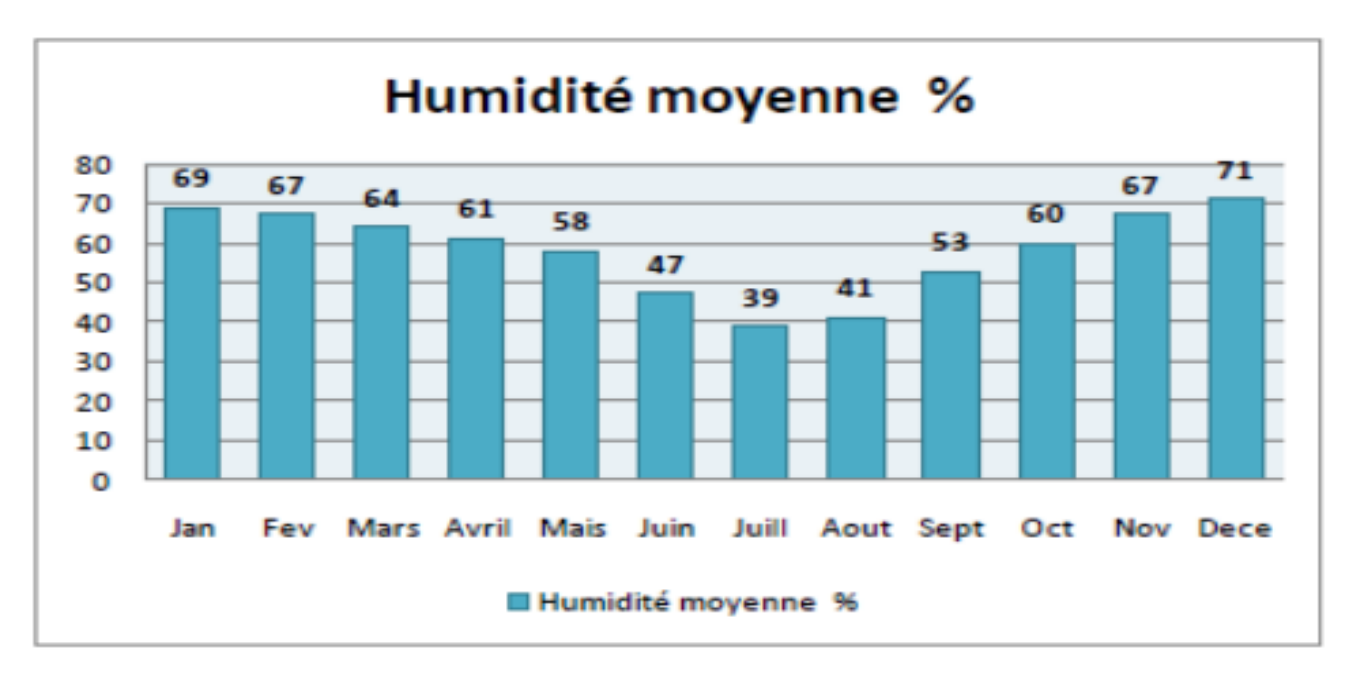

**Figure n° 19 :** Histogramme d'humidité relative moyenne mensuelle ,1983 – 2012 Synthèse climatique Pour mieux caractériser le climat de notre zone d'étude, nous avons utilisé le climagramme d'EMBERGER et le diagramme ombrothèrmique de BAGNOULS et GAUSSEN. Diagramme ombrothermique de BAGNOULS et GAUSSEN (1953 et 1957) D'après BAGNOULS et GAUSSEN (1953) : « un mois est Biologiquement sec lorsque le total des précipitations (P) exprimé en mm est inférieur ou égale au double de la température moyenne (T) exprimée en degrés Celsius ».

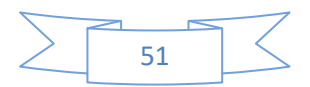

.

- P : précipitations moyennes mensuelles (mm). T : température moyenne mensuelle (°C).
	-

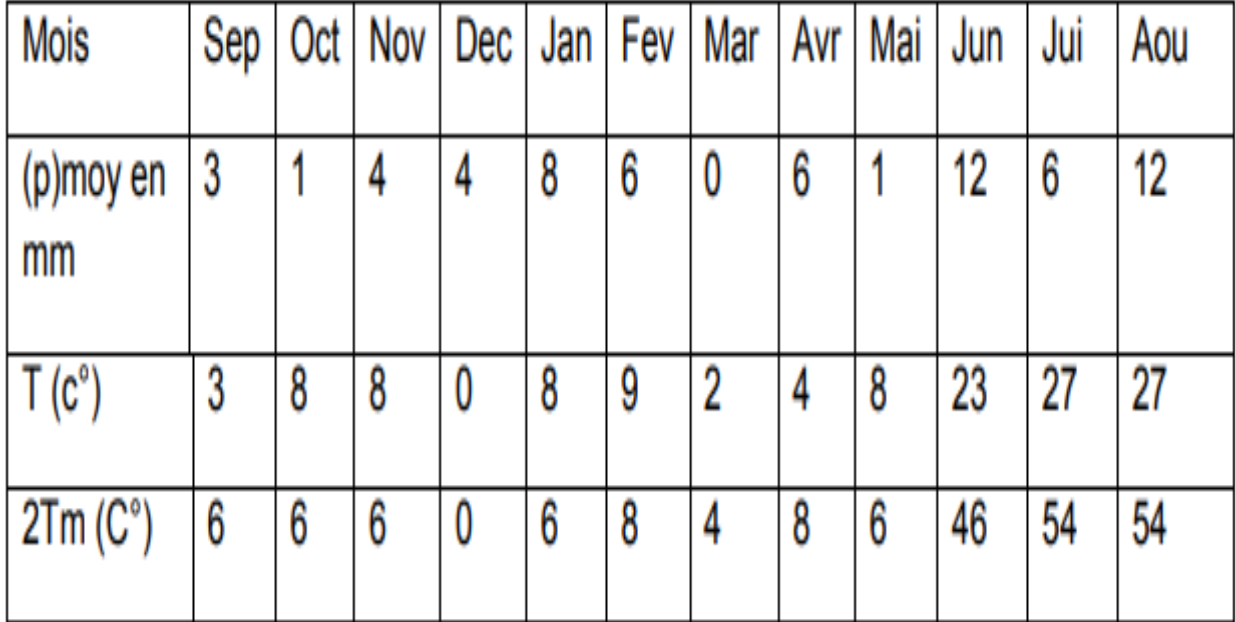

**Tableau n°03:** Précipitations et températures moyennes mensuelles

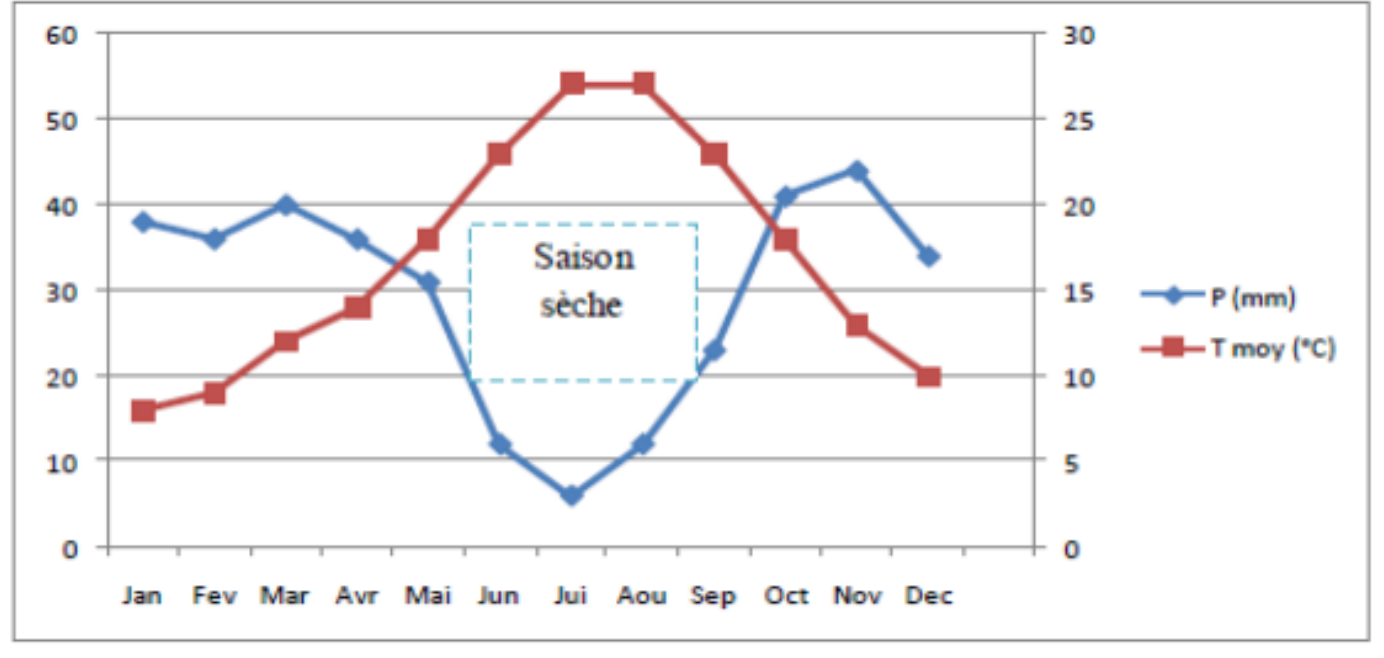

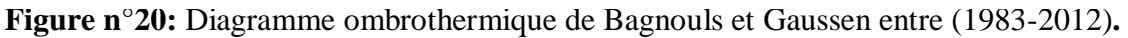

Ce diagramme permet d'identifier la saison sèche Été (suite de mois secs où le total des précipitations exprimées en mm est égal ou inférieur au double de la température indiquée en degrés centigrades). Un mois est considéré comme chaud lorsque la température mensuelle est

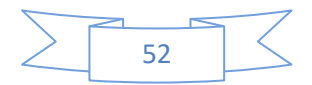

supérieure à 20°C. Une période froide peut être identifiée (celle le ou les mois successifs ont une température mensuelle inférieure à 0°C).

Pour caractériser l'étage bioclimatique du secteur nous avons utilisé le quotient pluviométrique ou l'indice climatique d'EMBERGER (Q2) :

Q2=1000P/ [(M+m)/2] (M-m)

Q2 : quotient pluviométrique.

P : précipitation moyenne annuelle (mm).

M : température moyenne des maxima du mois le plus chaud en °k(T°C+ 273,15). m ;température moyenne des minima du mois le plus froid en °k.

**Tableau n° 04.**Valeurs de quotient pluviométrique de la region de AinElhjar.

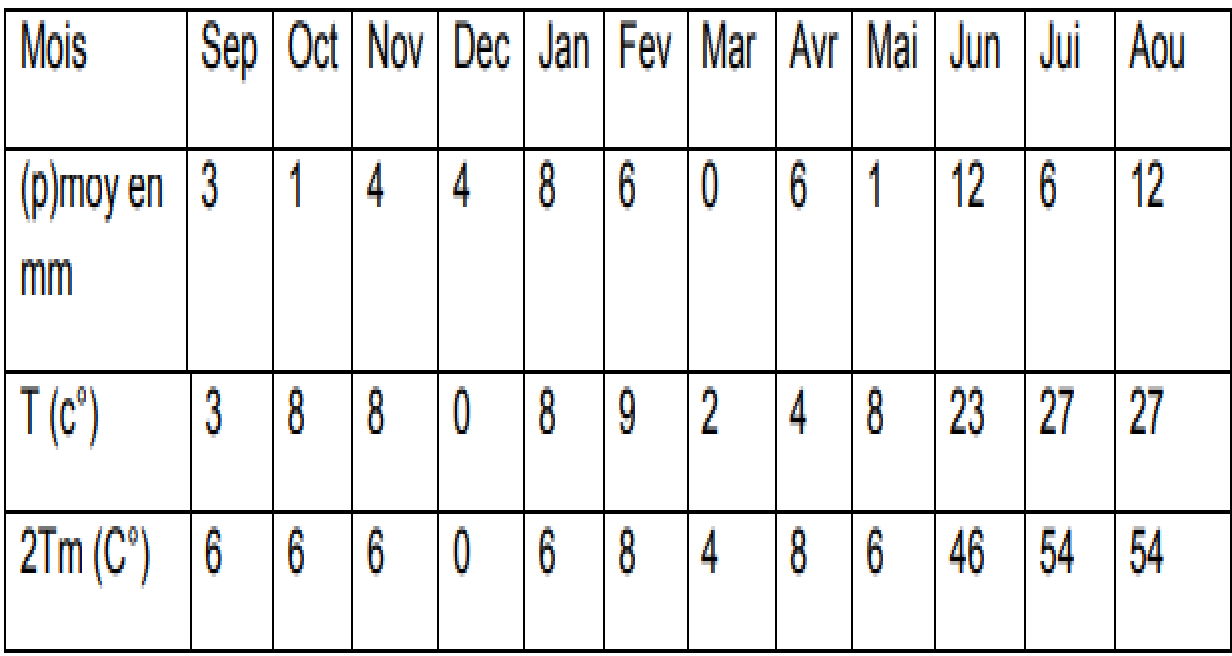

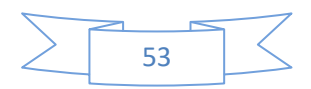

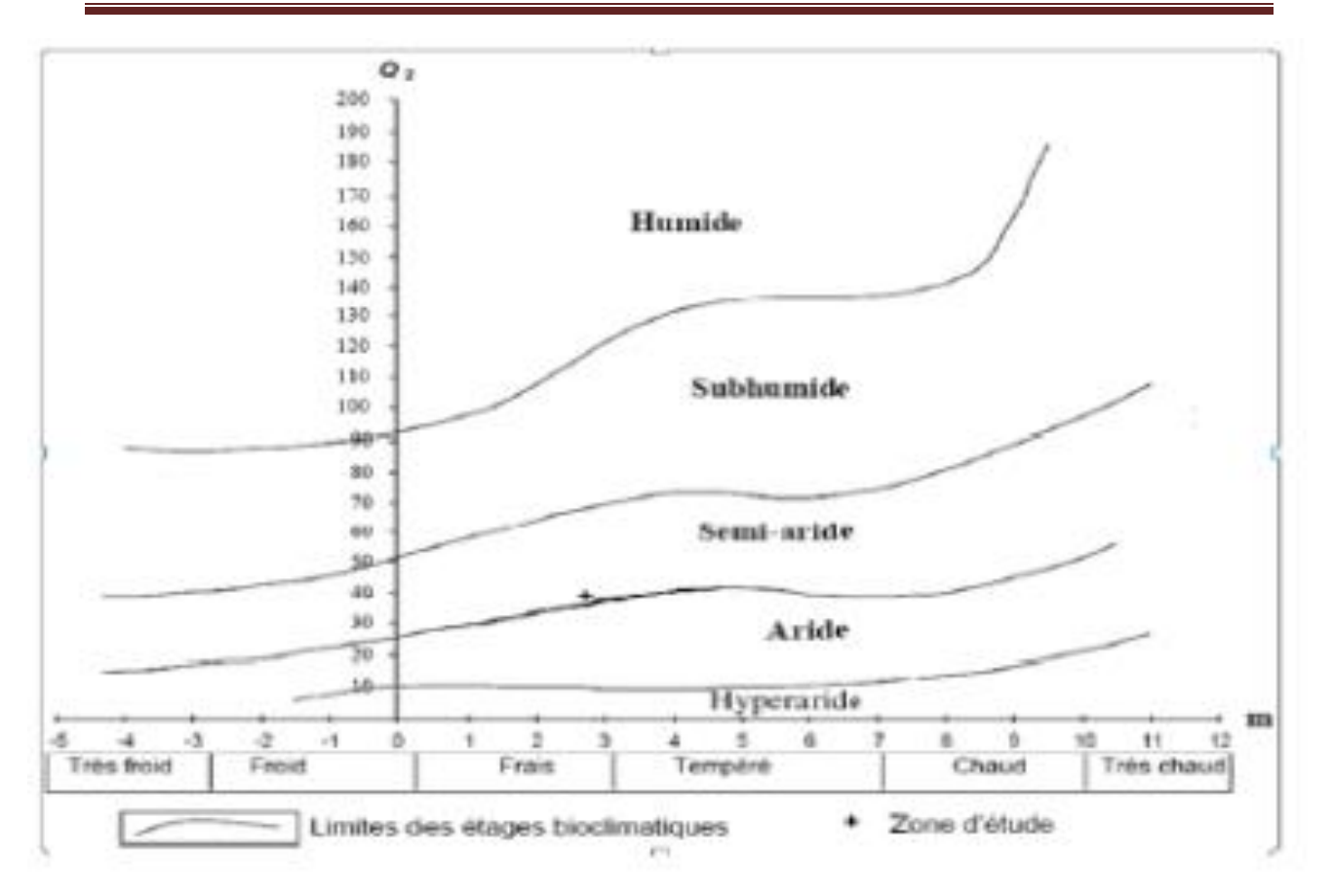

**Figure n° 21:** Climagramme d'Emberger de la region de AIN El Hadjar

Indice d'aridité proposée par MARTONNE

Cet indice nous permet de connaitre l'aridité du climat d'une région donnée. Il s'exprime comme suit :  $I = P/T+10$ 

P : Précipitation moyenne annuelle en (mm).

T : Température moyenne annuelle en (°C). Pour :

20 < I < 30: Climat tempéré

10 < I < 20: Climat semi – aride

7.5 *< 10: Climat steppique*

*5 < I < 7.5 : Climat désertique* 

*I < 5 : Climat hyper - aride.*

 $P = 29.42$  mm.

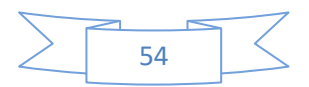

 $T = 16.83$ °C.

 $I = 29.42 / 10 + 16.83 = 19.77$ 

La valeur trouvée de l'indice d'aridité pour la région d'Ain el hdjar se traduit par un climat semi-aride

Conclusion D'après les résultats obtenus de l'analyse des données climatiques, on constate une très grande variation des précipitations et des températures. Le climat de la région de Ain El Hadjar est pratiquement du type méditerranéen caractérisé par : La concentration de pluies pendant la période froide (HAPE). Une sécheresse apparente pendant les mois les plus chauds (l'été).

La durée de la saison sèche est en moyenne de 6 mois, elle couvre la dernière semaine du mois de Mai jusqu'en début du mois d'Octobre. L'indice d'aridité de la région est estimé à 19.77 et détermine un régime semi-aride. En conclusion nous pouvons dire que le climat de la région de Ain El Hadjar est caractérisé par : Une pluviométrie faible et irrégulière Une période sèche assez longue (de la première semaine du mois de Mai jusqu'en début du mois d'Octobre) ; Des températures fortes en saison estivale et basses en saison hivernale.

# **3.3/- Contexte socioéconomique :**

*3.3.1/- Le milieu humain* **:** L'étude de la structure démographique constitue un élément primordial dans la compréhension de la dynamique des espaces (Labani et al, 2006), elle a pu être menée en exploitant les cinq recensements qu'a connus la commune de Ain El Hadjar (1966,1977, 1987,1998 et 2008). La population de la commune est estimée à 29022 habitants en 2008 (ONS, 2009), ceci correspond à une densité moyenne de l'ordre de 68,75 hab/km2 , du tableau 22, en observe la baisse de la population en zone éparse durant la période 1966- 1998 à cause premièrement de l'exode rurale qu'a connu notre pays après l'indépendance et ensuite à cause de la tragédie nationale pendant les années 90.

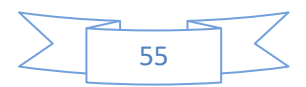

|               | 1966 |      | 1977  |       | 1987  |       | 1998  |       | 2008  |       |
|---------------|------|------|-------|-------|-------|-------|-------|-------|-------|-------|
|               | pop  | $\%$ | pop   | $\%$  | pop   | %     | pop   | $\%$  | pop   | $\%$  |
| Ain El Hadjar | 1608 | 20.1 | 2790  | 25,38 | 5249  | 32,33 | 16024 | 74,55 | 21139 | 72,83 |
| Zone éparse   | 6392 | 79.9 | 8201  | 74,62 | 10888 | 67,67 | 5469  | 25,44 | 7883  | 27.16 |
| Total         | 8000 | 100  | 10991 | 100   | 16137 | 100   | 21493 | 100   | 29022 | 100   |

**Tableau n° 05 :** Evolution de la population de la commune de Ain El Hadjar**.**

Le diagnostic global de l'évolution de l'emploi durant la période 1998-2008 montre que secteur des services (commerce, transports et autres) représente le secteur le plus pourvoyeur d'emplois avec 91,1% suivie par l'administration et l'agriculture avec respectivement 7,1% et 1,7% (ANAT, 2008), l'emploi dans secteur agricole a connu une forte régression évaluée à 63,89 % entre 1973 et 1987, suivie d'une diminution de 6,36 % entre 1987 et 1998 (Labani et al, 2006) suite principalement à l'exode rural de la population.

*3.3.2/- Occupation du sol* **:** L'occupation du sol est le résultat du relief, du type de sol et du climat. La connaissance de l'évolution de l'occupation du sol constitue une donnée fondamentale pour cerner les tendances actuelles et de les comparer avec les potentialités et les atouts de la commune. Le tableau 23 donne une idée sur l'occupation actuelle du sol dans la commune de Ain El Hadjar ou en peut déduire que la commune dispose de deux atouts essentielles : l'espace agricole et l'espace forestier avec des superficies très importantes mais avec une main-d'œuvre très réduite (1,7% seulement).

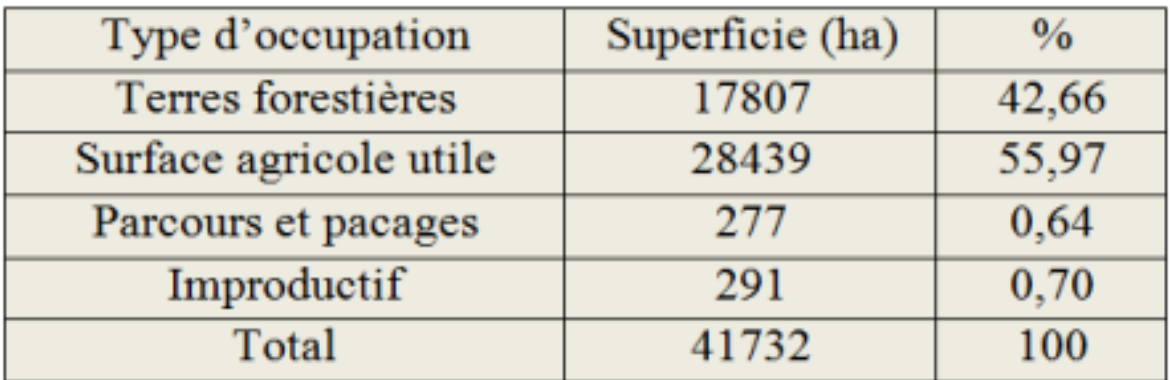

**Tableau n°06:** Occupation du sol de la commune de Ain El Hadjar (ANAT, 2008)

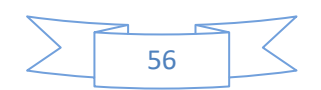

Cette répartition des terres à connue depuis l'indépendance de légère fluctuations comme le montre le tableau 6, imposée surtout par les précipitations, d'autres causes y concourent, les plus déterminantes et significatives étant les suivantes : - Le défrichement des terres forestières pour en faire des espaces de parcours. - La transformation des terres agricoles en terrains de parcours. - L'occupation fluctuante des terres incultes selon les conditions climatiques. - La stabilité de la pratique de l'association céréaliculture-jachère (Labani et al, 2006).

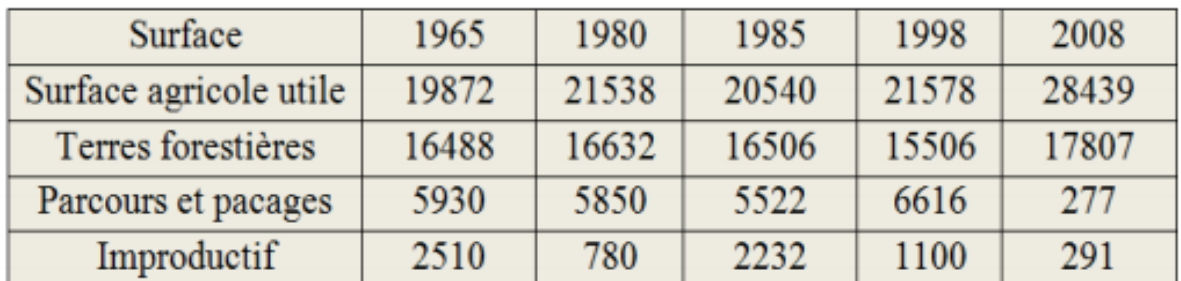

**Tableau n° 07:** Dynamique de l'occupation du sol (Labani et al, 2006 ; ANAT, 2008).

La céréaliculture et la jachère restent les deux principales formes d'occupation de l'espace agricole : en 1998, elles totalisent plus de 21068 ha soit plus 97,63% de la surface agricole utile (Labani et al, 2006). L'analyse des structures foncières agricoles fait ressortir que le secteur public (EAC, EAI, fermes pilotes et autres) se réserve encore plus de 54,5% des terres agricoles, la commune dispose de 869 exploitations d'une superficie globale de 23139 ha.

**Tableau n°08 :** Nombre et superficie des exploitations des différents secteurs (DSA, 2009).

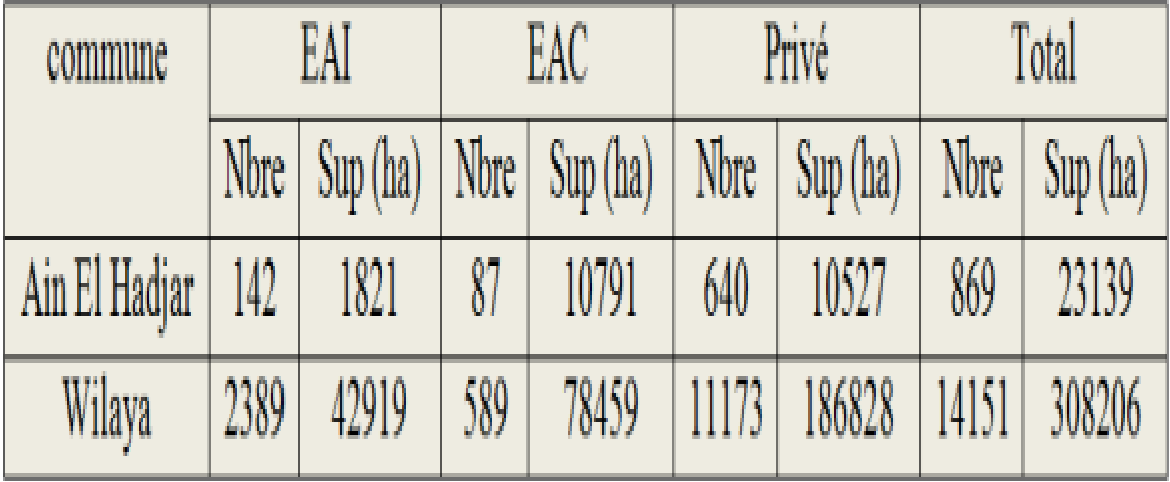

*3.3.3/- Élevage* : Deux types d'élevage sont pratiqués dans la commune, le premier, assez traditionnel pratiqué par des agriculteurs pour assurer un revenu à leur famille avec des

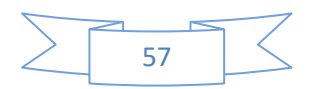
effectifs inférieurs à 20 têtes tandis que le second est du type éleveur professionnel avec des troupeaux dépassant les centaines de têtes avec prépondérance d'ovins qui a connu une augmentation de plus de 37 % en espace de 20 ans (Labani et al, 2006). Du tableau 26, qui donne l'évolution des cheptels dans la commune de Ain El Hadjar depuis 1980, on remarque une nette baisse des effectifs ovins et caprins durant la dernière décennie et une augmentation du nombre de têtes bovins et équins, mais malgré cette baisse, la composition des troupeaux montre une prédominance écrasante du petit bétail, plus particulièrement les ovins qui occupent environ 94,1% de l'effectif des troupeaux en 2009. Le parcours en forêt reste une activité quasi permanente durant toute l'année, le cheptel y trouve des unités fourragères appréciables (Labani et al, 2006).

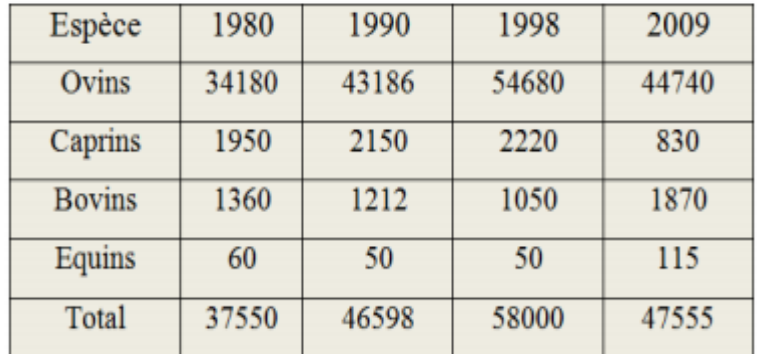

**Tableau n° 09:** Répartition du cheptel par espèces (Labani et al, 2006 ; DSA, 2009).

*3.3.4/- La végétation forestière* : Les formations forestières couvrent 17807 hectares soit environ 42,66% de la surface total de la commune ; un des taux les plus élevée de la wilaya, avec une dominance des formations dégradées qui représentent plus de 72 % de cette espace, le recouvrement des forêts varie considérablement et il est fonction des conditions stationnelles (sol, microclimat…etc.) et des facteurs anthropique (surpâturage, incendies, défrichement….etc.), on note aussi l'importance des forêts claire, les forêts denses à moyennement denses sont quasi inexistante (BNEF,1990). Juridiquement l'espace forestier est essentiellement composé de forêts domaniales qui forment des ensembles de surfaces occupées par des formations forestières de différentes composition et physionomie (Labani, 1999 ; 2005).

La surface forestière se repartît comme suit : - Forêt domaniale de Djaafra cheraga : 10 cantons d'une superficie de 7901 ha.

- Forêt domaniale de Tendfelt : 04 cantons d'une superficie de 7048 ha.

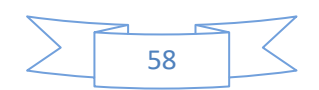

- Forêt domaniale de Fenouane : 04 cantons d'une superficie de 2758 ha. –

Forêt domaniale de Maalif : 02 cantons d'une superficie de 100 ha.

Après les travaux du préaménagement forestier établi pendant les années 70-80, de nouveaux noms ont été donné aux forêts issu de ce traitement :

- La forêt d'Ain Zeddim d'une superficie de 3598,8 ha avec 5 séries et 374 parcelles.

- La forêt d'Oum Graf d'une superficie de 4009,5 ha avec 5 séries et 421 parcelles.

- La forêt de Djebel Tebrouria d'une superficie de 3828,8 ha avec 5 séries et 369 parcelles.

- La forêt d'Oum Trif d'une superficie de 3612,2 ha avec 5 séries et 382 parcelles. - La forêt de Djebel Hadid d'une superficie de 4732,5 ha avec 5 séries et 464 parcelles.

- La forêt de Lala Setti d'une superficie de 3550,8 ha avec 5 séries et 364 parcelles.

Généralement la pineraie présente très souvent un aspect de forêt claire présentant une strate arborescente constituée par le pin d'Alep en association avec le thuya ou le chêne vert et une strate arbustive plus denses que la strate précédente formée d'un mélange d'espèces à forte capacité de rejeter et en fin une strate herbacée très pauvre. Avec une superficie forestière très importante, les forêts de la commune de Ain El Hadjar son favorable au développement et à la propagation de plusieurs espèces animale herbivores, carnivores et insectivores

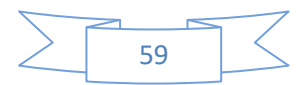

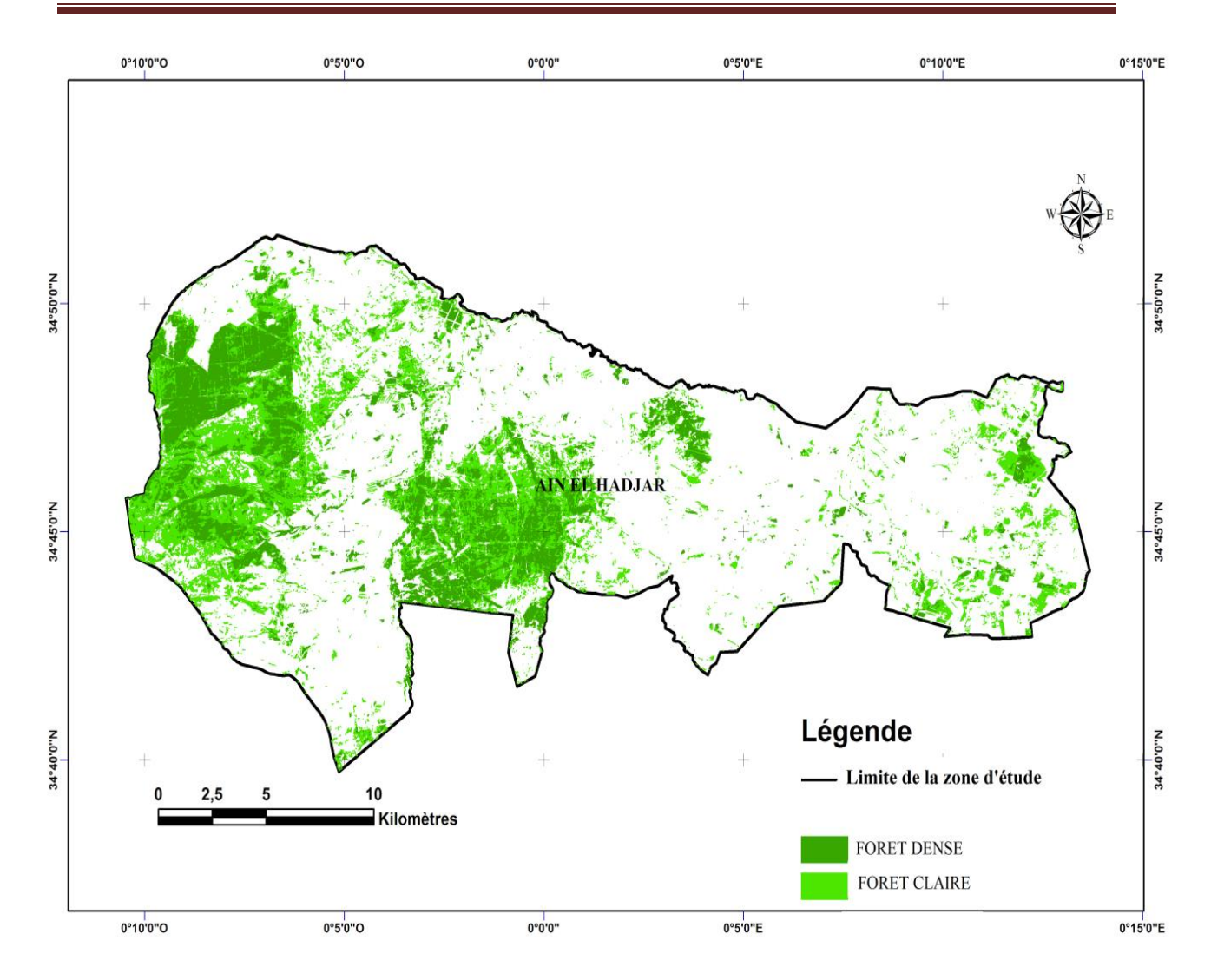

**Figure n°22 :** Carte de la végétation forestière de la commune d'Ain EL Hadjar

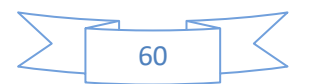

## **4. Matériels utilisés**

## **4.1 Les données satellitaires**

Pour le but d'observation la végétation et l'occupation du sol on a pu avoir -Une image acquise par les satellites du programme Sentinel 2-A du 14Avril 2018. (Annexe 01) Cet image est téléchargeable gratuitement à partir du site: (https://earthexplorer.usgs.gov).

**-** pour élaborer les cartes thématiques (carte de pente, hypsométrique, exposition et carte des réseaux hydriques) on a besoin de MNT (modèle numérique de terrain, d'une résolution de 12m avec une projection géographique, Datum**WGS 84**, Ces images sont téléchargeables gratuitement à partir du site : (**[https://vertex.daac.asf.alaska.edu/#](https://vertex.daac.asf.alaska.edu/)**).

**Tableau n° 10** Caractéristiques des bandes spectrales Sentinel-2A et date d'acquisition des bandes utilisées

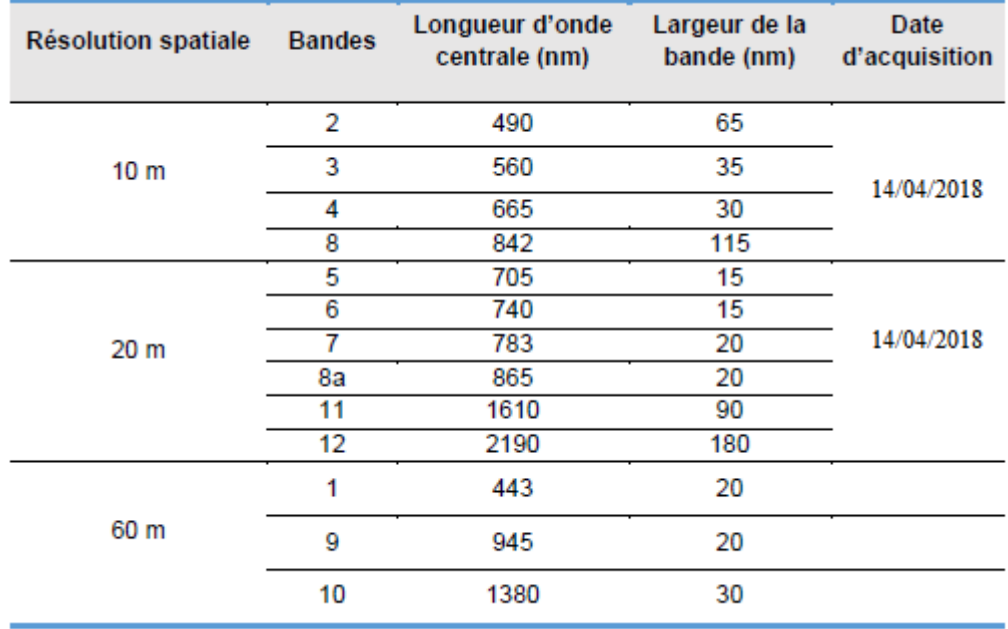

## **4.2. Les données auxiliaires**

Pour extraire seul les forets concernées on a utilisé les plans juridiques des forets de: jaafracheraga, fenouane, tendfelt, maalif, ainelhadjar et canton de tafraoua (1/40000 ème). Pour gèorèfèrencier ces plans on était besoin d'un fond cartographique qui est des cartes topographiques de Saida,zegla, wagram et doualia au 1/50000ème. et des images Google Earth pro.

## **4.3. Moyen de travail**

- Un GPS pour prendre les données de localisation ainsi que l'altitude.
- Un clisimètresunto pour la détermination de la pente.

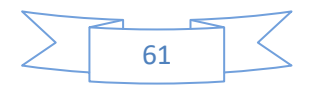

-Une fiche de relevé de terrain pour l'écriture des données requises sur terrain.

- Un appareil photo numérique pour photographier les stations et les espèces.

- Des jalons pour voir les limites des placettes.

-Un mètre ruban pour calculer la surface de la placette et pour mesurer le Recouvrement. -un support informatique pour faire les travaux bureautiques

#### **4.4. Logiciels utilisée**

-Le traitement de l'image satellitaire se fera par le logiciel de traitement imagerie : ENVI version 5.3

#### **4.4.1 Logiciel utilisé (ENVI) Environnement for Vizualizing Images**

Le logiciel ENVI offre une très bonne visualisation des données et l'analyse des images ayant des tailles et des formats différents et peut tourner sur les plates-formes suivantes :

- Les plates-formes UNIX (SUN, DEC, IBN, SGI et HP), LINUX.

- Microsoft Windows avec toutes ses versions.

Les développeurs du logiciel ENVI sont des scientifiques qui participent actuellement aux recherches concernant la télédétection ; ce qui fait de lui un produit en développement perpétuel et qu'il soit ainsi enrichi par des fonctions multiples relatives à des problèmes et des thématiques variés.

La force du logiciel ENVI réside dans son approche de traitement d'image qui combine les techniques du (file-based) et (band-based) avec des fonctions interactives. Lorsqu'un fichier d'image est ouvert chaque bande est stockée dans une liste puis elle peut être manipulée par toutes les fonctions du système. Si plusieurs fichiers sont ouverts en même temps, on peut sélectionner les bandes qui vont être traitées.

ENVI affiche ces bandes en 8 ou 24 bit. Son groupe de fenêtres d'affichage consiste en 3 niveaux d'agrandissement (Normal image Windows, zoom Windows, et scroll Windows).

Il permet de multiples superpositions facilitant ainsi la composition des images dans les différentes fenêtres d'affichage.

L'extraction et le lien (Link) spatial /spectral des données multi-bandes et hyper spectrales donnent à l'utilisateur une nouvelle façon de voir les données à haute résolution. ENVI offre aussi des outils interactifs pour visualiser et analyser des données vecteurs et des données attributives des SIG.

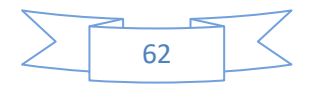

ENVI inclut toutes les fonctions de base pour le traitement d'image. Comme les outils de l'analyse spectrale, la transformation des données, le filtre, la classification, et la correction géométrique. ENVI ne limite pas le nombre de bandes spectrales à traiter

c'est pourquoi ses outils sont utilisés pour les données multi-spectrales et hyper spectrales. Il inclut,

également plusieurs fonctions permettant l'analyse des données radar.

En général, le logiciel dispose essentiellement de tous les outils nécessaires au traitement d'images dans différentes disciplines, et permet pour chacun d'implémenter sa propre stratégie d'analyse.

L'acquisition des données a été faite par numérisation des cartes en format papier (pour les cartes), qui nécessite un traitement pour la réalisation des différentes couches d'information en la rendant exploitable en format numérique. Le logiciel utilisé c'est ArcGIS version 10.3

## *4.4.2 ArcGIS*

ArcGIS Desktop est un ensemble complet d'applications SIG professionnelles permettant de résoudre des problèmes, remplir une mission, augmenter l'efficacité, prendre de meilleures décisions et communiquer, visualiser et comprendre des informations géographiques. Pour ce faire, les utilisateurs exécutent un certain Nombre de tâches à l'aide d'ArcGIS Desktop, comme décrit ci-dessous :

-Utilisation de cartes

-Compilation, mise à jour et gestion de données géographiques

-Automatisation de tâches à l'aide des géo traitements

-Analyse et modélisation à l'aide des géo traitements

-Visualisation et affichage de résultats sur des cartes, des vues 3D et des représentations dynamiques temporelles

-Gestion de bases de données géographiques multiutilisateurs

-Mise à disposition de ressources et de résultats SIG vers une large gamme d'utilisateurs et d'applications :

\* Documentation et catalogage des résultats (jeux de données géographiques, cartes, globes, scripts de géotraitement, services SIG, applications, etc.)

\*Pour les professionnels SIG, ArcGIS Desktop est la principale plate-forme à la fois pour gérer des workflows et des projets SIG et pour créer des données, des cartes, des modèles et

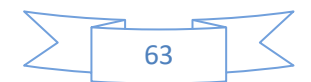

des applications. Il s'agit du point de départ pour déployer le système SIG dans une organisation et sur le Web.

- ArcGIS Desktop comprend une suite d'applications :

ArcCatalog, ArcMap, ArcGlobe, ArcScene, ArcToolboxetModelBuilder.

En utilisant conjointement ces applications et ces interfaces, les utilisateurs peuvent effectuer toutes les tâches SIG, de la plus simple à la plus avancée.

ArcGIS Desktop est évolutif pour répondre aux besoins de nombreux types d'utilisateurs. Il est disponible à trois niveaux fonctionnels :

- 1. ArcView
- 2. ArcEditor
- 3. ArcInfo

#### **4.2. Réalisation des relevés floristiques**

D'après CHAABANE (1993) la surface du relevé doit être au moins égale à l'aire minimale, contenant la quasi-totalité des espèces présentes.

L'aire minimale joue un rôle de premier ordre dans la comparaison floristique des relevées. Il est connu que cette aire minimale varie en fonction de chaque groupement végétal.

OZENDA (1982) signale que la valeur de l'aire minimale s'apprécie assez facilement ; elle est sensiblement constante pour les divers relevés d'un groupement déterminé, mais varie beaucoup d'un groupement à l'autre.

Or en zone aride la richesse floristique dépend essentiellement du nombre d'espèces annuelles présentes au moment de l'exécution du relevé .Celles-ci et, par voie de conséquences, l'aire minimale va dépendre également des aléas des précipitations et des conditions d'exploitation selon DJEBAILI (1984).

Le choix de l'emplacement de nos relevés s'est fait d'une manière subjective en veillant au respect du critère d'homogénéité structurale floristique et écologique. Donc nous avons réalisé 26 relevés afin de se permettre d'identifier les espèces et la végétation présente sur le terrain.

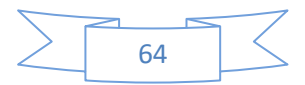

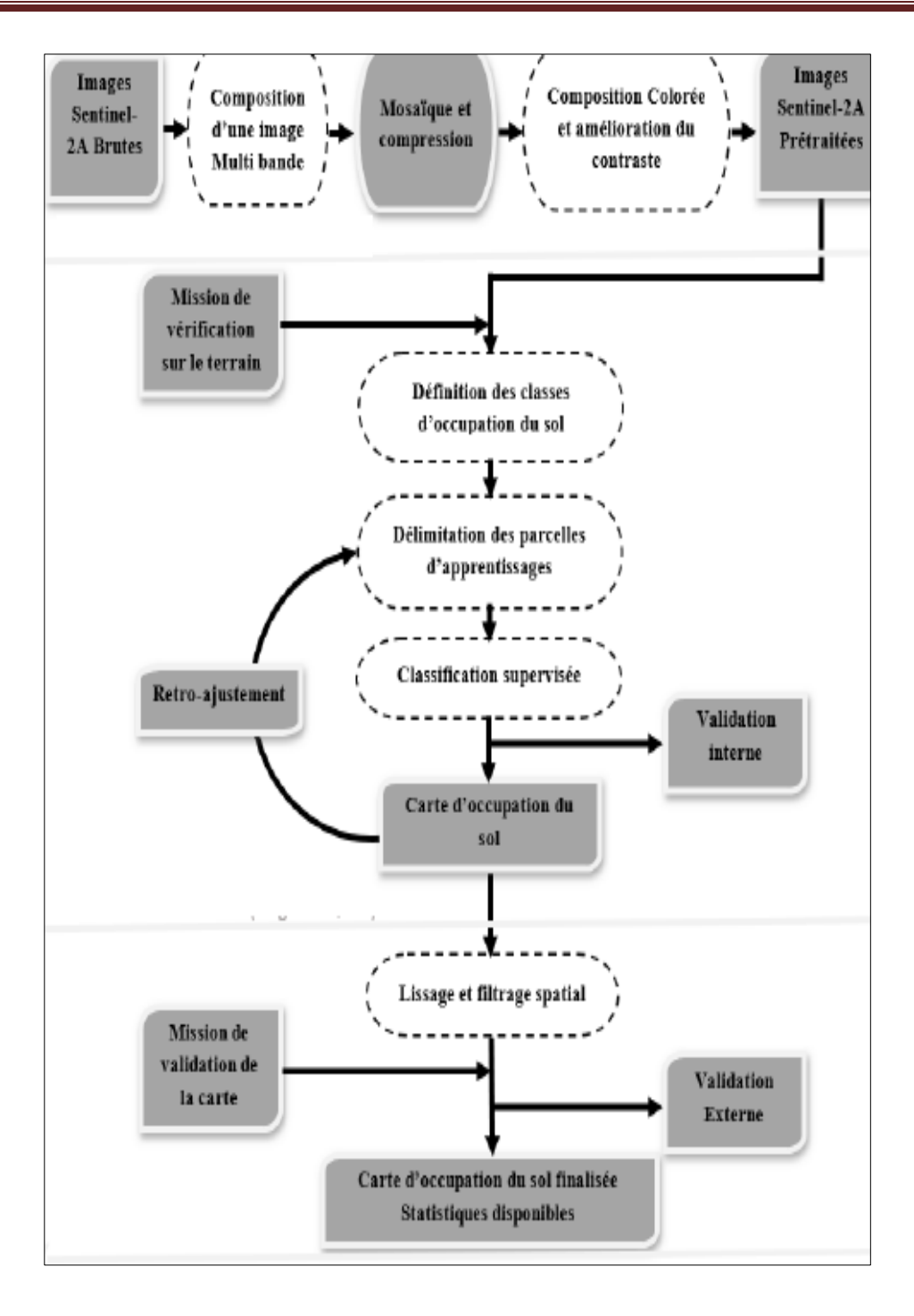

**Figure n° 24 :** Organigramme synthétique de l'approche méthodologique

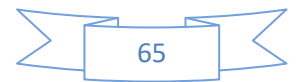

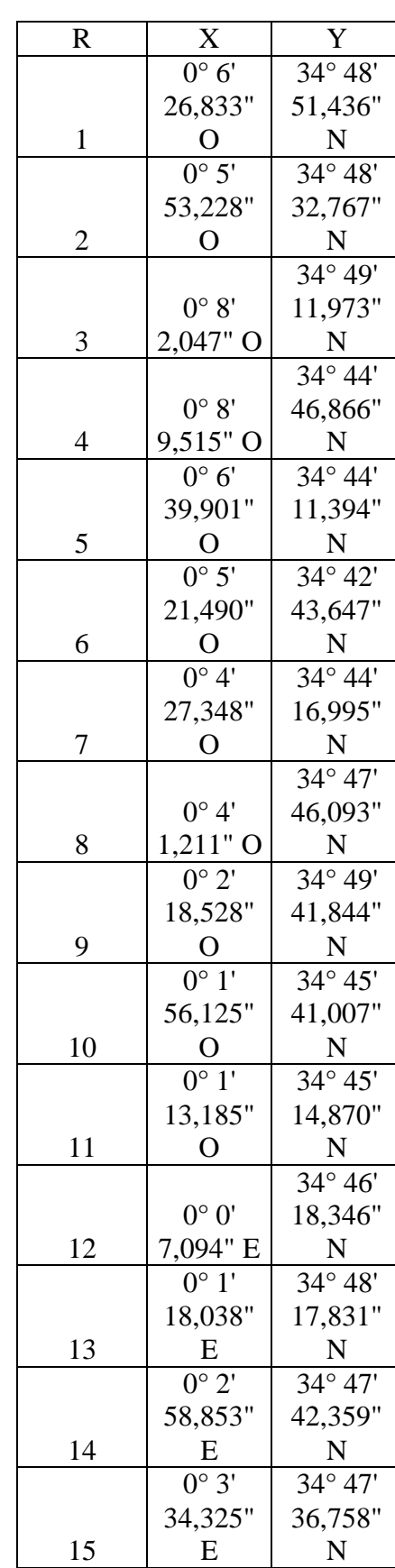

**Tableau n°11:** présentation des cordonnées géographiques des relevés effectués sur terrain

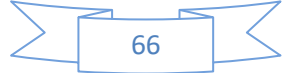

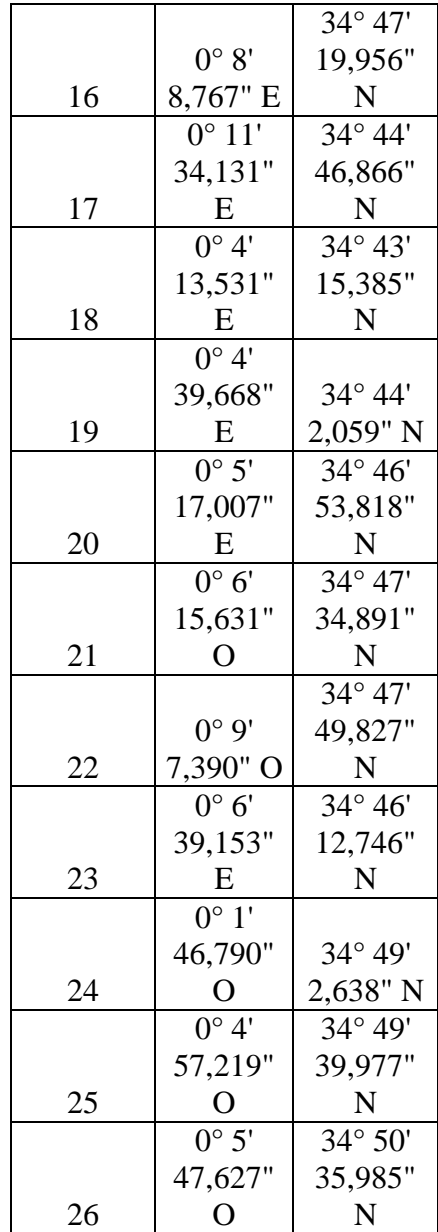

**Tableau n°11:** présentation des cordonnées géographiques des relevés effectués sur terrain

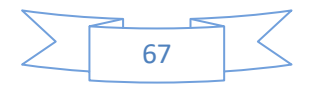

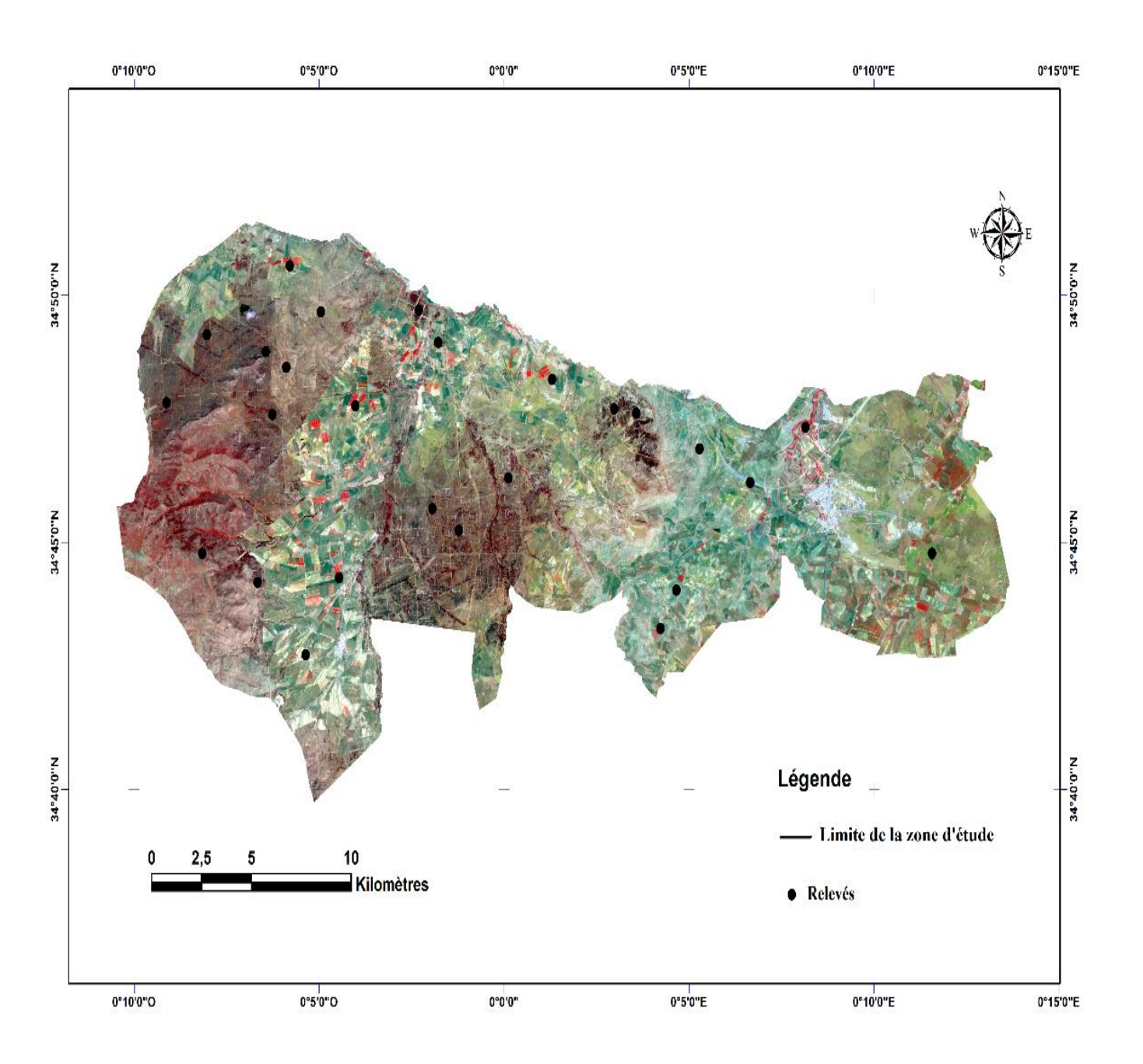

**Figure n° 25:** carte de localisation des relevés floristiques

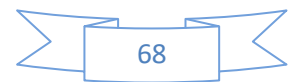

## **5- la composition colorée**

Elle couvre la zone d'étude qui a été réalisée à partir **des bandes du visible et le proche infrarouge de l'image Sentinel-2 (2018)** par une combinaison entre trois bands spectrales ,1e résultat de la composition colorée a été la mise en évidence d'une première clé d'interprétation des éléments constitutifs du milieu. Le résultat final de cette composition est représenté sur les figures 26 et 27

A l'aide du logiciel ENVI 5.3, on a composés les couleurs qui paraissent d'une même couleur a l'observateur correspondant à des milieux dont les signatures spectrales sont identique, donc nous avons pu localiser les grandes formations paysagères telles que sebkha chott chergui, les reliefs, les routes, le sol nu et les formations végétales en générales, mais tous cela ne sont que des hypothèses de cette interprétation qui nécessite la conformation ou l'infirmation dans la mission de terrain.

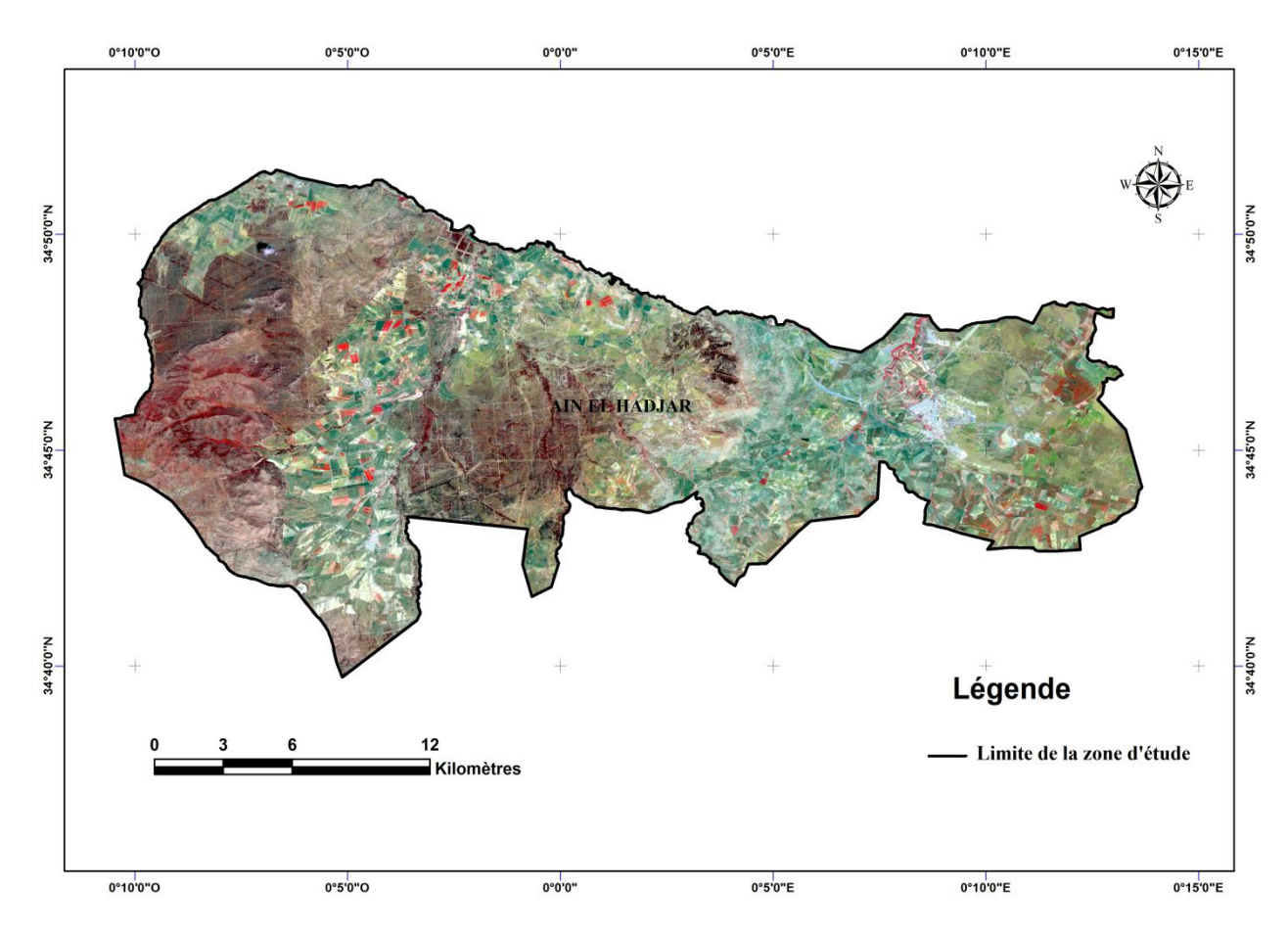

**Figure n° 26 :** La composition colorée de l'image Sentinel-2; 2018

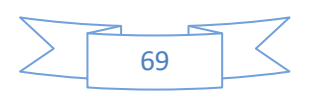

#### 5.1*-* **Application de l'indice de végétation ajusté au sol "SAVI "**

On a appliqué ce l'indice de végétation ajusté au sol (SAVI) comme un traitement des données de la télédétection spatio-temporelle pour suivi dynamique d'occupation du sol de notre zone d'étude. La comparaison des SAVI dérivés des images traitées a permis d'obtenir la carte des changements.

Nous avant constaté que la couleur rouge foncée indique une assimilation chlorophyllienne plus élevée (forte réflexion par le parenchyme lacuneux), tandis que la couleur bleu claire qui présente une faible assimilation chlorophyllienne (pic d'absorption de la chlorophylle), ce qui a permis de définir une bonne observation appropriée à la zone d'étude*.* Les figures 38 et 39 représentent le résultat suivant.

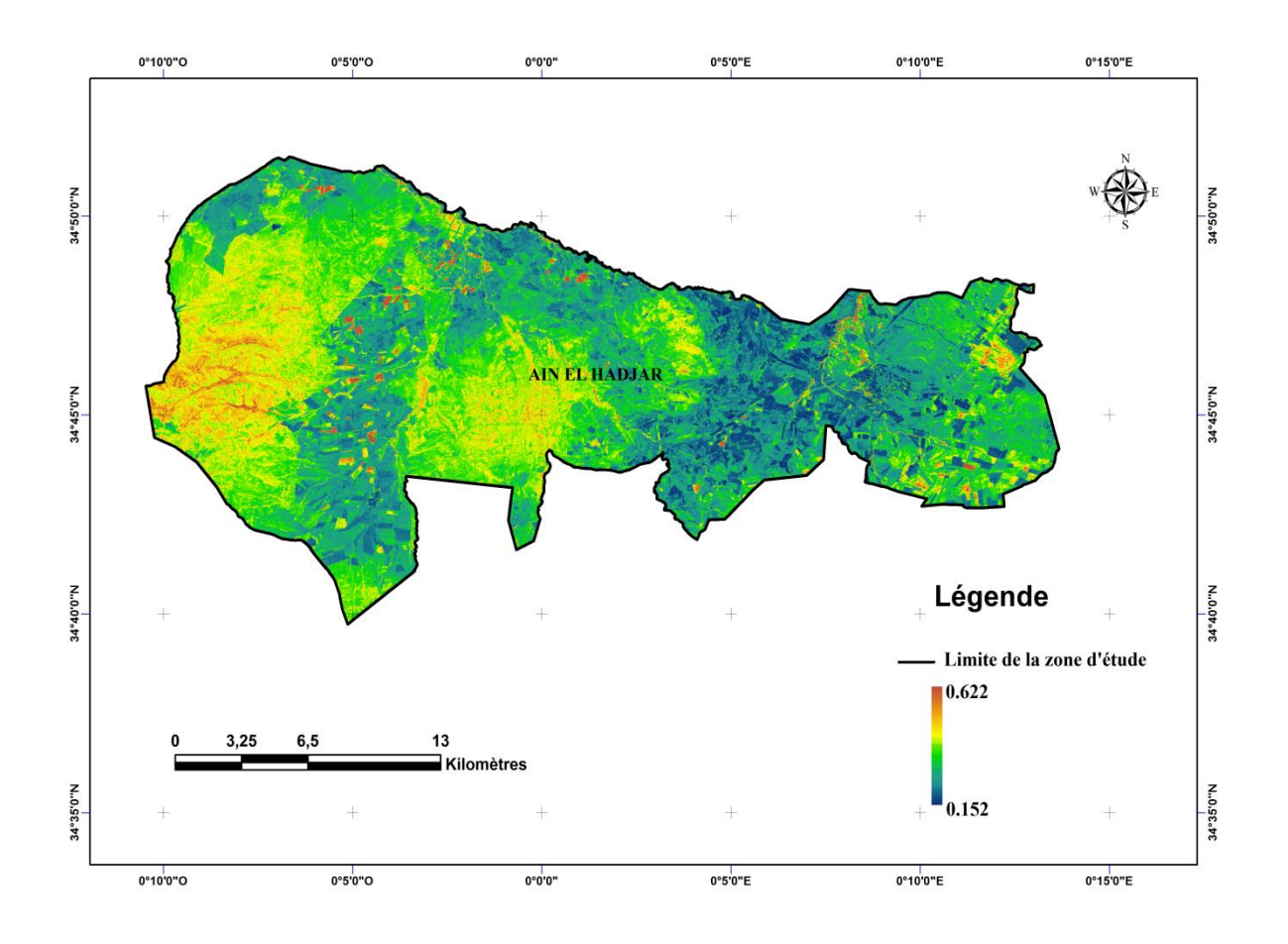

**Figure n°27 :** Visualisation néocanal d'indice "SAVI" pour l'année 2018**.**

L'interprétation des images de SAVI dans la partie Sud et Est un moyen indice de végétation ajusté au sol; qui résulte une intense dégradation de peuplement steppique. Dans le Nord Ouest l y a des terres cultivés (couleur rouge).

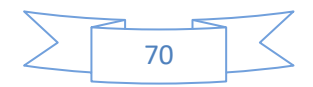

#### 5.2- **La classification des images**

Comme nous l'avons dit dans le chapitre III précédent le traitement des images satellites se fait par deux méthodes de classification, quels sont la classification supervisée ou régie et La classification non supervisée ou automatique qu'elle est la méthode que nous avons utilise.

#### *5.2.1- La carte d'occupation du sol*

Après le traitement des images nous avons procédé à la classification dite non supervisée sans l'intervention de la réalité de terrain. On cherche alors à établir des groupements de vecteurs de mesure dans l'espace de représentation en utilisant des critères mathématiques ou statistiques de ressemblance des valeurs considérées comme les domaines des classes

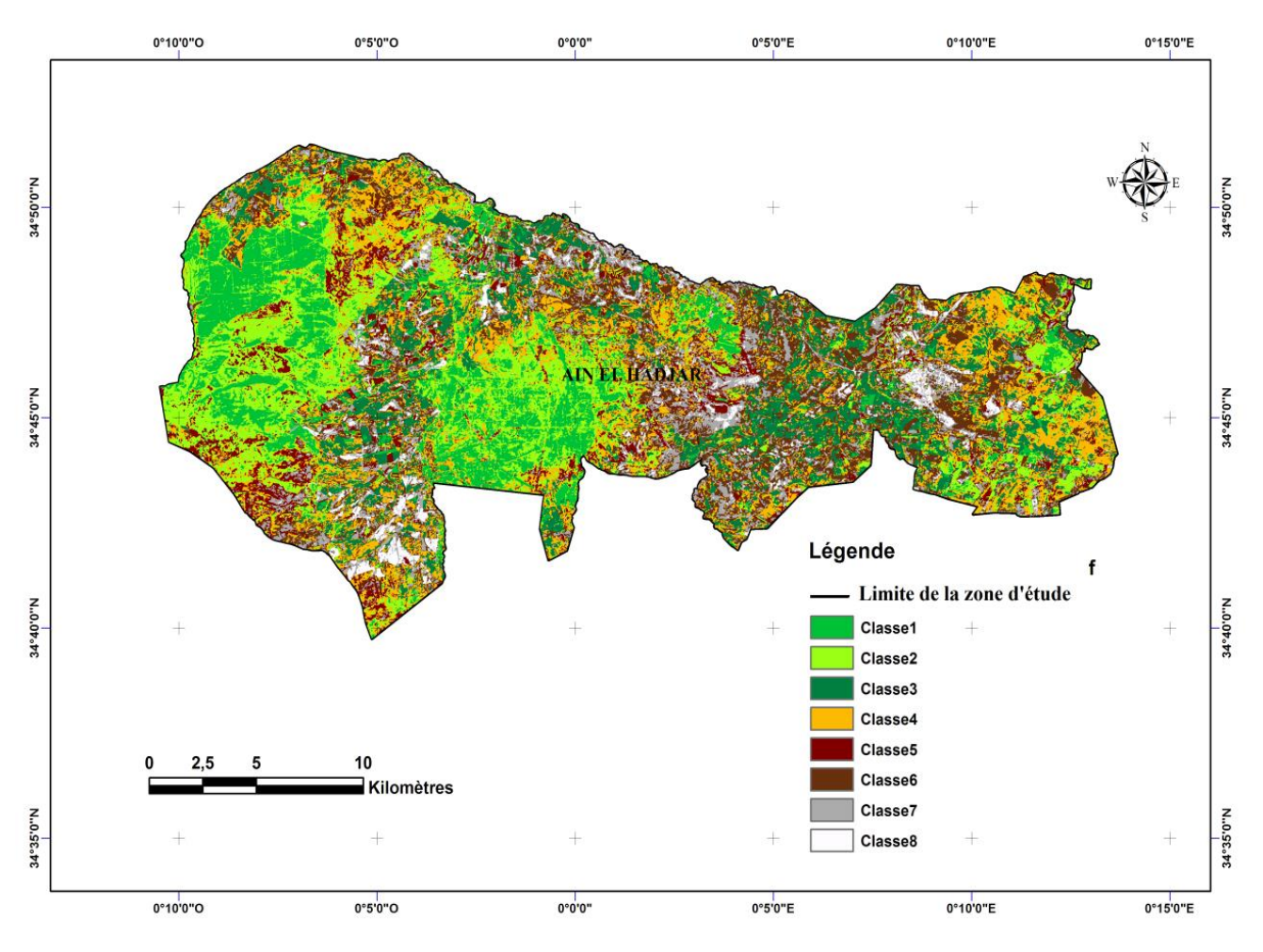

**Figure n° 28**: carte de la classification non supervisée

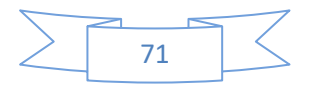

## **5.2- La carte d'occupation du sol**

La carte élaborée précédemment présente les grandes unités d'occupation du sol, mais elle ne présente pas d'autres qui sont contusionnée avec les grandes unités, pour cela et pour ajouter ces unités nous avons exporté la carte sous format vecteur vers le logiciel de cartographie Arcgis pour pouvoir faire des modifications.

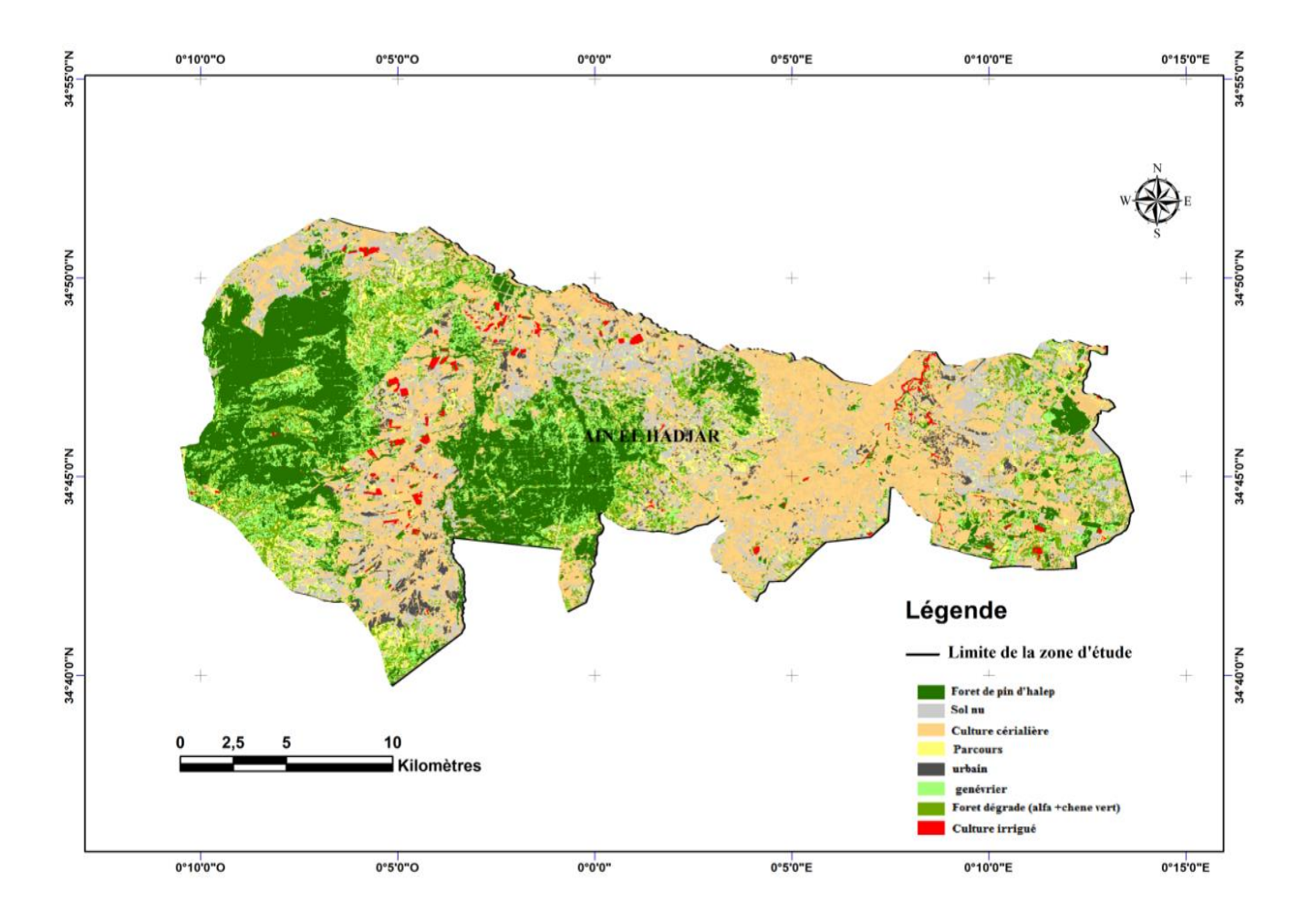

**FIGURE n° 29** la carte d'occupation du sol

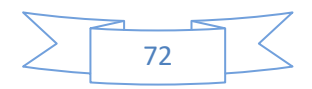

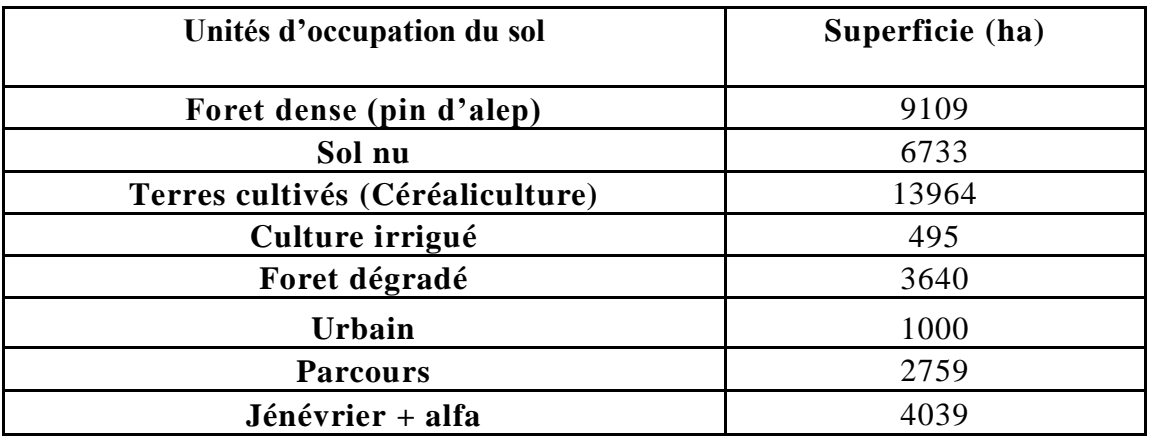

**Tableau n° 12:** Superficies des unités d'occupation du sol en AVRIL 2018

 Sur cette distribution, la majorité de ces essences est constituée de maquis clair à dense. Les espèces forestières les plus présentes sont le pin d'Alep et le. Jénévrier + alfa Selon la conservation des forêts les formations forestières couvrent une superficie de 41739 ha, cette superficie se subdivise en : Foret dense (pin d'alep). 9109 ha Sol nu 6733 ha Terres cultivés(Céréaliculture) 13964 ha Culture irrigué 495 ha Foret degradé 3640 ha Urbain 1000 ha Parcours 2759 ha Jénévrier + alfa 4039 ha

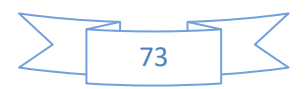

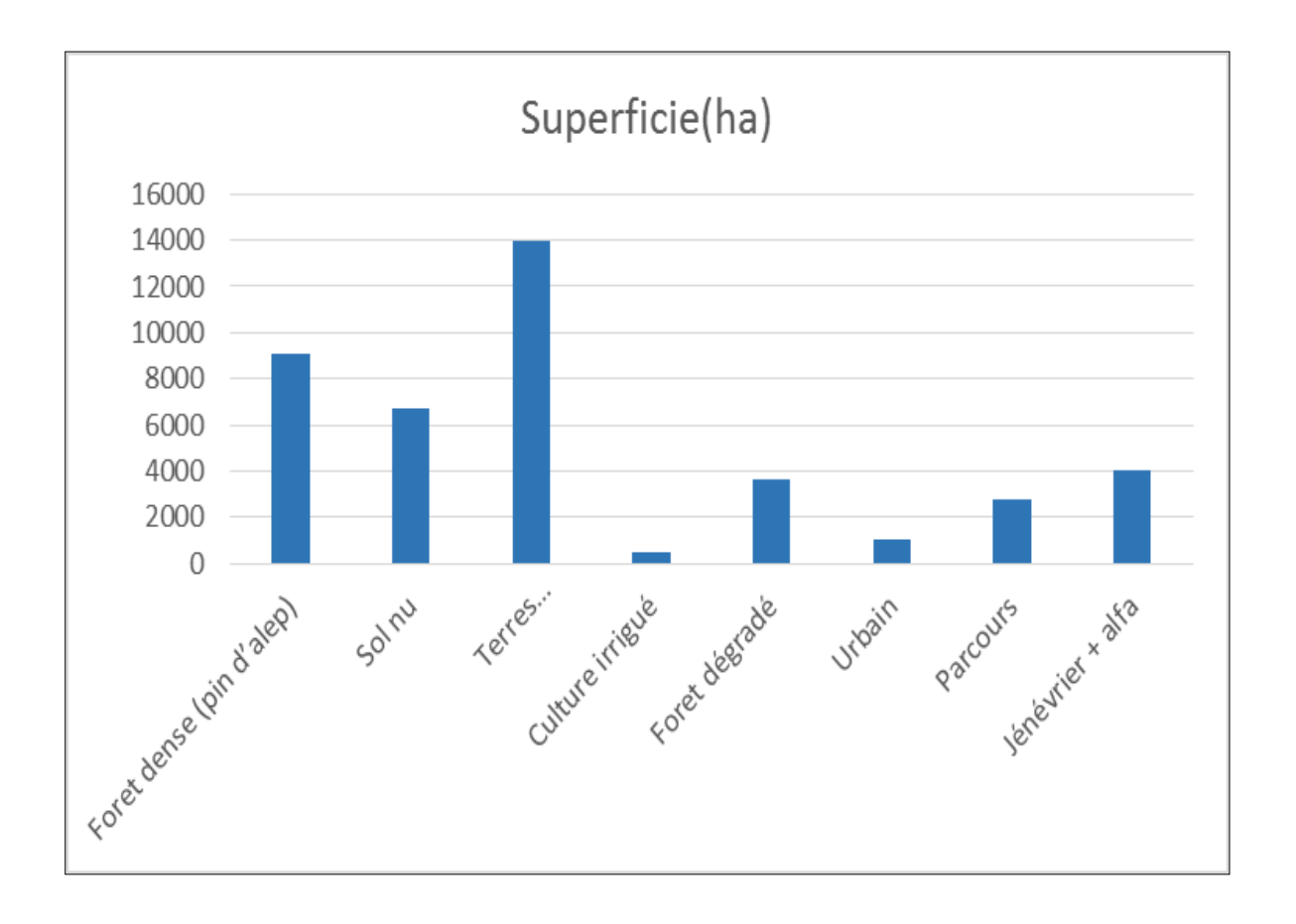

**Figure n°30 ;** histogramme Superficies des unités d'occupation du sol en AVRIL 2018

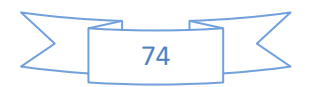

#### **Conclusion générale**

La gestion efficace du patrimoine nécessite, au préalable, la cartographie et l'inventaire des ressources disponibles qui le caractérise. En plus de ces données statique il est indispensable d'assurer le suivi et la surveillance de la dynamique due aux changement du couvert végétal s'opérant sous l'effet de plusieurs factures : dégradation du sol, surpâturage, évolution de la population, incendie foret, exploitation industrielle et ménagère des ressourcés végétales, etc. cette forte pression exercée sur les ressources exige une planification des activités et des interventions sur le territoire basée sur une connaissance plus précise des processus de dégradation du couvert végétal .Il est donc vital de développer des stratégies de surveillance et de gestion de l'environnement. Ces stratégies doivent reposer sur des moyens et des approches performants en occurrence la télédétection et les systèmes d'information géographique.

Dans ce présent travail et à l'aide des données satellitaires nous avions pu réaliser des cartes thématiques liées à la zone d'étude, tel que : la carte des pentes, d'altitude, d'exposition, et du réseau hydrographique et y compris celle de la géologie du terrain et de la végétation de la zone étudiée. Ces réalisations nous ont permis d'exploiter les informations requises sur le terrain.

Cette étude nous a montré l'existence d'une biodiversité remarquable par rapport au nombre des relèves réalisés sur le terrain, ce qui nous a permis de mettre l'accent sur l'identification des espèces présentes. Cette présence a été traduite en des données d'abondance-dominancesociabilité pour diagnostiquer l'état de la couverture végétal dans un contexte purement synchronique.

Enfin nous pouvons dire que ce type de travail doit être poursuivi par d'autres travaux afin de cerner la dynamique végétale dans un environnement en perpétuelle changement. De par cette recherche nous souhaitons projeter dans une perspective qui s'inscrit dans une démarche d'étude diachronique de cette zone, c'est un sujet qui offre l'avantage d'être abordé selon des approches différentes. Avantage qui nous encourage à investiguer prochainement au niveau d'autres aspects et e d'étudier le paysage végétatif de la zone concernée.

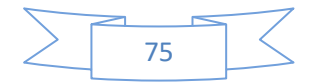

#### **LES PERSPECTIVES**

Les perspectives qui peuvent compléter ce travail sont :

- Faire une étude phytosociologique approfondie du couvert végétal de la zone.

- Créer une base des données dans le SIG des différents groupements végétaux existant dans la zone pour une meilleure gestion.

- Faire une étude diachronique par l'élaboration des cartes de végétation à partir des images sentinel 2 (10m de résolution) à des dates différentes pour mieux comprendre le dynamisme de la végétation.

- Elaborer les différentes cartes du milieu

- par l'utilisation du SIG- surtout la carte pédologique et la carte climatique pour mieux interpréter la répartition de la végétation.

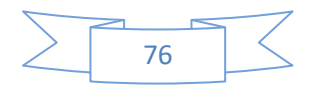

#### **Biblographie**

**AIDOUD A.BOUCHETATA T ., 2002,** Diagnostic écologique et désertification, analyse des Stratégies du milieu steppique. Magister Ecobiologie, C.U. Mascara.

**Aidoud A, JAUFFRET S. & D'HERBES JM. 2004 –** Réseau d'observatoires desurveillance écologique à long terme /Observatoire du Sahara et du Sahel(ROSELT/O.S.S.). *Surveillance environnementale dans les observatoiresROSELT/OSS DU Nord de l'Afrique*.

**Ayad N, 2007**. Dynamiques des peuplements d'Artemisia herba-alba Asso dans la steppe du sud oranais (Algérie occidentale). Sécheresse vol.18, n°3 :193-198 p.

**BENABDLI K., 2000.** Evaluation de l'impact des nouveaux modes d'élevage surl'espace et l'environnement steppique. Commune de Ras El Ma (Sidi Bel Abbes-

Algérie). Options Médit., 39

**BENHADJ. I, 2008,** Observation spatiale de l'irrigation d'agrosystèmes semi-arides et Gestion durable de la ressource en eau en plaine de Marrakech - Délivré par l'Université Toulouse III - Paul Sabatier - thèse doctorat - P 27-31.

BENSAID A. ; SMAHI Z. ; IFTENE T. et BENZINEH S. 2003 : Utilisation de la télédétection et des SIG pour l'aide à la surveillance du risque de dégradation des parcours steppiques *Télédétection*, 2003, vol. 3, n° 5, p. 387–402.

**BENSOUIAH R., 2006**. Vue d'ensemble de la steppe algériènne. Doc en ligne :

(**<http://desertification.voila.net/steppealgerienne.ht>**).

**BONN F., (1996)** Précis de télédétection. Vol. 2 : Applications thématiques. Presses de l'Université du Québec et l'AUPELF, Sainte-Foy et Montréal, 633 p.

**BOUAZZA M et BENABADJI N, 1998 :** Composition et floristique et pressionanthropozoique au sud-Ouest de Tlemcen. Rev .Sci. Techn. Constantine. 10. Pp 93.

.**CCT, 1999.** Cours de télédétection du Centre canadien de télédétection (C.C.T). Le site consulter le 22/10/2009 (version française), adresse électronique: **[http://www.ess.nrcan.gc.ca](http://www.ess.nrcan.gc.ca/)**

**C.S.F.D, 2002**. La télédétection : un outil pour le suivi et l'évaluation de la désertification .Document n° 02, du Comité Scientifique Français de la Désertification; 48 p.

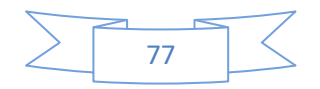

**DAGET PH, 1980 :** Sur les types biologiques botaniques en tant que stratégie adaptative,cas des Thérophytes. In « recherches d'écologie théorique ». les stratégies adaptatives.

**DAHMANI M, 1996:** Diversité biologique et phytogéographique des chenaies vertesd'Algérie. Ecologia Mediterannea XXII.(3/4).

**Deshayes M., Maurel P., 1990.** L'image spatiale et son contenu. CIHEAM-Options méditerranéennes, Ser. A, 4-La télédétection en agriculture,

**DGF, 2006.** Présentation du patrimoine forestier de la wilaya d'El Bayadh et les réalisations du secteur dans le cadre des programmes de développement et de protection des ressources naturelles. Rapport national.

**DOUAOUI A., 2005.** Variabilité Spatiale de la salinité et sa relation avec certaines caractéristiques des sols de la plaine du Bas-Chéliff .Apport de la géostatistique et de La télédétection, Thèse Doctorat d'état, INA d'Alger, 2005,

**Duthoit S, 2006**. Prise en compte de l'agrégation des cultures dans la simulation du transfertradiatif : importance pour l'estimation de l'indice foliaire (LAI), 2006, 189p. - Thèse pour legrade de Docteur de l'Université de Toulouse III.

.**Fensholt R, 2003**. Assessment of primary production in a semi - arid environment fromsatellite data: exploiting capabilities of new sensors. Institute of Geography, University of

Copenhagen, Denmark, 2003. 270p. - PhD

**FERDINAND B. 1996 :** Précis de télédétection, Volume2, Applications thématiques**.** Ed : Presse de l'Université Du Québec, pp 617.

**Grant L, 1987.** Review Article: diffuse and specular characteristics of leaf reflectance. Remote Sensing of Environment. Vol. 22, No. 2, pp. 309-322. Grime J P, 1974. Vegetation classification by reference to strategy. Nature 250:26 – 30.

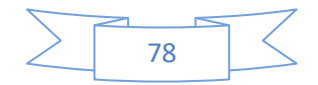

**GAY. M, 1999.** Cours rédigé de télédétection sur la classification des images satellitales à l'Ecole Supérieure d'Agriculture de PURPAN.

**Girard M.C. & Girard C.M., 1999**. –Traitement des données de télédétection. Dunod, Paris,

**Gomez C. (2004).** Potentiels des données de télédétection multisources pour la cartographie géologique : Application à la région de Rehoboth (Namibie). *Thèse de Doctorat, Université Caude Bernard, Lyon, 210 pp.* 

**GHARZOULI R ; 1977.-**Essai de détermination de gradients altitudinauxpluviométriques et thermiques en zone aride. D.E.S.Ecol. Veg ; Univ. Alger.31 p.

**HADDOUCHE I., 2009** – la télédétection et la dynamique des paysages en milieu aride,Thèse doctorat, Univ. Tlemcen, 259 p

**HADDOUCHE I. 2002 :** Utilisation de la télédétection pour l'étude de la déforestation en milieu semi-aride- Cas de la région de Djelfa. Rapport de stage.P34

**HADDOUCHE I., 1998 –** Cartographie pédopaysagique de synthèse par télédétection (Image Landsat TM). Cas de la région de Ghassoul (El Bayadh. Thèse de magistère. Institut National d'Agronomie (INA). Alger. 143 p.

**Hunt E R, Rock B N, 1989**. Detection of changes in leaf water content using near and middle-infrared reflectances. Remote sensing of environment, 30, 43-54.

**IGN, 2008**. Applications de la télédétection dans l'étude de l'environnement. Institut Géographique Nationale de France, site consulté le : 14/10/2010. http://www.ign.fr.

**Jensen J R, 2000**. Remote sensing of the environment: an earth resource perspective. Upper saddle River : NJ : Prentice Hall. 544 p.

**MANIERE R. & CHAMIGNON C., 1986 -** Cartographie de l'occupation des terres en zones arides méditerranéennes par télédétection spatiale. Exemple d'application sur les hautes plaines sud oranaises ; Mécheria au 1/200.000 ème. Ecologia méditarranea ; Tome XII .FAX 1-2. PP .159-185.

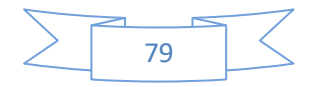

## **Annexes 01 Caractéristiques générales du satellite sentinel-2**

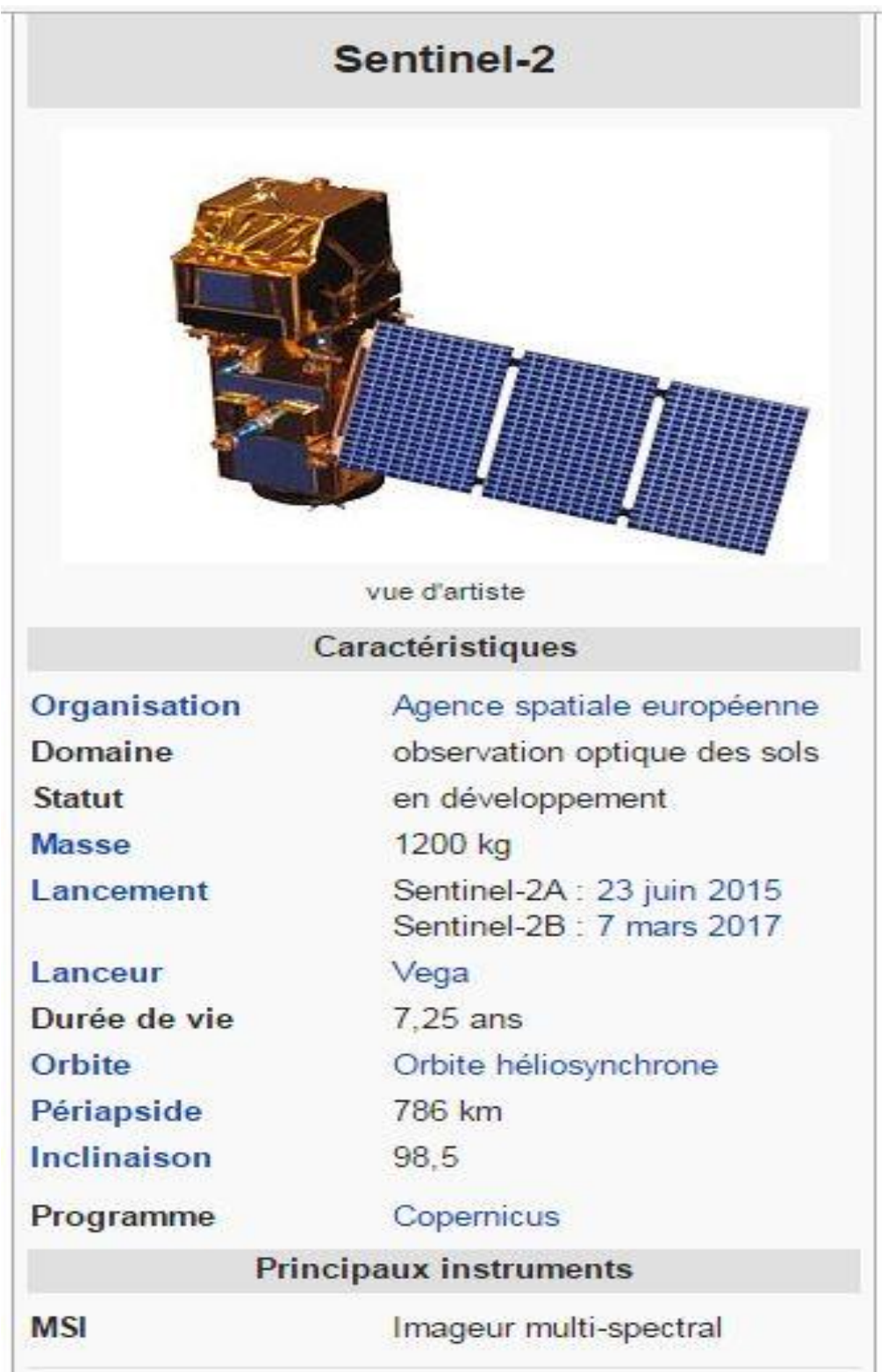

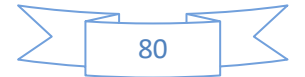

**Annexe 02** Situation de la station météorologique de Saïda (Rebahia).

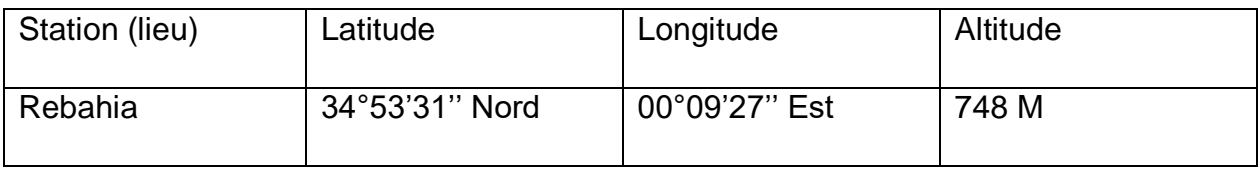

# **Annexe 03**

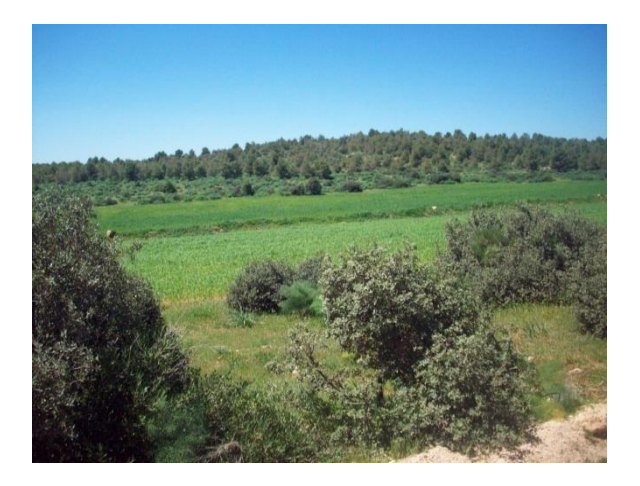

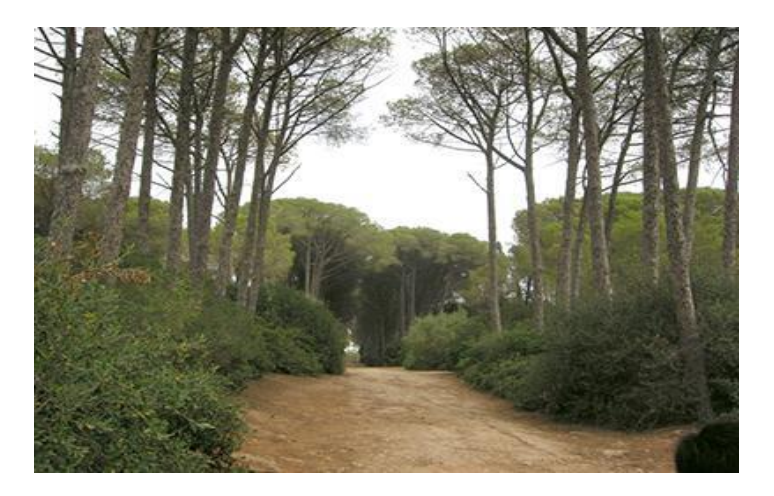

**Terre agricole Piste forestière** 

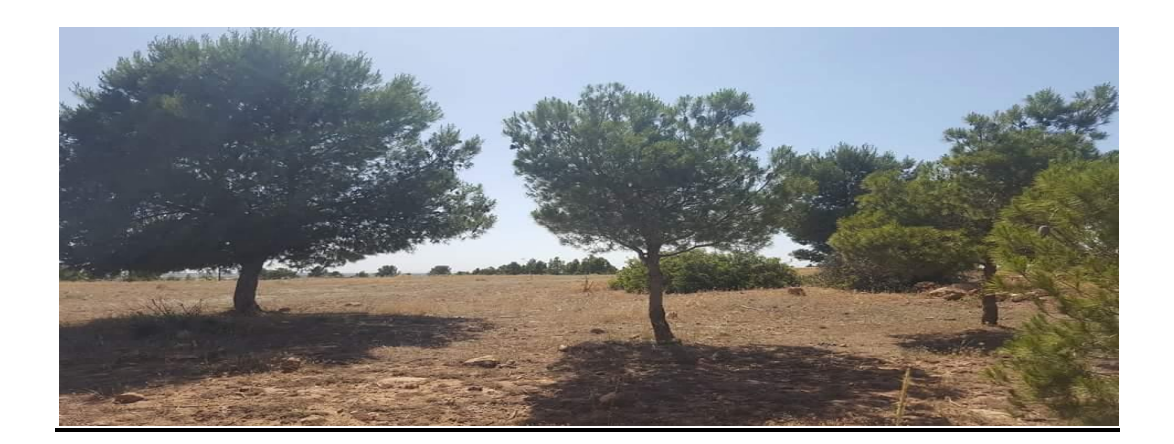

Foret dégradée

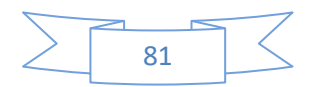

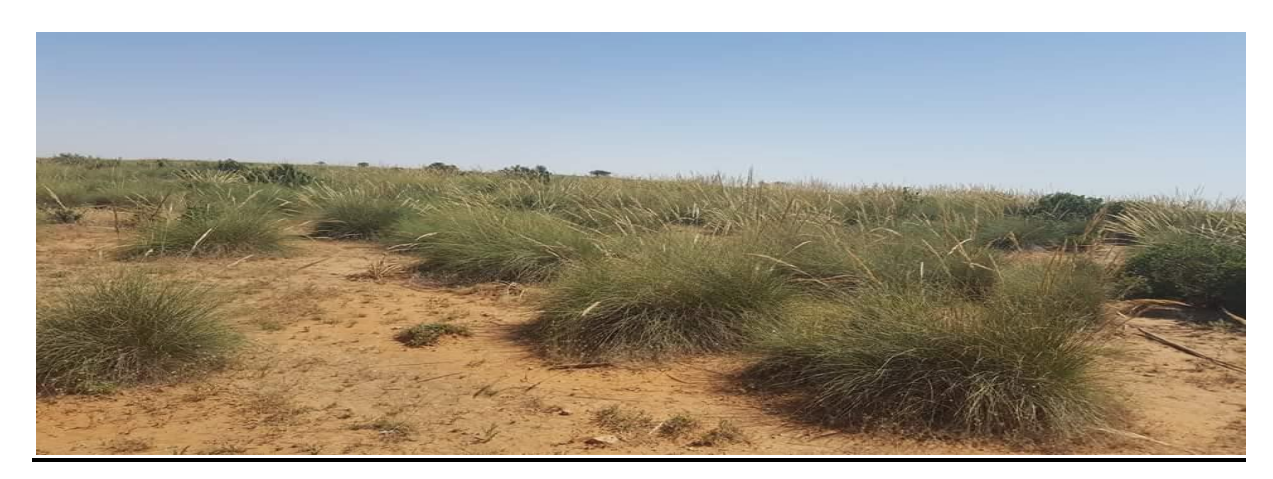

Halfa

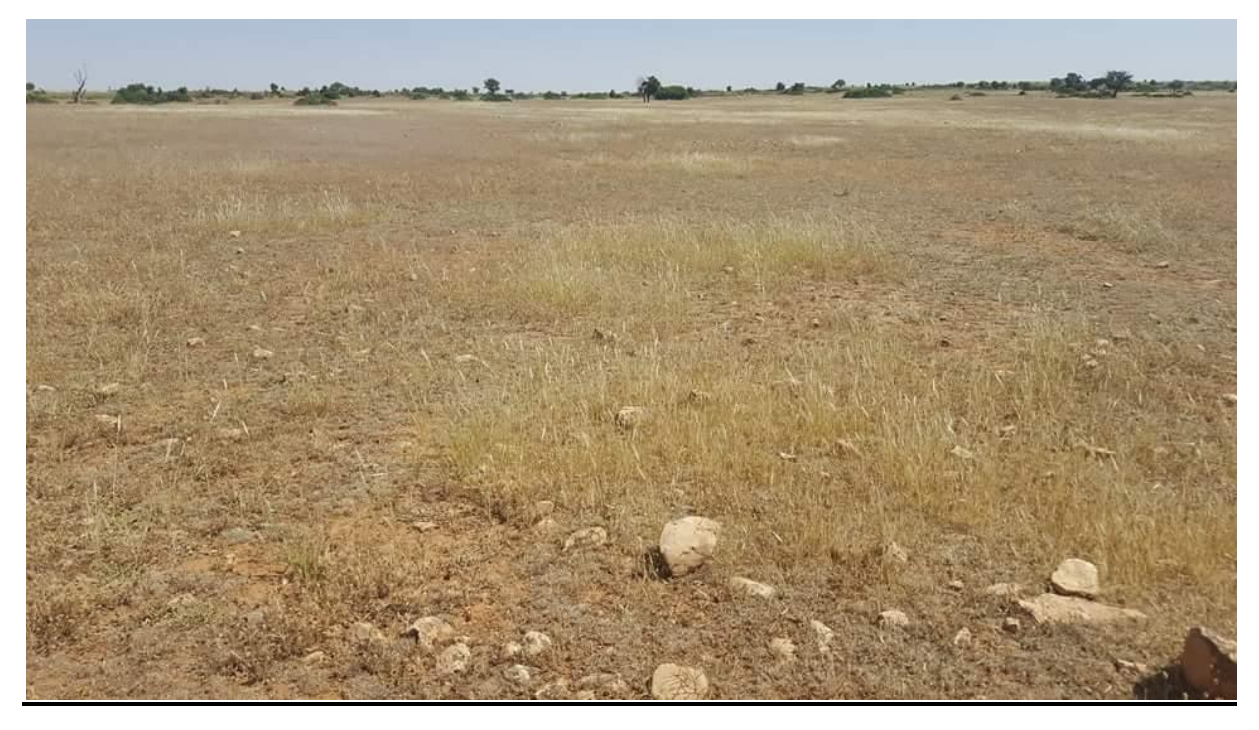

Terrain vide

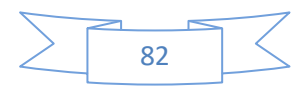